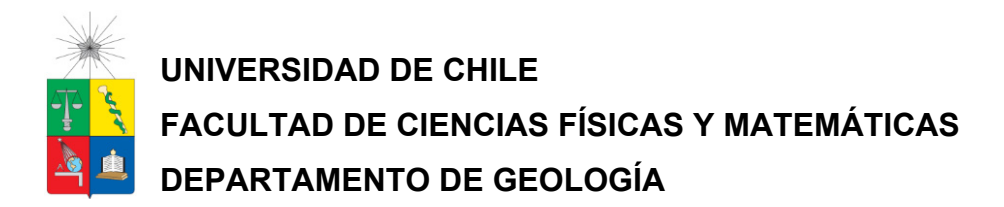

# **METODOLOGÍA DE EXPLORACION MINERA MEDIANTE ESPECTROMETRÍA DE REFLECTANCIA EN SEDIMENTOS ACTIVOS FLUVIALES. CUENCA DEL RÍO LIMARÍ, IV REGIÓN, CHILE.**

## **MEMORIA PARA OPTAR AL TÍTULO DE GEÓLOGO FELIPE EDUARDO CARRASCO RIELOFF**

**PROFESOR GUÍA: JUAN PABLO LACASSIE REYES** 

**MIEMBROS DE LA COMISIÓN: JAVIER RUIZ-DEL-SOLAR SAN MARTÍN ALFREDO LAHSEN AZAR** 

> **SANTIAGO DE CHILE ABRIL, 2013**

#### **RESUMEN**

En el presente trabajo se analiza la espectrometría de reflectancia de los sedimentos activos de los principales ríos que forman la cuenca del río Limarí (Región de Coquimbo, Chile).

El objetivo es determinar el vínculo existente entre la espectrometría de reflectancia de los sedimentos y su geoquímica, para de esta forma, lograr generar una herramienta de prospección que anticipe los resultados químicos y que sea una guía para prospección geoquímica.

Se determinó el espectro de reflectancia de la fracción fina (<180µm) de las muestra de sedimentos fluviales activos de los principales afluentes de la cuenca y con ello la composición mineralógica.

Los datos espectrales fueron procesados mediante herramientas estadísticas tales como redes neuronales artificiales y análisis de componentes principales. Estas herramientas permitieron agrupar los datos en familias con respuestas espectrales similares, algunas de las cuales se correlacionaron geográficamente con las signaturas geoquímicas encontradas por Astudillo (Astudillo, 2011).

Con imágenes satelitales Aster se intentó ubicar la procedencia geográfica de los sedimentos muestreados. Además se utilizó matemática de bandas para determinar la expresión en superficie de algunas mineralogías.

Los resultados obtenidos, indican que la respuesta espectral de reflectancia de los sedimentos permite identificar algunas zonas con alteración hidrotermal. En particular la zona de mayor interés encontrada, corresponde al tramo superior del río Hurtado, en el cual existe un vínculo entre las signaturas geoquímicas y las signaturas espectrales de los sedimentos, los cuales presentan altas concentraciones de Cu, Cd, As, Zn, Y, Co, Ni, Se, Bi, Tl, Be, U, MnO, Mo, Sn y HREE asociados a una zona de alteración en la cordillera de los Andes, los sedimentos de este tramo muestran una signatura espectral fuertemente marcada por drenajes ácidos y la presencia de illita. Además, los resultados indican la nula influencia de factores antrópicos, como relaves y agricultura, sobre la respuesta espectral de los sedimentos muestreados.

ii

### **AGRADECIMIENTOS**

Deseo dar las gracias a todos aquellos que colaboraron tanto en mi formación educacional como en la realización de este trabajo. En primer lugar quiero agradecer a quien guió este trabajo Sr. Juan Pablo Lacassie, a los señores Javier Ruiz-del Solar y Alfredo Lahsen por aceptar la invitación a formar parte de la comisión evaluadora de este trabajo.

Quiero agradecer a los colegas del Servicio Nacional de Geología y Mnería: Felipe Astudillo, Carolina Miralles, Maira Figueroa, Nicole Muñoz, Catalina Ramírez, Francisca Espinoza, Leonardo Baeza, Alberto Utreras, Pablo Zenteno, Silvia Arce, Jorge Muñoz y Paula Castillo, quienes me prestaron apoyo técnico, científico y emocional.

También agradezco a la Universidad de Chile, institución que me ha entregado los conocimientos necesarios para la vida profesional y a Blanca Baccola por su gran ayuda. Finalmente el más tierno agradecimiento a mi familia.

## **TABLA DE CONTENIDO**

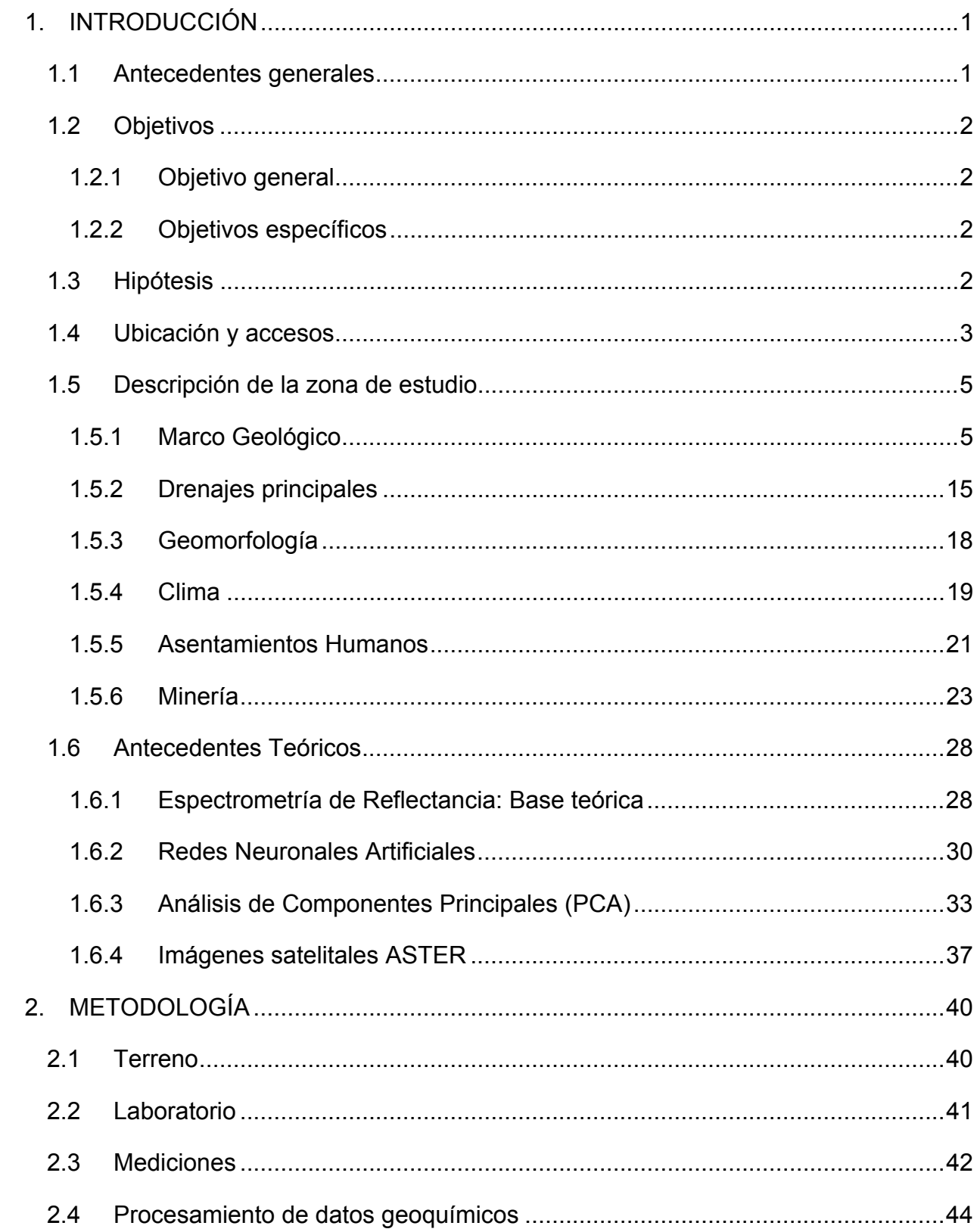

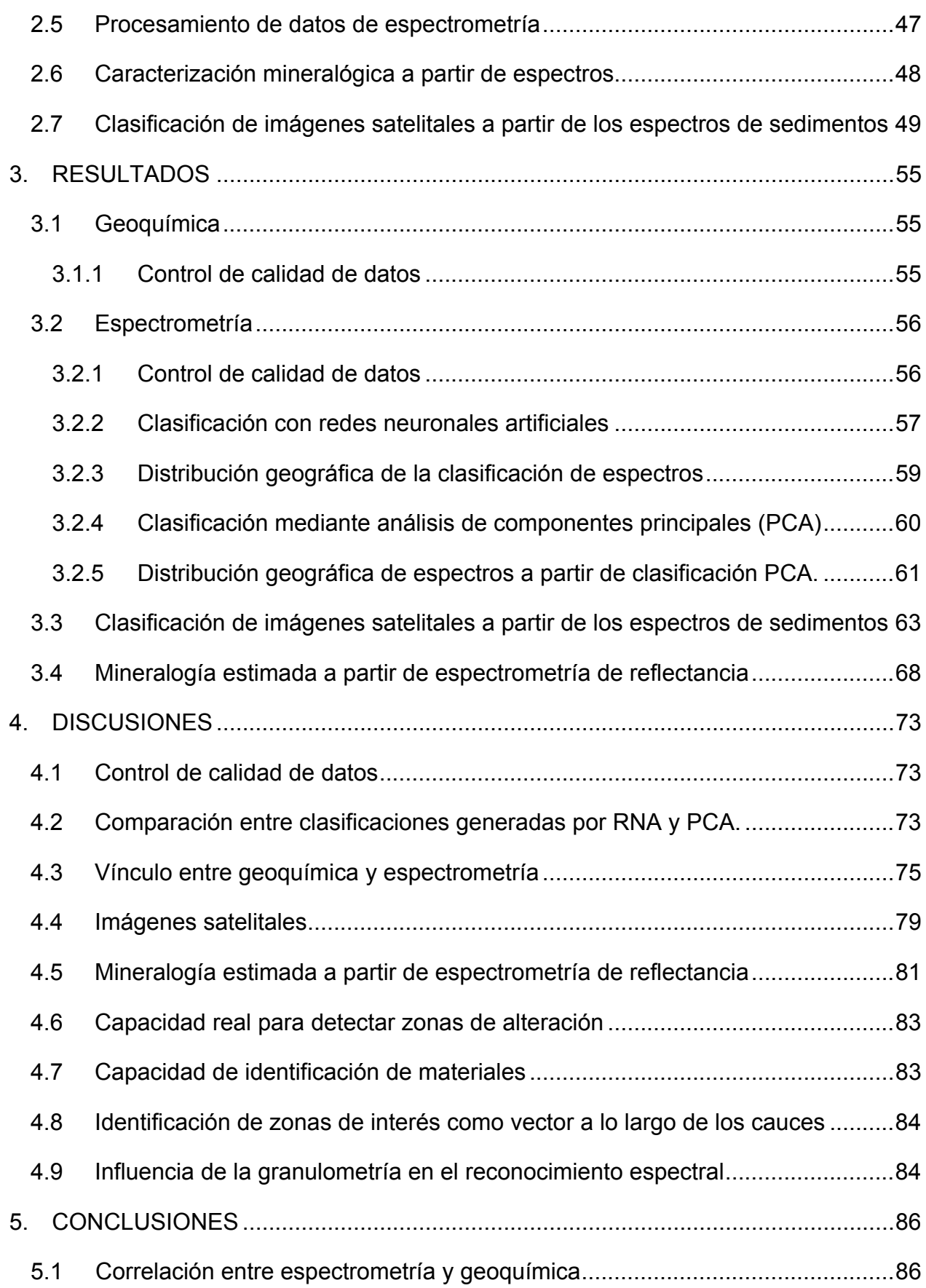

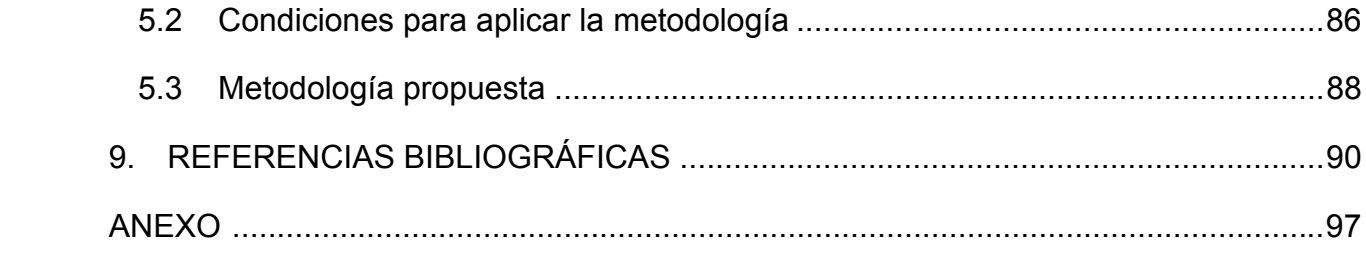

# **ÍNDICE DE FIGURAS**

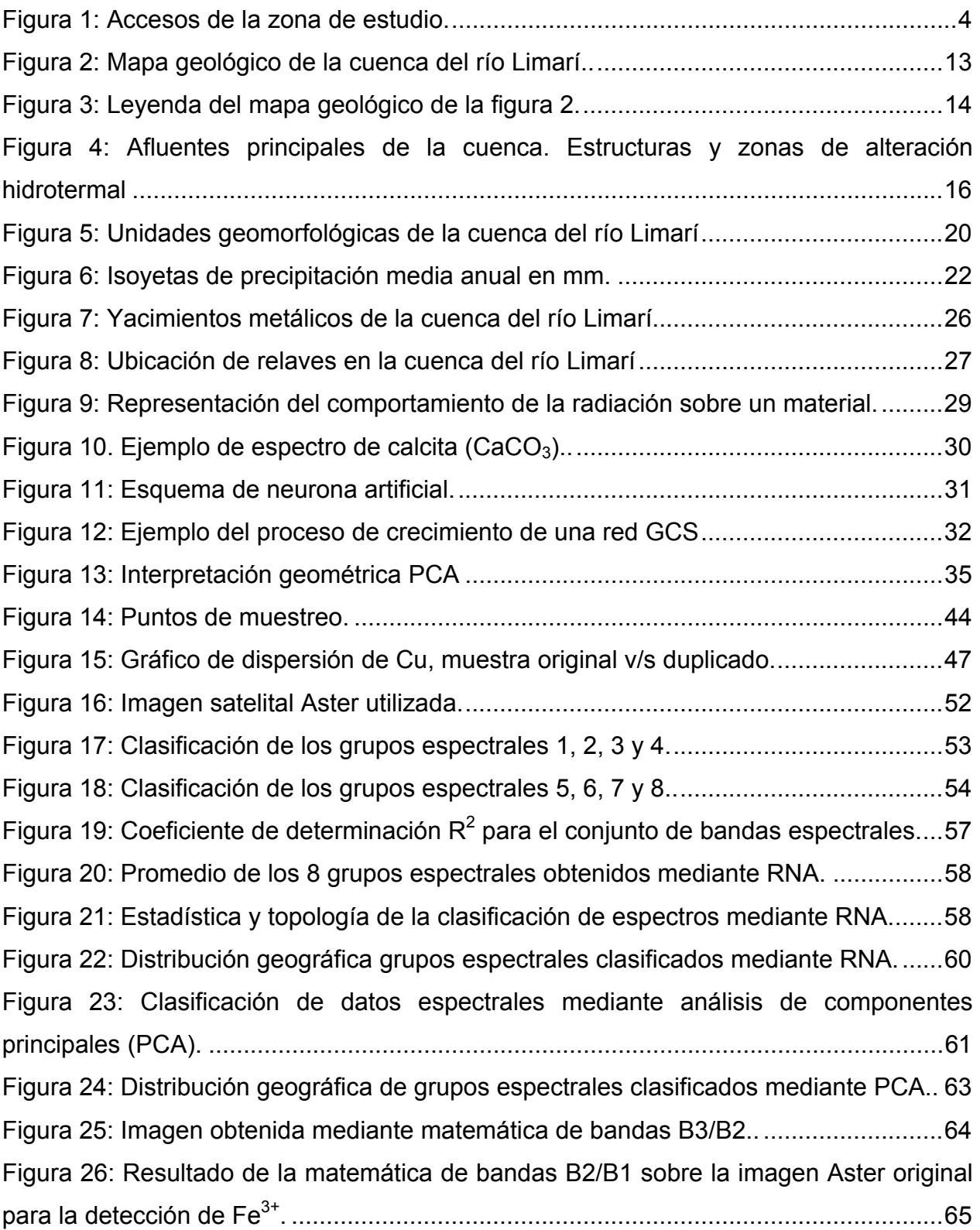

Figura 27: Resultado de la matemática de bandas (B4+B6)/B5 sobre la imagen Aster original para la detección de alunita y caolinita. ............................................................. 66 Figura 28: Resultado de la matemática de bandas (B5+B7)/B6 sobre la imagen Aster original para la detección de moscovita, esmectita-illita y sericita. ................................. 67 Figura 29: Resultados comparativos entre el espectro del grupo geoquímico clasificado por RNA y la biblioteca espectral del software Specmin-pro. Grupos del 1 al 4. ............ 70 Figura 30: Resultados comparativos entre el espectro del grupo geoquímico clasificado por RNA y la biblioteca espectral del software Specmin-pro. Grupos del 5 al 8. ............ 71 Figura 31: Espectro de referencia de drenaje ácido v/s spectro promedio del grupo espectral 3 y espectro de referencia de illita v/s espectro promedio del grupo espectral 1.. ................................................................................................................................... 72 Figura 32: Análisis de componentes principales aplicado sobre los datos espectrales de los sedimentos. .............................................................................................................. 74 Figura 33: Distribución geográfica del resultado de clasificación mediante RNA sobre datos geoquímicos obtenidos por Astudillo .................................................................... 76 Figura 34: Ampliación del cuadrángulo A de la figura 33 ............................................... 77 Figura 35: Ampliación del cuadrángulo B de la figura 33. .............................................. 78 Figura 36: Resalte del 5% de los pixeles con mayor semejanza al grupo espectral 3.. . 81 Figura 37: Esquema de metodología de trabajo propuesta. ........................................... 88

# **ÍNDICE DE TABLAS**

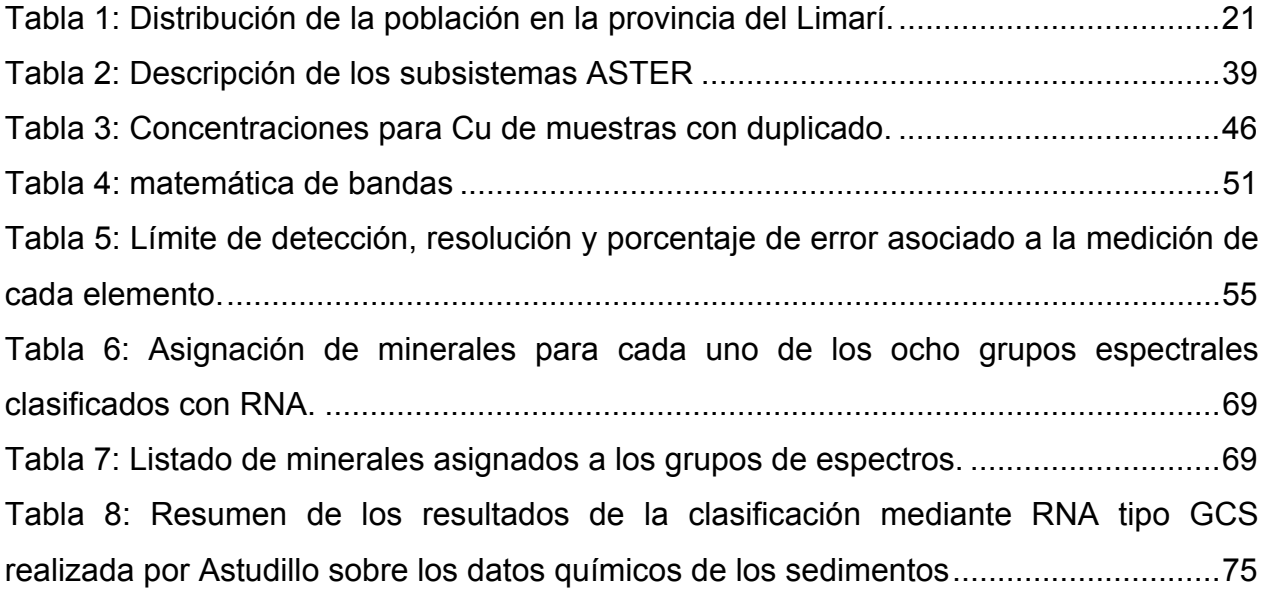

## **1. INTRODUCCIÓN**

#### **1.1 Antecedentes generales**

Los sedimentos fluviales activos están formados por un compósito de material clástico, producto de la erosión de la cuenca que es drenada y de material hidromórfico, precipitado y/o absorbido por el agua de la corriente. (Ortiz y Roser, 2006; Griem-Klie et al., 2009).

Este tipo de material es comúnmente utilizado para realizar exploración minera, bajo el supuesto de que la composición mineralógica de estos sedimentos, puede reflejar la existencia de zonas mineralizadas aguas arriba en la cuenca fluvial (Ejemplos: Astudillo 2011; Baeza, 2010; Lacassie, 2008).

Sin embargo, realizar exploración a escala de cuenca implica un gasto alto de recursos de todo tipo, por lo que contar con una metodología rápida y de bajos costos que se anticipe a los métodos de exploración y análisis geoquímicos, resulta de suma utilidad.

El presente trabajo busca definir una metodología de exploración, basada en la integración de datos geoquímicos y de espectrométricos de sedimentos fluviales.

Como zona de estudio, se ha elegido la cuenca del río Limarí, ya que se tiene directa disponibilidad de las muestras asociadas a un estudio previo en esta cuenca (Astudillo, 2011) y de los resultados geoquímicos de este estudio.

La cuenca hidrográfica del Limarí está ubicada en la IV región de Coquimbo, se sitúa entre los valles de los río Elqui por el norte y Choapa por el sur. Se extiende aproximadamente entre los 30°15' y 31°20' de latitud sur, abarcando una superficie aproximada de 11.800 km<sup>2</sup> (Figura 1).

En particular, la cuenca del río Limarí cuenta con varios estudios sobre sedimentos activos (Oyarzun, 2006; Astudillo, 2011) en los cuales se han detectado valores químicos elevados en ciertos sectores. Es además, la cuenca con mejor calidad de agua de la IV región (Espejo, 2010) y presenta variada actividad minera de recursos industriales y metálicos, algunos explotados desde tiempos de la colonia (Pinto, 1981). Además, esta cuenca cuenta con varias zonas de alteración hidrotermal (Pineda, 2008; Rivano, 1996; Thomas, 1967).

Todo lo anterior, hace de este lugar, una excelente zona para probar metodologías de exploración utilizando sedimentos activos.

En cuanto a la espectrometría, los factores que podrían afectar en forma directa e indirecta a la respuesta espectral y composición química de los sedimentos fluviales, pueden ser tanto de carácter geológico o antrópico como geológico. En la primera categoría se incluye la composición química del basamento rocoso, estructuras, características geotécnicas, clima y geomorfología de los valles; mientras que la segunda categoría involucra asentamientos humanos y actividades económicas llevadas en la cuenca. (Astudillo, 2011; Oyarzún, 2003).

#### **1.2 Objetivos**

#### **1.2.1 Objetivo general**

Generar una metodología de exploración minera basada en correlaciones entre patrones de espectrometría de reflectancia y de geoquímica de sedimentos activos.

#### **1.2.2 Objetivos específicos**

1. Caracterizar espectralmente los sedimentos activos de la cuenca del río Limarí.

2. Evaluar la existencia de correlaciones entre espectros y geoquímica de los sedimentos.

3. Inferir las características mineralógicas de los sedimentos activos de esta cuenca a partir de sus espectros.

#### **1.3 Hipótesis**

Existe una correlación entre patrones geoquímicos y espectrales de los sedimentos fluviales activos de la cuenca del río Limarí y esto puede ser utilizado como herramienta de exploración minera.

### **1.4 Ubicación y accesos**

La cuenca del río Limarí se ubica en la provincia central de la IV región de Coquimbo – Chile, entre los 30°15' y 31°2' de latitud sur, y 70°30' y 71°49' longitud oeste. Abarca una superficie aproximada de 11.800 km<sup>2</sup>, siendo la principal cuenca de la región. Al norte limita con la cuenca del río Elqui, y al sur con la cuenca del río Choapa (Figura 1).

El acceso a la cuenca del río Limarí se encuentra en el kilómetro 375 de la Ruta 5 norte (única vía de carácter nacional en la provincia), cercano a la localidad de Salala, donde existe un desvío hacia la ruta D-565 que va rumbo a Ovalle. Para acceder a los distintos afluentes de la cuenca se debe utilizar los distintos caminos regionales y comunales.

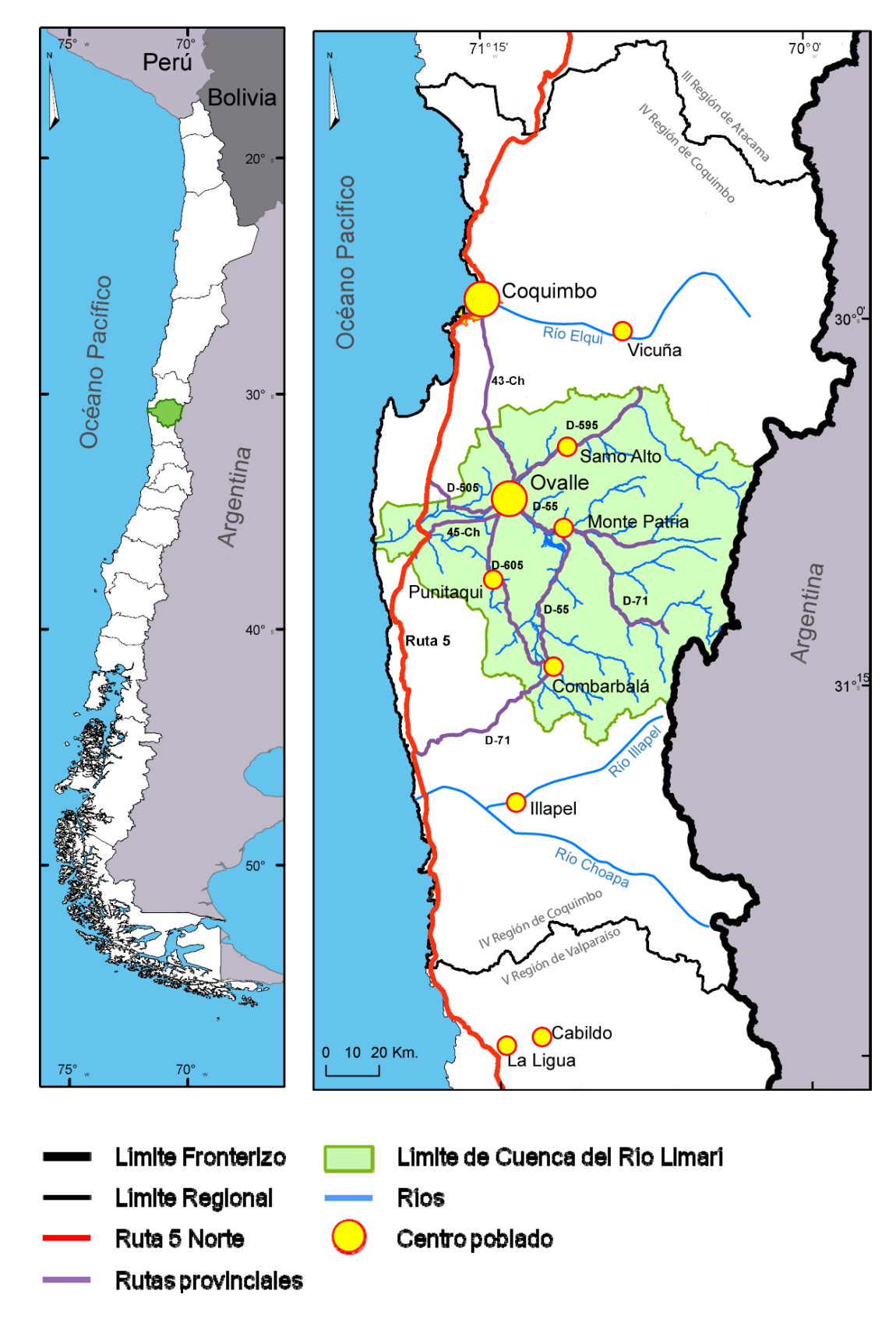

Figura 1: Accesos de la zona de estudio.

#### **1.5 Descripción de la zona de estudio**

#### **1.5.1 Marco Geológico**

En la cuenca del río Limarí se encuentran estratos de rocas volcánicas y sedimentarias principalmente mesozoicos que se disponen como cuatro segmentos de orientación aproximada norte-sur (Figura 2 y Figura 3). Los dos segmentos orientales forman un sinclinorium, el cual es atravesado en su parte central por estructuras con trazas de orientación norte-sur (Rodríguez, 2009).

El segmento oriental del sinclinorium, que se ubica en la alta cordillera, corresponde a un bloque alzado. Está constituido por rocas volcánicas, sedimentarias continentales y marinas, de edades triásica, jurásica y cretácica, intruidas por rocas graniticas terciarias que genera zonas de contacto y alteración hidrotermal que aportan mineralización de cobre, oro, hierro, manganeso y mercurio. Hacia el este de este segmento aflora un complejo intrusivo de edad paleozoica constituido principalmente por granitos (Superunidad Elqui).

El segmento occidental del sinclinorium corresponde a un bloque hundido. Está constituido por rocas estratificadas de origen continental con intercalaciones marinas, pertenecientes al Cretácico y probablemente al Terciario Inferior, y en menor proporción por rocas intrusivas. Las rocas estratificadas están constituidas principalmente por rocas sedimentarias y volcánicas, caracterizadas por repentinos cambios de facies.

Hacia el oeste del sinclinorium desaparecen las rocas estratificadas mesozoicas y aparece un segmento constituido por rocas intrusivas y depósitos aluviales de terrazas. Las rocas intrusivas corresponden principalmente a granodioritas y tonalitas de grano grueso de color gris oscuro, de edad jurásica media, que se presentan meteorizadas en diversos sectores. También se encuentran afloramientos de granito de menor expresión superficial. En algunos sectores estas rocas se encuentran atravesadas por numerosos filones.

El cuarto segmento se ubica en la zona costera y corresponde a un complejo de rocas paleozoicas (filitas, esquistos micáceos y migmatitas) afectadas por metamorfismo regional. Este segmento se encuentra limitado hacia el este por una falla normal norte-

sur, la cual pone en contacto las rocas metamórficas con rocas intrusivas jurásicas y rocas estratificadas, posiblemente del Mesozoico Inferior. Las rocas metamórficas se extienden hasta el mar y forman las serranías costeras y las terrazas de abrasión, las cuales presentan un rumbo norte-sur y una inclinación por lo general muy abrupta hacia el este. En algunos sectores se presentan con un manteo hacia el oeste, lo que podría evidenciar la existencia de un pliegue de tipo sinclinal. En las serranías costeras se encuentran además rocas intrusivas: granitos, tonalitas, granodioritas y dioritas jurásicas.

#### **1.5.1.1 Unidades Litoestratigráficas**

#### **Rocas estratificadas**

#### **Paleozoico**

- Formación Hurtado (Devónico Carbonífero inferior): Marina (?), areniscas, lutitas y pizarras grises.
- Formación Pastos Blancos (Pérmico): Continental, lavas riolíticas y andesíticas, tobas y brechas piroclásticas riolíticas.

#### **Jurásico**

- Formación Tres Cruces (Jurásico Inferior): Secuencia sedimentaria y volcánica marina formada por areniscas arcósicas de guijarros, calizas fosilíferas y conglomerados de cuarzo matriz soportados.
- Complejo Volcánico Agua Salada (Jurásico): Rocas volcánicas y subvolcánicas continentales formadas por andesíticas y dacíticas, con escasas intercalaciones de areniscas y lutitas.
- Formación Algarrobal (Jurásico Superior): Secuencia volcánica continental formada por tufitas, andesitas porfíricas de anfíbola con abundantes vetillas de epidota y cuarzo, ocoitas y brechas tobáceas de líticos andesíticos que se intercalan con brechas epiclásticas rojas y con lentes de areniscas.

#### **Cretácico**

- Formación río Tascadero (Titoniano Superior Hautenviano): Secuencia marina carbonatada compuesta por calizas de grano fino, constituidas por una alternancia de lutitas, calizas lodosas, margas y coquinas.
- Formación Arqueros (Neocomiano): Secuencia volcánica andesítico-basáltica, de depositación submarina y subaérea, con intercalaciones sedimentarias marinas. Se compone de 6 miembros: 1) Lavas porfíricas ('ocoitas'): Andesitas basálticas de piroxeno, basaltos de piroxeno-olivino, andesitas de anfíbola-piroxeno y de anfíbola; 2) Basaltos, andesitas basálticas, andesitas porfíricas haloclásticas y peperitas; 3) Filones-manto de pórfidos andesíticos de piroxeno-anfíbola y andesitas de anfíbola; 4) Alternancia de lavas almohadillas, sedimentitas y escasa rocas piroclásticas; 5) Calizas y areniscas subordinadas, en parte fosilíferas, con intercalación de lutitas y tobas; 6) Tobas y brechas piroclásticas con intercalación de lavas de piroxeno, de depositación subaérea.
- Formación Quebrada Marquesa (Hauteriviano Albiano inferior): Formación volcánica compuesta de 2 miembros. El miembro superior corresponde a una secuencia volcánica continental compuesta por andesitas ferruginosas de piroxeno-anfíbola, con intercalación de tobas de lapilli, tobas soldadas cineríticas y de líticos andesíticos, tufítas, conglomerados finos, andesitas autoclásticas y niveles evaporíticos con yeso. El miembro Inferior corresponde a una secuencia continental con intercalación marina compuesta por brechas tobáceas gruesas, tufitas, andesitas, tobas de lapilli, areniscas calcáreas finas a gruesas con alternancia de calizas bioclásticas, calizas finas, areniscas lacustres, brechas volcánicas andesíticas, tobas cineríticas líticas, tobas de lapilli soldadas y basaltos de olivino.
- Formación Pucalume (Aptiano Cenomaniano): Secuencia continental compuesta por conglomerados de grano medio, areniscas muy gruesas, calizas y limolitas carbonatadas.
- Estratos de Quebrada La Totora (Albiano superior Turoniano): Secuencia sedimentaria continental. De base a techo se compone de: a) Brechas piroclásticas líticas en parte tufítas; b) Conglomerados monomícticos y fragmentos andesíticos ocoíticos; c) Areniscas calcáreas lacustres, lutitas y tobas intercaladas; d) Conglomerados tobáceos pardos rojizos y areniscas de guijarro.
- Formación Viñita (Turoniano Campaniano?): Secuencia volcánica continental compuesta por andesitas y andesitas basálticas de anfíbola y piroxeno con intercalaciones de tobas de lapilli y brechas piroclásticas andesíticas.
- Formación Los Elquinos (Campaniano Maastrichtiano): Secuencia volcanosedimentaria continental compuesta por areniscas de guijarros, conglomerados, tufitas, tobas cineríticas líticas con intercalaciones de lavas andesíticas y calizas lacustres.
- Estratos de Quebrada Yungay (Maastrichtiano): Secuencia volcánica continental compuesta por tobas dacíticas soldadas vítreas de cristales.

#### **Neógeno**

 Formación Confluencia (Mioceno - Pleistoceno): Depósitos continentales de gravas gruesas polimícticas con matriz de arena que forman terrazas altas, brechas poco consolidadas polimícticas con matriz de arena que forman conos aluvionales, los que son colados por depósitos aluviales recientes.

#### **Cuaternario**

- Sedimentos glaciales y fluvio-glaciales: Depósitos morrénicos, glaciares de roca, escombros crionivales y sedimentos morrénicos retrabajados por agua.
- Depósitos fluviales, aluviales y coluviales (Pleistoceno-Holoceno), compuestos por gravas y bloques angulosos, con matriz de arena y limo, no consolidados.

#### **Rocas intrusivas**

#### **Paleozoico**

- **Superunidad Elqui:** 
	- Unidad Guanta (Carbonífero?): Tonalitas, granodioritas y dioritas cuarcíferas de grano grueso con hornblenda y biotita.
	- Unidad Cochiguás (Carbonífero?): Granodioritas y granitos de biotita y/o muscovita, de grano grueso.
	- Unidad El Volcán (Carbonífero?): Granodioritas y granitos de biotita leucocráticos de grano grueso.
- Superunidad Ingaguás:
	- Unidad El León (Pérmico Triásico): Monzogranitos leucocráticos rosados de grano medio con biotita y hornblenda subordinada.

#### **Triásico**

 Complejo Plutónico Altos de Talinay (213 - 207 Ma): Principalmente, rocas de falla con relaciones de contacto y afloramientos de aspecto intrusivo. Presenta tres facies: facies melanocráticas de protolito diorítico compuesto por cataclasitas, milonitas, dioritas y monzodioritas cataclásticas y dioritasmonzodioritas con cataclasis leve; facies leucocráticas de protolito granitoide: mononzogranito de biotita cataclástico, cataclasitas y sienogranitos; facies de apariencia agmátitica: rocas cataclásticas de protolito diorítico y milonitas.

#### **Jurásico**

- Intrusivos monzodioríticos granodioríticos (164 151 Ma): Monzodiorita cuarcífera de anfíbola-piroxeno-biotita, granodiorita de biotita-piroxeno-anfíbola y granodiorita leucocrática de anfíbola. Presenta sectores con rocas cataclásticas y sectores con rocas miloníticas.
- Intrusivos dioríticos (151 143 Ma): Monzodioritas cuarcíferas de anfíbolapiroxeno y de piroxeno-biotita, diorita cuarcífera de piroxeno-biotita-anfíbola y pórfido monzodiorítico cuarcífero de anfíbola-piroxeno-biotita.

#### **Cretácico**

#### **Cretácico Inferior**

 Intrusivos graníticos a dioríticos (122 -110 Ma) Constituyen plutones de variadas dimensiones en el lado oriental de la Falla Romeral. Se compone de dioritas de piroxeno, de anfíbola y de piroxeno-anfíbola, monzodioritas de anfíbola-biotita, de anfíbola-piroxeno-biotita, de anfíbola-piroxeno y monzogranitos de anfíbolabiotita.

#### **Cretácico Superior Temprano**

 Intrusivos hipabisales andesíticos a dacíticos (63 - 76 Ma): Compuestos por pórfidos andesíticos de piroxeno, andesitas de anfíbola y pórfidos dioríticos de piroxeno y olivino. En la cuenca del río Limarí presentan su mayor extensión superficial al oriente del embalse Cogotí.

#### **Cretácico Superior Tardío**

- Diorita Pichasca: Dioritas de anfíbola-piroxeno.
- Monzodiorita El Pedregoso: Monzodioritas cuarcíferas de anfíbola-biotita.

#### **Cenozoico**

- Granodiorita Rapelcillo (Paleoceno): Granodioritas y facies subordinadas de granitos de grano medio de biotita-anfíbola y anfíbola de piroxeno.
- Monzogranito Loma Colorada (Eoceno): Monzogranitos y en menor cantidad granodioritas de biotita.
- Diorita Nuevitos (Paleoceno): Dioritas y dioritas cuarcíferas de grano fino a medio de anfíbola y biotita, y granodioritas de anfíbola y biotita.
- Monzogranito El Bosque (Eoceno): Monzogranitos de biotita y granodioritas de biotita-anfíbola y piroxeno.
- Granodiorita Huatulame (Eoceno): Granodioritas de grano medio de biotitaanfíbola y facies ocasionales de granito de biotita.
- Diorita Campanario (Eoceno): Dioritas de grano medio de anfíbola-piroxeno, y pórfidos granodioríticos y dacíticos de anfíbola-piroxeno.
- Diorita Morro Blanco (Eoceno): Dioritas, dioritas cuarcíferas y tonalitas de grano fino de anfíbola-biotita.
- Diorita El Venado (Eoceno): Dioritas cuarcíferas a tonalitas de grano medio. Superunidad Cogotí
- Unidad Fredes (Paleoceno Eoceno): Granodioritas y monzogranitos de grano medio a grueso, incluye monzodioritas cuarcíferas y dioritas.
- **Superunidad Río Grande**
- Unidad El Maitén Junquillar (Terciario): Dioritas y gabros de hornblenda de grano fino, dioritas cuarcíferas y pórfidos.
- Unidad Bocatoma (Oligoceno inferior): Granodioritas, tonalitas y dioritas cuarcíferas de grano medio con hornblenda y biotita.
- Unidad Río de las Cuevas (Oligoceno Mioceno?): Principalmente monzogranitos leucocráticos de grano medio a grueso y monzonitas con monzodioritas subordinadas. Se ubican en la Cordillera Principal de la región
- Unidad Infiernillo (Terciario): Dioritas cuarcíferas de grano medio a fino, granodioritas, tonalitas y pórfidos andesíticos subordinados, y granodioritas leucocráticas.

#### **Rocas metamórficas**

#### **Paleozoico**

 Complejo Metamórfico del Choapa (Devónico - Carbonífero): Metasedimentitas y metabasita compuestas por esquistos de actinolita, clorita y plagioclasa color verde (metabasitas), esquistos de cuarzo, epidota y biotita (metaturbiditas con facies de "mélange"), y filitas de biotita, muscovita, anfíbola, cuarzo y epidota (metapelitas). Estas rocas afloran en el área de la Cordillera Principal.

#### **1.5.1.2 Zonas con alteración hidrotermal**

Las zonas de alteración hidrotermal están ligadas principalmente al emplazamiento de cuerpos intrusivos cretácicos y terciarios. Se distribuyen principalmente en el sector centro y este de la cuenca en forma de franjas con rumbo norte-sur, de las cuales la más occidental se relaciona con la intrusión cretácica y la oriental con la terciaria. Asociadas a estas áreas de alteración hidrotermal se presentan gran parte de los yacimientos de cobre, oro, cobalto, plomo-zinc, baritina y alunita.

#### **1.5.1.3 Estructuras principales**

En el sector occidental de la cuenca se presenta un sistema de fallas con rumbo NNE a NE (Figura 2) que afectan principalmente a las rocas paleozoicas, triásicas y jurásicas del área, manifestándose primordialmente como fallas transcurrentes y normales. Como consecuencia de este sistema de fallas, existen plegamientos locales de escaso desarrollo, los cuales afectan a las secuencias estratificadas y metamórficas, de edad paleozoica a cenozoica (Figura 2). De este sistema, las que se encuentran hacia el este corresponden a fallas normales que forman un límite entre las serranías costeras (complejo Altos de Talinay) y la parte central de la cuenca. Este límite, sin embargo, no está bien definido ya que se encuentra cubierto por sedimentos cenozoicos.

En el sector central de la cuenca existen numerosas fallas locales con rumbo preferencial NNE a NE de desarrollo local. La mayoría se encuentran cubiertas y son inferidas. Afectan principalmente rocas cretácicas y terciarias. La mayoría de los yacimientos de la cuenca corresponden a vetas mineralizadas asociadas a estas fallas.

En el sector oriental se presentan las fallas de mayor desarrollo, tienen rumbo general NS. Este sistema de fallas, reactivado durante la última etapa del Ciclo Andino, ha controlado el emplazamiento longitudinal de los intrusivos cretácicos y terciarios. La estructura de plegamiento principal del área es una estructura sinclinal, que afecta a las rocas estratificadas mesozoicas y cenozoicas. Este sinclinal tiene un rumbo general norte sur y su ala oriental se presenta mucho más inclinada que la occidental.

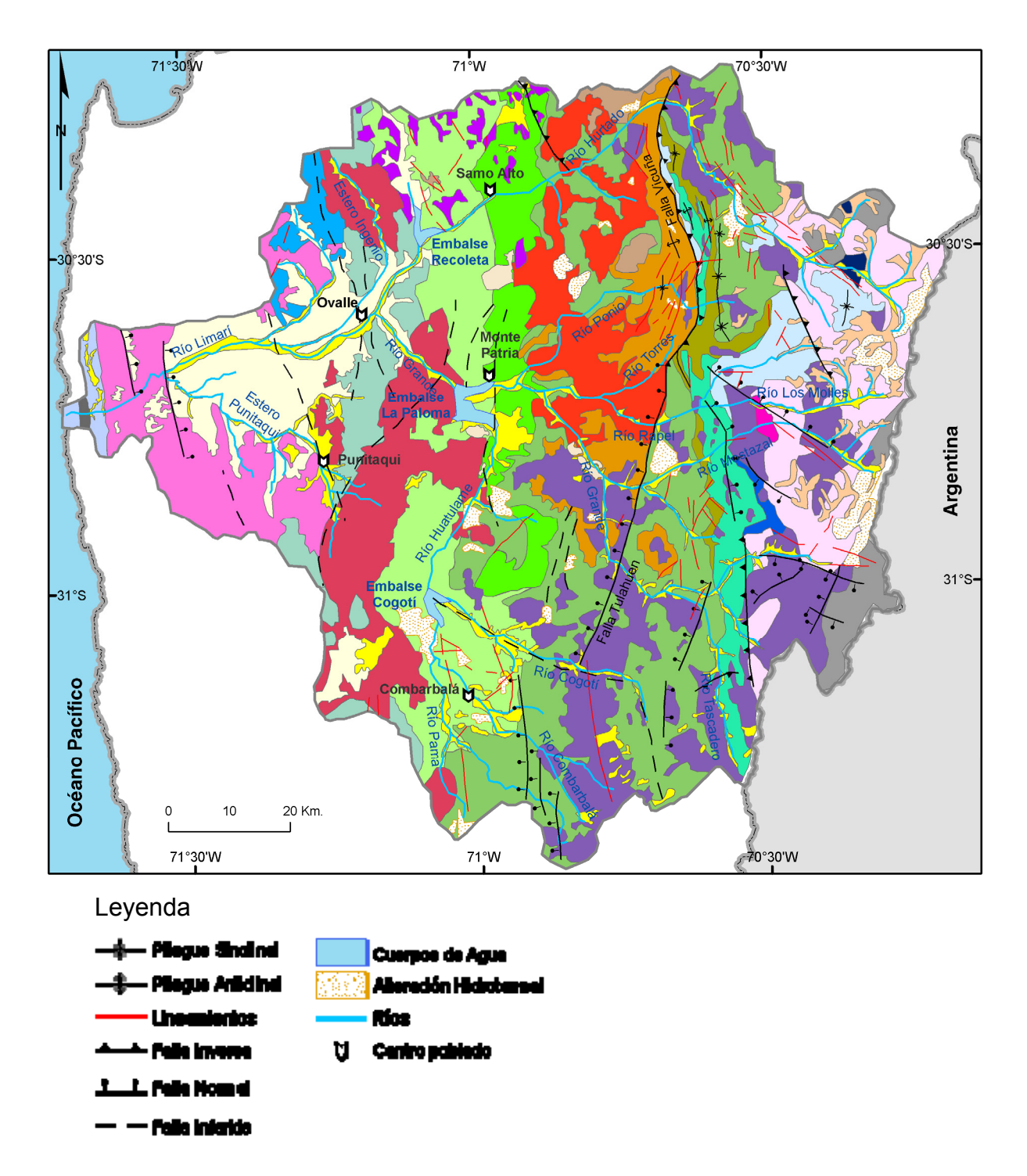

Figura 2: Mapa geológico de la cuenca del río Limarí. Adaptado de las cartas geológicas de Chile (SERNAGEOMIN): Hoja Ovalle (Thomas, 1967), Hoja Illapel (Rivano, 1991), Hoja Pisco - Elqui (Mpodozis, 1998), Hoja Andacollo - Puerto Aldea (Emparan, 2006), Hoja Vicuña - Pichasca (Pineda, 2006), Hoja Monte Patria-El Maqui (Pineda, 2008).

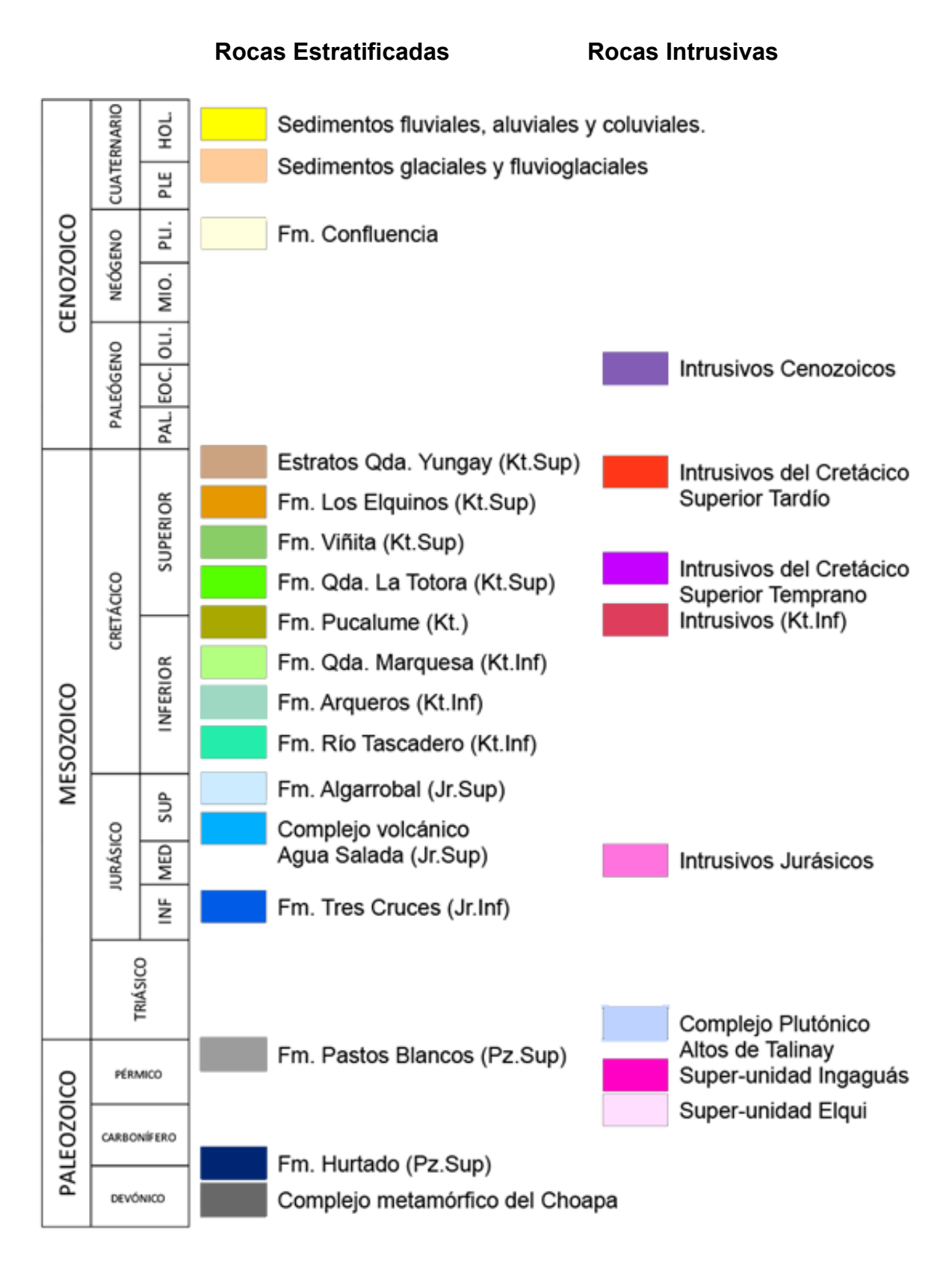

Figura 3: Leyenda del mapa geológico de la figura 2.

#### **1.5.2 Drenajes principales**

La cuenca del río Limarí comprende el 88,62% de la Provincia del Limarí. Se encuentra en la "zona semiárida de ríos en torrente de régimen mixto" (Niemeyer y Cereceda, 1984), caracterizados por presentar un régimen permanente de caudales, con variaciones anuales y cíclicas ligadas a las precipitaciones en estado líquido y sólidas. Esta cuenca exorreica forma un sistema hídrico que nace en la Cordillera de Los Andes y desemboca en el Océano Pacífico, al cual se agregan cursos de agua de menor envergadura que nacen en la Montaña Media y la Cordillera de la Costa.

El río Limarí es el principal curso de agua de la cuenca. Nace de la confluencia de los ríos Grande y Hurtado (Figura 4), el primero drena la parte sur de la cuenca y tiene una hoya más de dos veces superior a la del río Hurtado. La cuenca del Limarí se caracteriza por tener caudales permanentes durante todo el año, regulados por el embalse *La Paloma*. La cuenca posee un régimen nivo-pluvial con sus mayores caudales entre noviembre y diciembre, debido a los deshielos cordilleranos originados en cumbres que, en promedio, alcanzan los 4.500 msnm. Entre julio y agosto la cuenca del río Limarí también presenta caudales altos, a causa de las lluvias invernales.

El río Limarí es anastomosado y meándrico dispuesto sobre un amplio valle (~1 km de ancho) y forma una serie de cinco terrazas fluviales. Presenta además un alto contenido de sedimentos y durante periodos de intensas precipitaciones algunos de los brazos del río Limarí se reactivan (Rodríguez, 2009).

Desde la confluencia del estero Punitaqui hasta la desembocadura en el Océano Pacífico, el río Limarí reduce el ancho de su valle a unos 200 metros, esto se asocia a un control litológico producido por el macizo cordillerano costero. El estuario correspondiente a la desembocadura del río Limarí, genera una influencia oceánica que penetra en el río hasta unos tres kilómetros (Rodríguez, 2009).

El río Hurtado nace en la Cordillera Los Andes drenando una cuenca de aproximadamente 2.600 km<sup>2</sup> (Figura 4). El río se encuentra fuertemente influenciado por un control estructural de fallas, desde su naciente hasta el sector de la localidad de Hurtado presenta una dirección sureste – noroeste. Luego de esa localidad, se halla la

falla de Vicuña, que cambia la dirección del río hacia el Sur-Oeste. El control litológico generado por el basamento de la cuenca del río Hurtado impide el desarrollo de tributarios de magnitud para este río (Figura 2) por lo que constituye el único gran drenaje de la parte norte de la cuenca del río Limarí.

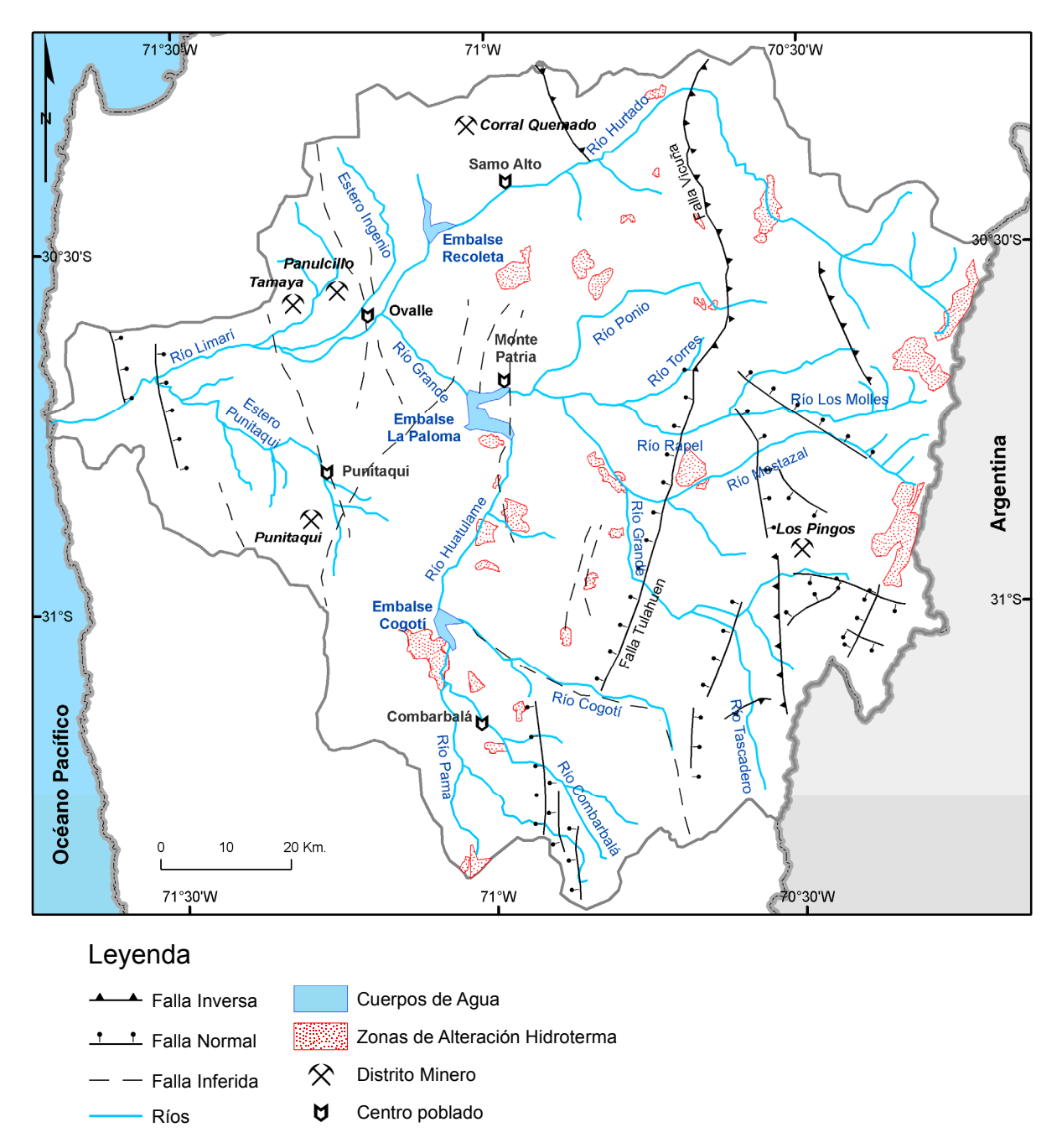

Figura 4: Afluentes principales de la cuenca. Estructuras y zonas de alteración hidrotermal adaptadas de las cartas geológicas de Chile (SERNAGEOMIN): Hoja Ovalle (Thomas, 1967), Hoja Illapel (Rivano, 1991), Hoja Pisco - Elqui (Mpodozis, 1998), Hoja Andacollo - Puerto Aldea (Emparan, 2006), Hoja Vicuña - Pichasca (Pineda, 2006), Hoja Monte Patria-El Maqui (Pineda, 2008).

Ésta sub-cuenca posee menor pluviosidad presentando un régimen nival con una limitada influencia pluvial durante años muy secos. Los caudales mayores se dan entre noviembre y enero durante años húmedos. En su curso inferior está emplazado el embalse Recoleta, con capacidad útil de 100 Mm<sup>3</sup>.

El río Grande es el principal subsistema hídrico en la cuenca, drenando una superficie de unos 6.537 km<sup>2</sup>. Este río y sus tributarios, nacen en la Cordillera de Los Andes, escurriendo en dirección oeste hasta la localidad de Tulahuen, aguas abajo de esta localidad cambia de dirección escurriendo hacia el noreste, debido a la presencia de la Falla de Vicuña, esto permite que los afluentes de menor orden tributen en el río Grande. Al poseer el río Grande y sus tributarios una mayor cuenca receptora en comparación a la del río Hurtado, sus caudales son el triple que los de este último. También, el valle del río Grande presenta un ancho mayor el del río Hurtado (sobre los 500 metros). Esto permite desarrollar actividades agropecuarias en las terrazas fluviales. Los caudales máximos se dan entre noviembre y enero también presentan influencias pluviales de consideración en la parte más baja de la sub-cuenca entre los meses de junio y agosto.

En esta sub-cuenca se encuentra el embalse *Cogotí*, que controla el régimen del río Huatulame y el embalse *La Paloma*, que controla al río Grande, con capacidades de 150 y 750 Mm<sup>3</sup>, respectivamente (DGA, 2004).

El subsistema Huatulame, presenta como principales tributarios al río Combarbalá y Cogotí, teniendo su mayor desarrollo en la comuna de Combarbalá. La cuenca receptora del Huatulame presenta sus nacientes en la unidad geomorfológica Montaña Media y Cordillera de Los Andes, la primera con baja capacidad de almacenamiento de aguas nieves. Por lo que cuenta con un régimen mixto entre pluvial y nival, teniendo los mayores caudales entre los meses de julio y agosto por precipitaciones líquidas y entre noviembre y diciembre deshielos. Tiene un ancho promedio de 300 metros, con dirección general sureste a noroeste, siguiendo la línea de falla de Vicuña.

Entre la ciudad de Ovalle y su desembocadura, el río Limarí recibe dos afluentes de escasa importancia, ellos son los esteros Ingenio por el norte y Punitaqui por el sur,

teniendo ambos sus orígenes en la Cordillera de la Costa. El estero Punitaqui, cuenta con aguas originadas por lluvias caídas durante el invierno y por el almacenaje en aguas subterráneas que afloran en el cauce (Tomado de CEAZA, 2005; Baldessari, 2007; Gutiérrez, 2007).

#### **1.5.3 Geomorfología**

La provincia del Limarí se inserta en la región del "Sistema Montañoso Andino-Costero" (Börgel, 1985), en donde es posible identificar las siguientes unidades: franja litoral, cordillera de la Costa, valles transversales, montaña media y alta montaña o cordillera de los Andes (Figura 5).

La franja litoral o costera, corresponde a un conjunto de plataformas de abrasión marina expuestas, que alcanzan un ancho aproximado de 2 kilómetros. En su parte oriental se asocian con conos aluviales, escombros al pie de laderas y conos de deyección, inactivos y de reducido tamaño, formando peldaños naturales. Esto debido a que las terrazas limitan hacia el este con macizos de varios cientos de metros con pendientes mayores a 15° separados unos de otros por quebradas que han formado los cursos de agua para llegar al mar (Rodríguez, 2009).

La cordillera de la Costa, se presenta en una franja norte – sur en la zona occidental de la cuenca. Esta se encuentra asociada a intrusivos jurásicos, al Complejo Plutónico Altos de Talinay y al Complejo Metamórfico del Choapa, con alturas que en ocasiones superan los 600 msnm.

Los valles transversales, corresponden a un área caracterizada por la acumulación de material aportado por los cordones montañosos producto de la actividad de las aguas corrientes y con altitudes que no superan los 300 msnm en su curso inferior. Estos sistemas hídricos presentan condiciones idóneas para el desarrollo de actividades antrópicas (agropecuarias y asentamientos humanos), ya que poseen una amplia superficie con pendientes inferiores a 10º, suelos desarrollados y con disponibilidad de recurso agua. Además, en sus cursos medio e inferior existe un completo sistema de terrazas que corresponden a las superficies de sedimentación marina descritas

anteriormente. De esta forma, estas terrazas se correlacionan con los cambios sufridos por el nivel del mar durante el Cuaternario.

La montaña media, agrupa todos aquellos relieves cuya altitud no supera los 3.000 msnm (Figura 5) y están separados de la Cordillera de los Andes por la Falla de Vicuña Aparece como un relieve de topografía irregular desmembrado y discontinuo con pendientes superiores a los 10º, erosión de sus laderas y una densa red de quebradas intermontanas, debido a la intensa erosión fluvial a que ha estado sometido. El límite occidental de la unidad queda demarcado por la franja litoral y los relieves asociados a ella. Por lo general, los cursos de agua que se originan en estos relieves no logran acumular recursos hídricos suficientes como para escurrir permanentemente o para construir valles con depósitos sedimentarios y sistemas de terrazas.

La cordillera de los Andes o alta montaña, ubicada en el sector oriental de la cuenca, corresponde al macizo sobre los 2000 msnm. Esta se presenta con pendientes que en general superan los 40º y abundan las quebradas profundas. Las alturas que alcanza la cordillera de los Andes, permiten almacenar agua en estado sólido (Oyarzún, 2010 y Rodríguez, 2009).

#### **1.5.4 Clima**

A grandes rasgos, el clima está fuertemente condicionado por el Anticiclón del Pacífico Sur. La temperatura media anual a lo largo de la costa es de 14ºC, aumentando hacia el interior hasta alcanzar los 16ºC. La precipitación media anual en el interior es de 100 mm (promediando los últimos 30 años en Ovalle), mientras que en la Cordillera de los Andes, es de aproximadamente 180 mm (lluvia y nieve). Además, la región se caracteriza por fuertes variaciones que son inducidas por los vientos del oeste vinculados a años donde se produce el fenómeno de "El Niño", que traen lluvias intensas e inundaciones repentinas posteriores (Oyarzún, R. 2006).

La cuenca del río Limarí presenta tres tipos climáticos (DGA, 2004):

*Clima semiárido con nublados abundantes*: se presenta a lo largo de toda la costa. Su influencia llega unos 40 km al interior, por medio de los valles transversales y quebradas. Sus características principales son la abundante nubosidad, humedad y

temperaturas moderadas, con un promedio anual de precipitaciones de 130 mm, con un período seco de entre 8 y 9 meses.

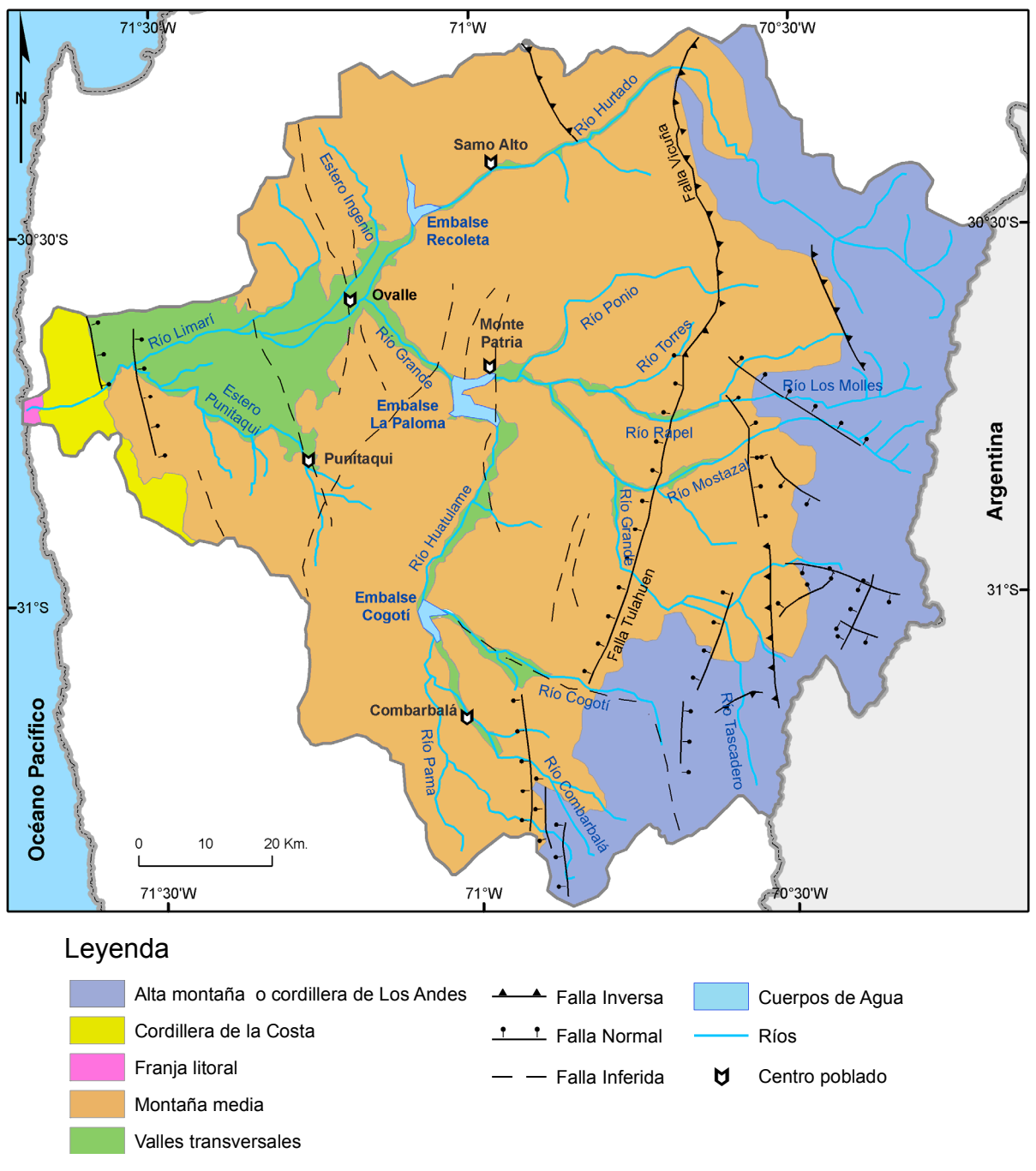

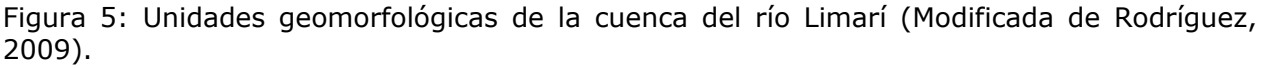

*Clima semiárido templado con lluvias invernales*: este clima se sitúa en el valle del río Limarí, caracterizándose por ser un clima seco en el cual la evaporación es superior a la precipitación y donde no hay excedentes hídricos. Sus temperaturas medias anuales son inferiores a 18ºC.

*Clima semiárido frío con lluvias invernales*: este clima se localiza en la Cordillera de Los Andes sobre los 3.000 metros de altitud con características de altas precipitaciones, temperaturas bajas y nieves permanentes que constituyen un aporte significativo de agua en el período estival.

La cuenca del río Limarí se encuentra principalmente bajo la influencia de un bioclima con escasez de precipitaciones y durante nueve meses del año presenta déficit hídrico.

En general, existe estacionalidad de las variables climáticas como temperatura, precipitaciones y humedad relativa, lo cual produce un periodo de tres a cuatro meses ideales para la recarga de acuíferos, acumulación de nieve en la cordillera de los Andes y recarga de los embalses. Sin embargo, los restantes ocho o nueve meses son un periodo seco, en que el déficit hídrico llega a superar los 600 mm (Rodrígez, 2009).

#### **1.5.5 Asentamientos Humanos**

El sistema de asentamientos humanos del Limarí tiene un orden que obedece a la estructura hídrica de la Cuenca.

La población urbana de la cuenca del río Limarí, se concentra mayoritariamente en la ciudad de Ovalle y en la localidad de Monte Patria (Tabla 1). La población total de la provincia es de 162.991 habitantes, de los cuales se estima 101.587 se emplaza en los principales centros urbanos (INE, 2012).

| Comuna       | Población total<br>2012 | Población total<br>urbana (estimada) | Río asociado a<br>comuna |
|--------------|-------------------------|--------------------------------------|--------------------------|
| Ovalle       | 104.855                 | 78.880                               | Río Limarí               |
| Monte Patria | 29.983                  | 13 211                               | Río Grande               |
| Combarbalá   | 13.785                  | 5.606                                | Río Cogotí               |
| Punitaqui    | 10.236                  | 3.879                                | Estero Punitaqui         |
| Río Hurtado  | 4.132                   |                                      | Río Hurtado              |

Tabla 1: Distribución de la población en la provincia del Limarí.

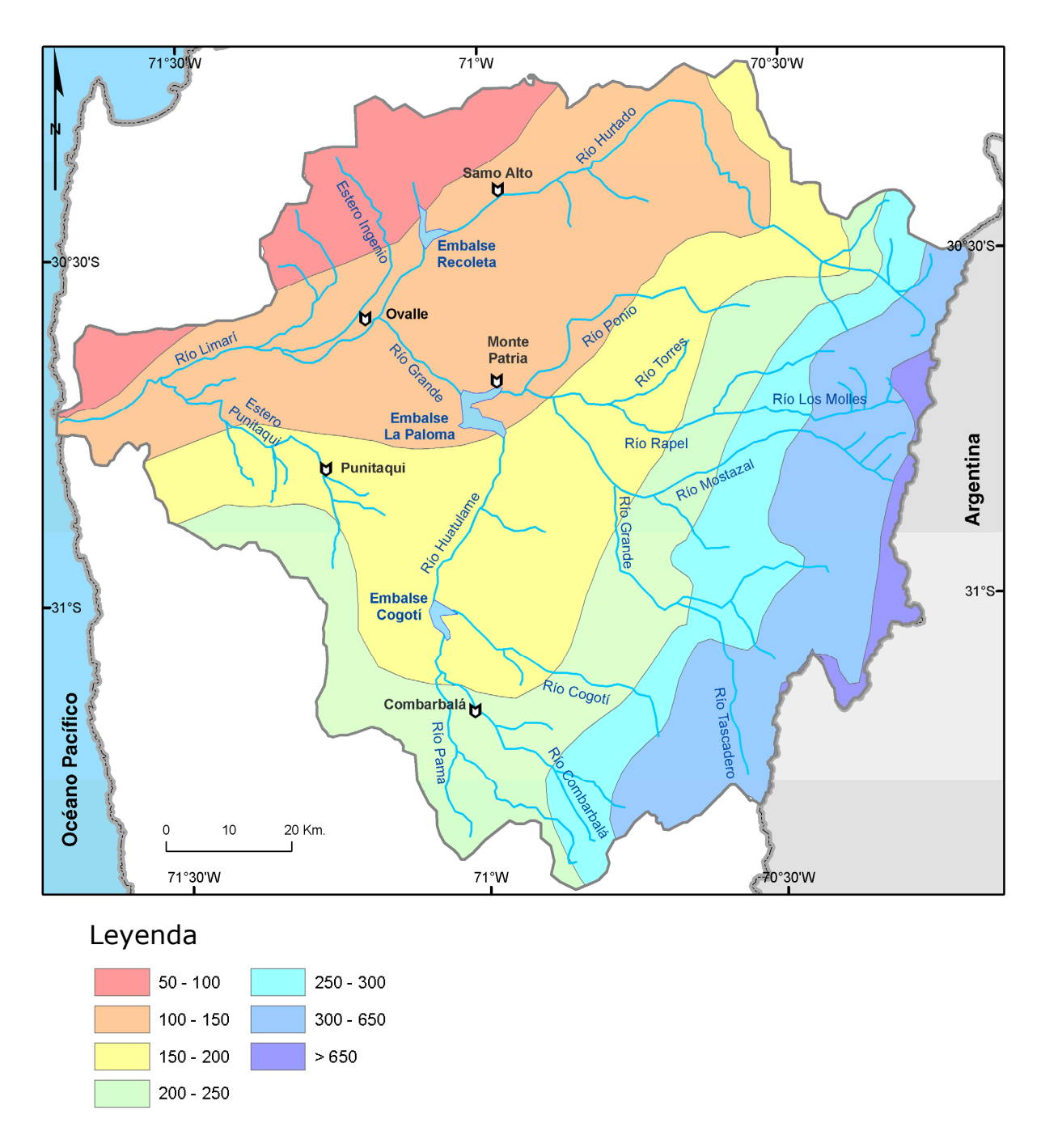

Figura 6: Isoyetas de precipitación media anual en mm (Modificado de DGA, 2008).

Actualmente todas las comunas de la cuenca cuentan con servicio de agua potable y alcantarillado. Este servicio es prestado por la empresa sanitaria Aguas del Valle S.A. (a excepción de la comuna de río Hurtado). La empresa sanitaria también provee a la población con servicios de recolección y tratamiento de aguas servidas que llegan al 100% de la población que se encuentra conectada al sistema de alcantarillado. Las

plantas de tratamiento de aguas servidas de la provincia atienden las localidades de Chañaral Alto, Combarbalá, El Palqui, Monte Patria, Ovalle, Punitaqui y Sotaquí (SISS, 2011).

En la comuna de río Hurtado los sistemas de agua potable y alcantarillado son administrados por Comités de Agua Potable Rural (organizaciones comunitarias), quienes abastecen de agua potable a más del 80% de la población de la comuna y de alcantarillado a más de un 40%. Debido a los bajos cauces de los alcantarillados, estos no logran llegar hasta las plantas de tratamiento y se estancan (Salinas y Fuentes, 2009).

#### **1.5.6 Minería**

La cuenca del río Limarí posee una gran cantidad de yacimientos minerales y operaciones mineras (Figura 7Figura 8). Gran parte de esta actividad es de antigua data, por ejemplo, el distrito minero Punitaqui (Cu-Au-Hg), inició sus operaciones durante la época colonial española (S.XVI-XVIII) (Oyarzún, 2006).

Las principales actividades mineras se desarrollan en la sub-cuenca del río Grande por parte de la Compañía minera Cemin y en el estero Ingenio por la Compañía Minera Panulcillo (Rodríguez, 2009).

- La Compañía Explotadora de Minas S.C.M. (Cemin) opera la mina de cobre a cielo abierto "Los Pingos", la cual produce concentrado de cobre. Esta planta se encuentra en la zona cordillerana de la comuna de Monte Patria en la quebrada "El Toro" en el sector de Tulahuén, que corresponde a un afluente del río Grande (Figura 8). El complejo minero está diseñado para procesar las reservas de sulfuro usando los sistemas tradicionales de flotación y concentración. Su explotación será de unas 70.000 ton/año.
- La Compañía Minera Panulcillo filial de la Empresa Nacional de Minería (ENAMI), utiliza la planta "La Cocinera", que corresponde a una planta de flotación de cobre, oro y plata ubicada a 8 km de la ciudad de Ovalle, adyacente al estero El Ingenio. Las faenas de esta mina se remontan al año 1936.

Otros distritos mineros de importancia que se encuentran en la provincia son:

- Distrito de Corral Quemado: Presenta extensos yacimientos estratiformes de manganeso (Thomas, 1967). Actualmente pertenece a la Compañía Manganesos Atacama y opera las minas "Loma Negra" y "Toda La Vida", ubicadas en un drenaje tributario del río Hurtado (Figura 7).
- Distrito de Tamaya: Vetas cupríferas de alta ley que fueron explotadas en el pasado (mediados del siglo XIX) (Thomas, 1967) (Figura 7).
- Distrito de Punitaqui: Yacimientos de tipo hidrotermal epigenético vetiforme que han producido cantidades importantes de oro, mercurio y cobre (Thomas, 1967). Actualmente, en este distrito, la compañía minera Minerales del Sur opera la mina "Cinabrio" y la planta "Los Mantos", produciendo concentrado de cobre (Au-Cu-Ag). Esta planta, funciona desde 1968 (GesNat, 2006) y se encuentra en las cercanías del estero Punitaqui (Figura 7).

Unos de los principales problemas ambientales en la provincia del Limarí, lo constituyen los relaves, ya que por tratarse de residuos derivados de la actividad minera, poseen sustancias químicas potencialmente contaminantes para los cursos de aguas superficiales y de napas freáticas, por lixiviación. Asimismo, los relaves sin control son fuente de contaminación eólica, por la dispersión de partículas, que luego se depositan en los suelos.

Se identifican en la provincia del Limarí un total de 43 relaves: 49% se encuentran desmantelados; 28%, paralizados y 23,3%, activos (Figura 8) (Sernageomin, 2010).

En la misma comuna, se encuentra entre los tranques de relave en actividad con mayor riesgo, el de la planta de tratamiento de minerales La Cocinera, que concentra material de la extracción de cobre. Esta planta se localiza en el cono de deyección del río Limarí y debido a su localización el poblado de Lagunillas ve aumentado su riesgo ambiental (Figura 8).

En la comuna de Punitaqui se reconoce con riesgo ambiental el relave de la compañía minera Minerales del Sur, por una posible contaminación de los niveles freáticos que alimentan al estero Punitaqui (Figura 8). En Combarbalá, existe un relave que se encuentra a menos de 3 Km del río Cogotí en un sector de alta pendiente, por lo cual constituye un riesgo ambiental de contaminación del río. Otros focos de riesgo ambiental lo constituyen los relaves (desmantelados y paralizados) próximos al río Combarbalá.

En Monte Patria, constituye un riesgo ambiental la planta de concentración por flotación "Los Pingos", localizada en la cordillera de los Andes, en alta pendiente, junto a una quebrada que tributaria del río Grande. En el caso de río Hurtado, no se presentan riesgos de contaminación relevantes por relaves.

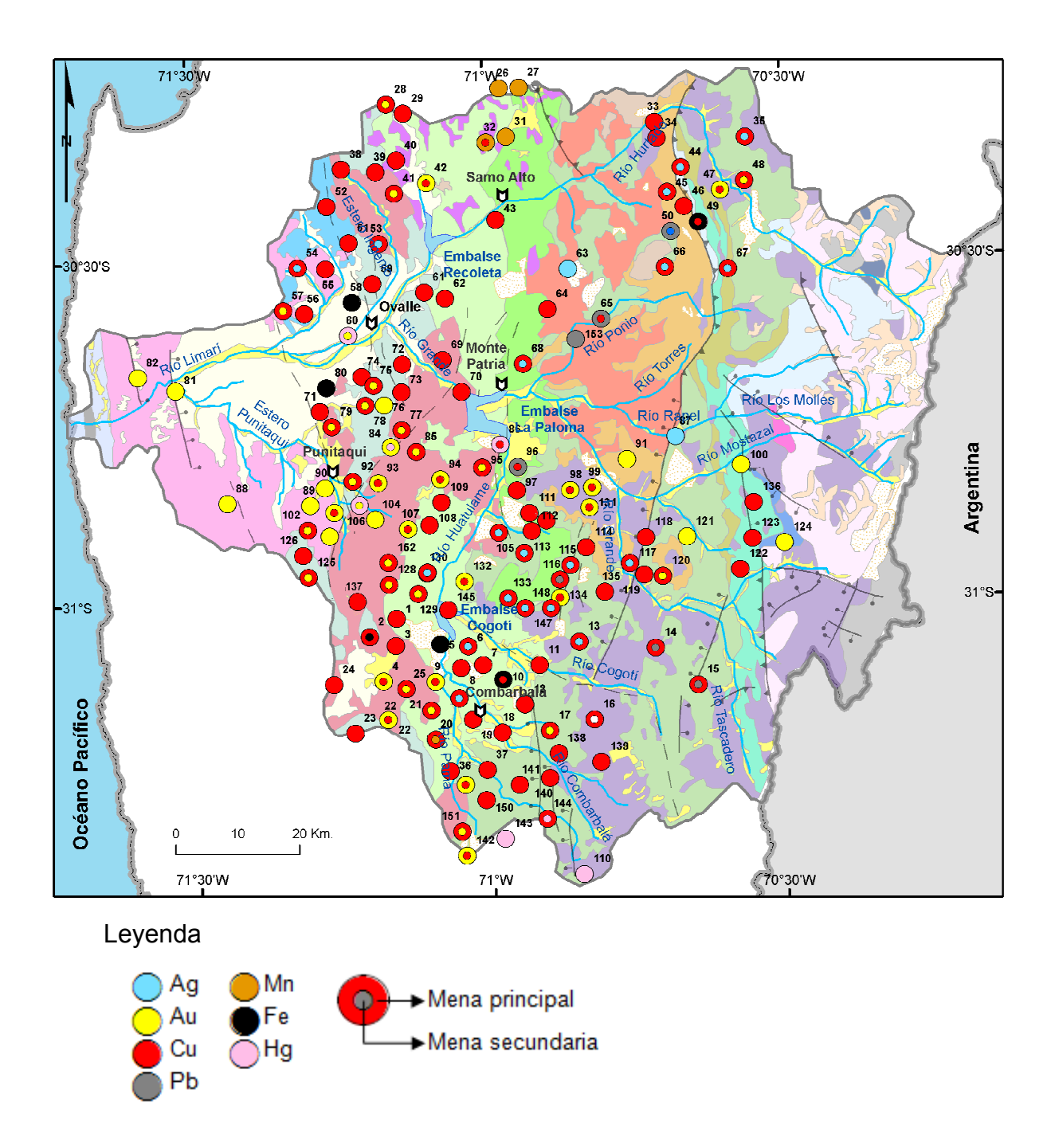

Figura 7: Yacimientos metálicos de la cuenca del río Limarí. De fondo se muestra el mapa geológico de la cuenca correspondiente a la figura 2. Datos tomados de Urliksen, 1990.

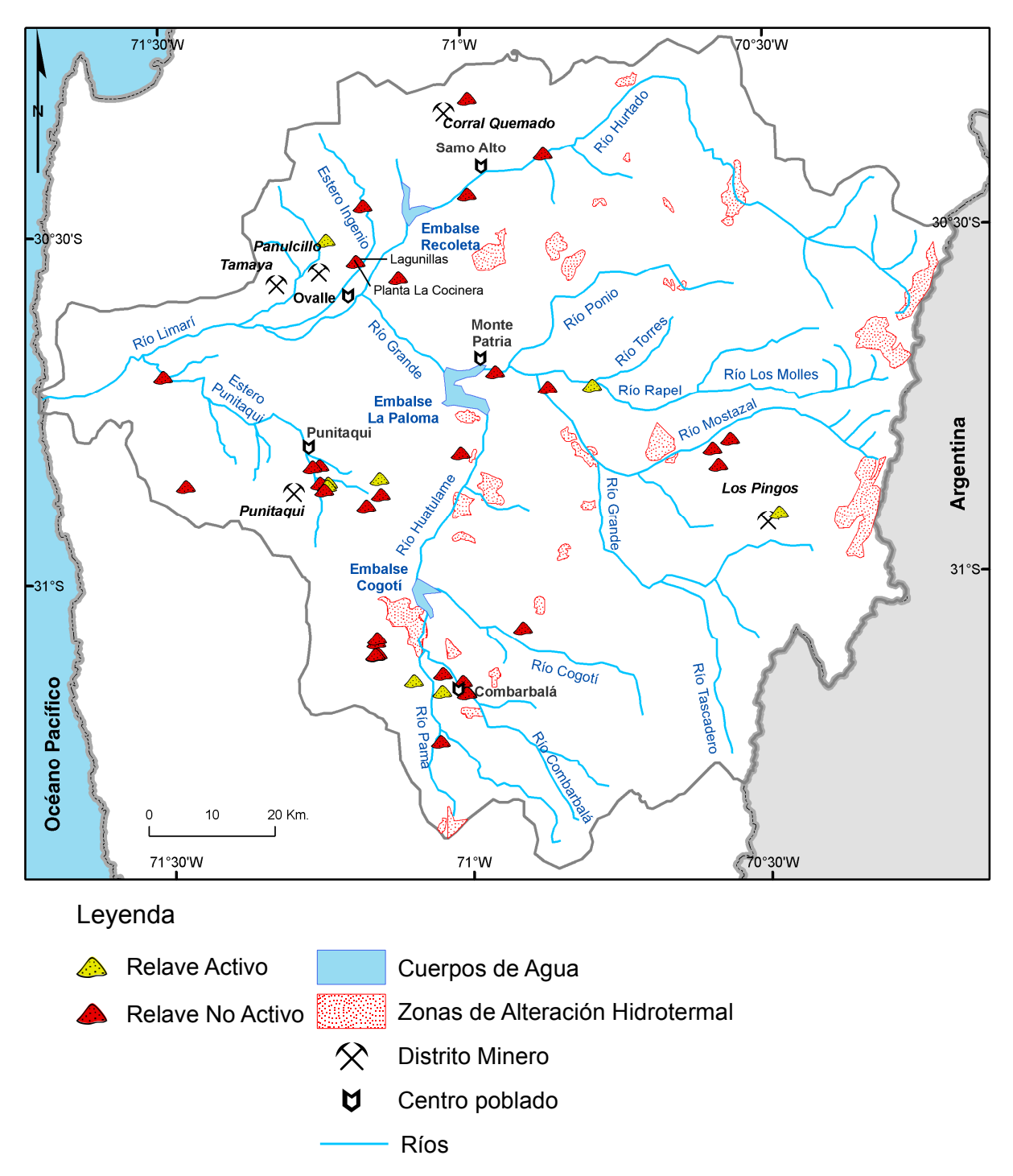

Figura 8: Ubicación de relaves en la cuenca del río Limarí. No se muestran todos los relaves de la provincia. Datos tomados del Catastro de depósitos de relaves (Sernageomin, 2010).
# **1.6 Antecedentes Teóricos**

En esta sección se explicaran aspectos teóricos sobre el análisis espectrométrico utilizado, las técnicas para el tratamiento de los datos y los antecedentes generales sobre imágenes satelitales ASTER.

### **1.6.1 Espectrometría de Reflectancia: Base teórica**

Todo material que sea sometido a efectos de radiación, experimenta en sus moléculas reflexión y absorción de energía (Figura 9). Estos fenómenos son controlados por características químicas y físicas. Por lo tanto, cada material diferente, posee un espectro de absorción y emisión de energía específico (Ostrooumov, 2006).

La espectroscopia es el estudio de la interacción de la radiación electromagnética con la materia. La espectrometría en cambio, es la técnica espectroscópica para medir la distribución de esta radiación en un espectro, con el objetivo de evaluar la concentración o la cantidad de especies moleculares determinadas. El instrumento que realiza tales medidas es un espectrómetro.

El espectro electromagnético corresponde a un intervalo continuo de ondas electromagnéticas (Hewitt, 2004). El espectro electromagnético de reflectancia, o simplemente, **espectro de reflectancia**, puede ser representado como una gráfica bidimensional de los valores de longitud de onda (generalmente expresada en µm o nm), versus el porcentaje de reflectancia respecto a algún material de referencia que posea una alta reflectancia, como el *Spectralon*® (Páez, 2008; Labsphere, [s.a.]).

La **reflectancia** de una superficie se define físicamente como el cociente entre la potencia de la radiación reflejada y la potencia total recibida por la misma. Dado que la cantidad de radiación reflejada por la superficie, en general, siempre será menor o igual que la potencia recibida, la reflectancia tendrá valores comprendidos entre 0 y 1 que normalmente suelen expresarse en términos de porcentaje.

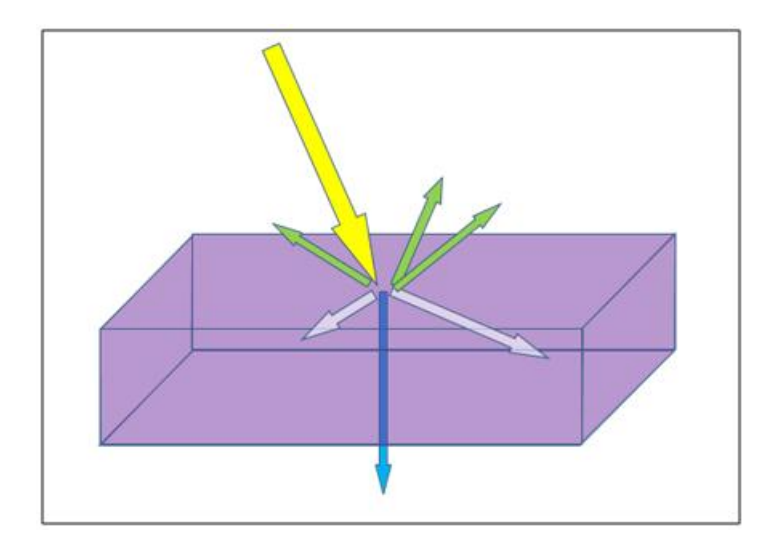

Figura 9: Representación del comportamiento de la radiación sobre un material. La radiación incidente (flecha amarilla), puede ser absorbida por el material (flechas blancas), transmitida a través del material (flecha azul) o reflejada por el material (flechas verdes). Notar que la radiación reflejada va en distintas direcciones. La reflectancia que miden los espectrómetros es la reflectancia difusa, es decir, detectan el conjunto de ondas reflejadas por el material y no sólo la reflexión especular.

La mayoría de los minerales que conforman los sedimentos están en torno al color pardo para el rango de visión humano. Sin embargo, estos mismos sedimentos en el rango del infrarrojo presentan una variada gama de "tonalidades". Lo anterior se traduce en que la absorción de radiación infrarroja por un compuesto, a una longitud de onda dada, origina sobre la gráfica continua del espectro, picos de absorción, evidenciados por cambios abruptos de pendiente (Figura 10).

Para que sea posible la absorción de la energía infrarroja por una molécula, es necesario que la energía que incide sobre ella, posea el mismo valor que la energía de vibración de esa molécula. Ya que en un material existen diferentes átomos que forman distintos enlaces, en el espectro del infrarrojo aparecerán bandas<sup>1</sup> de absorción a distintos valores de frecuencia y de longitud de onda (Figura 10).

A la forma general de la gráfica, se le conoce como: Perímetro exterior, envolvente, continuum o Hull, es importante porque ayuda a identificar variaciones químicas de un mismo compuesto (Figura 10; Páez, 2008).

Con este método, es posible detectar variantes composicionales o sustitución de elementos en la molécula. Este fenómeno se observa como cambios significativos en la

<sup>————————————————————&</sup>lt;br><sup>1</sup> Según la RAE, banda es el Intervalo definido en el campo de variación de una magnitud física.

forma de los rasgos de absorción y desplazamientos respecto al eje horizontal o longitud de onda (Páez, 2008).

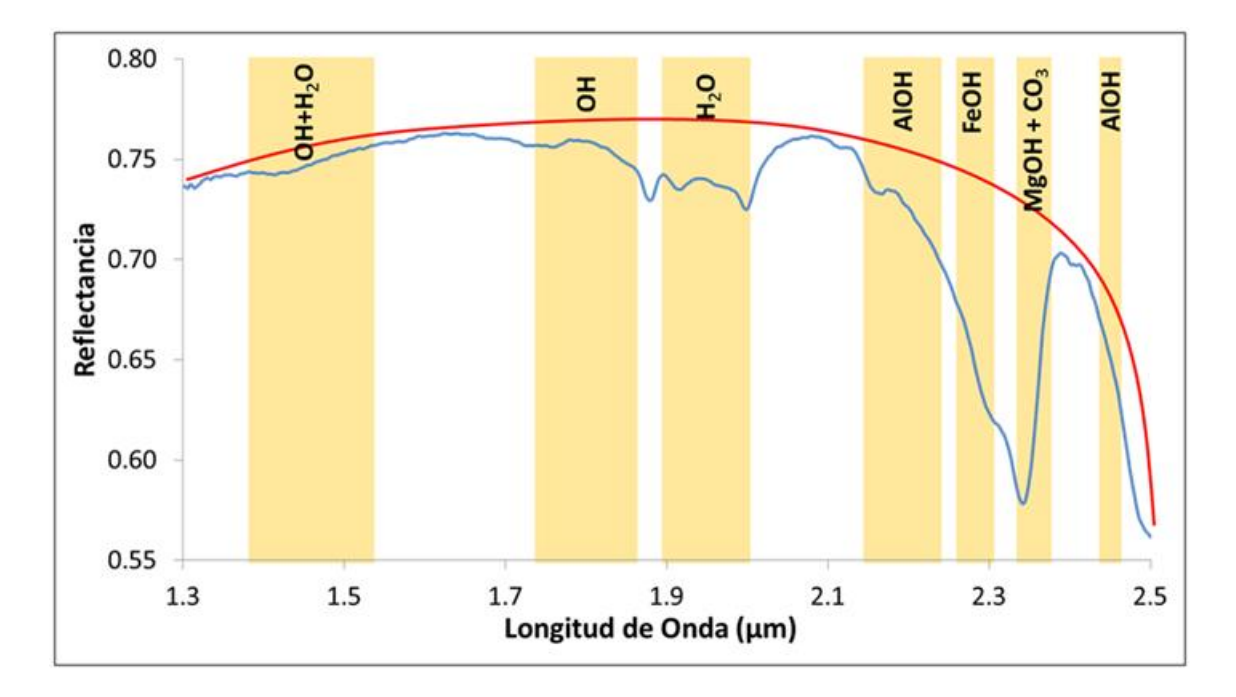

Figura 10. Ejemplo de espectro de calcita (CaCO<sub>3</sub>). Línea azul corresponde al espectro de reflectancia en el rango del infrarrojo de onda corta (SWIR) de la calcita; línea roja es la envolvente o "hull" del espectro. Rangos de absorción infrarroja para distintos tipos de enlace molecular son mostrados en bandas amarillas. Notar el pico de absorción en el rango correspondiente a los carbonatos que se corresponde con la composición química de la calcita.

### **1.6.2 Redes Neuronales Artificiales**

Las redes neuronales artificiales son un intento de modelar las capacidades de procesamiento del sistema nervioso, como respuesta al deseo de producir sistemas artificiales capaces de realizar operaciones sofisticadas (inteligentes), similares a las que el cerebro humano realiza. La esencia de estos modelos es el control mutuo a través de la intercomunicación entre unidades (neuronas) capaces de almacenar, procesar y transmitir información (Engelbrecht, 2007).

Una neurona artificial es un modelo de una neurona biológica. Cada neurona artificial recibe señales desde el ambiente u otras neuronas artificiales, toma estas señales y transmite una señal a todas las neuronas con las cuales está conectada (Figura 11). Las señales de entrada son inhibidas o excitadas a través de pesos numéricos positivos o negativos asociados con cada conexión de la neurona. El envío y la fuerza de la señal existente son controlados por una regla de entrenamiento (función de activación). La neurona junta las señales entrantes y mediante esta regla calcula la señal de salida. Las RNA aprenden a partir de ejemplos. Si este entrenamiento es realizado con cuidado, las RNA pueden llegar a tener una capacidad de generalización, que va más allá de los datos de entrenamiento. Es decir, pueden entregar aproximaciones correctas de datos que no fueron utilizados para el entrenamiento (Vesanto, 2000).

Una red neuronal es una red de neuronas en capas. Puede consistir en una capa de entrada, capas ocultas y una capa de salida. En cada capa las neuronas pueden estar conectadas total o parcialmente a la siguiente capa (Vesanto, 2000).

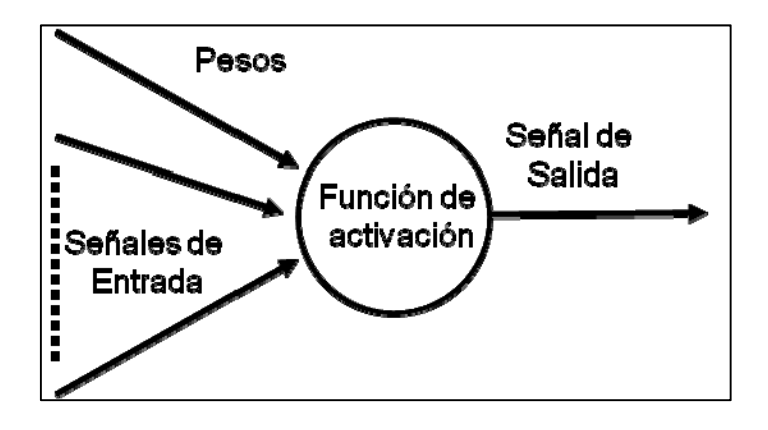

Figura 11: Esquema de neurona artificial.

### **1.6.2.1 Growing cell structures (GCS).**

Las redes neuronales GCS (Growing cell structures; Fritzke, 1996) son una extensión de los mapas autoorganizativos de Kohonen (Kohonen, 1995). Estas redes generan gradualmente una topología durante el proceso incremental de auto-aprendizaje y que queda determinada completamente por el problema al cual se aplica, lo que representa una ventaja al momento de enfrentar el problema de determinar el tamaño y topología idóneos de la red, de esta forma, la red resultante representa una estructura que está íntimamente ligada con el problema a resolver. Para fines de agrupamiento de datos, esta red es capaz de capturar y de representar similitudes de los patrones ndimensionales de entrada, a través de la correspondiente estructura topológica de la red (Lacassie, 2003). Este conocimiento puede ser desplegado gráficamente y en forma simple mediante técnicas de visualización (Walker et al, 1999).

Una red neuronal GCS típica puede ser descrita como una matriz de salida bidimensional, donde las unidades están organizadas formando triángulos (Figura 12). La estructura inicial de la red parte con sólo tres unidades conectadas, donde cada una tiene asociado un vector de peso n-dimensional w con valores aleatorios pequeños, donde n es la dimensión del espacio de entrada (Lacassie, 2003). El proceso de aprendizaje de la red está caracterizado por la presentación repetida del vector de entrada  $x$  y la adaptación de los vectores peso  $w_c$ . El propósito del proceso de adaptación, es el de reducir la distancia entre el vector w y el vector  $w_c$  (vector de peso asociado a la unidad c) y el vector de entrada  $x$ , y al mismo tiempo, reducir la distancia entre  $w_c$  y los demás vectores de peso que sean sus vecinos topológicos inmediatos (Wu et al., 1999). A cada iteración adaptativa se acumula error a nivel local en la información, el cual es utilizado para determinar donde insertar nuevas unidades en la red luego de un número fijo de iteraciones. Cuando se produce una inserción de este tipo, el error local se ve reducido. Esto a su vez incrementa la probabilidad de que la siguiente inserción de una nueva unidad ocurra en otro lugar. Finalmente, luego del aprendizaje, la estructura de la red corresponde a un número determinado de unidades o nodos, donde cada uno de ellos se encuentra conectado con sus vecinos inmediatos a través de vértices (Figura 12) (Kohonen, 1995).

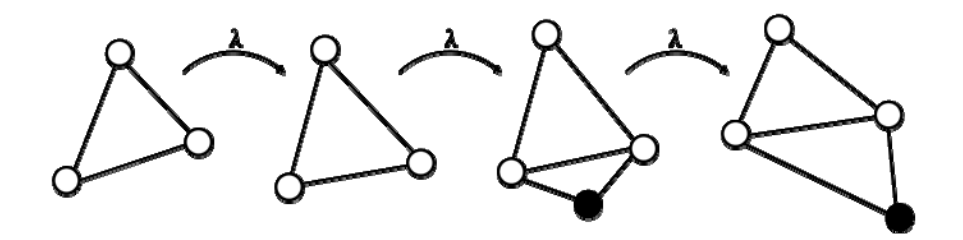

Figura 12: Ejemplo del proceso de crecimiento de una red GCS. En el espacio de salida la estructura inicial de la red GCS está conformada por tres unidades correspondientes a los vértices de un triangulo. Cada unidad tiene asociado en el espacio de entrada un vector prototipo inicializado en forma aleatoria. Luego de un número constante (λ) de presentaciones de los vectores de entrada (datos de entrenamiento), la estructura se reorganiza, sin o con inserción de una nueva unidad. Cuando una nueva unidad es insertada (circulo negro) esta se conecta localmente a las otras unidades presentes en su vecindad, de forma que la estructura triangular vuelve a generarse. Este proceso se repite sucesivamente hasta que se llega a la estructura final de la red GCS, conformada por varias unidades interconectadas en torno a triángulos (extraída de Lacassie, 2003).

El aprendizaje de la red GCS puede dividirse en tres ciclos (Wu et al., 1999). El primer ciclo de aprendizaje selecciona la unidad c que presenta la menor distancia entre su vector de peso  $w_c$  y el vector de entrada actual x. Esta unidad es conocida como la unidad ganadora o más cercana para determinado patrón de entrada. El proceso de selección es sucintamente definido utilizando la distancia euclidiana según:

$$
C: \|x - w_c\| \le \|x - w_i\| \ \forall \ i \ \in O \qquad \text{(Ec. 1)}
$$

Donde  $0$  denota el set de unidades en la estructura en un momento dado. El segundo paso en el proceso de aprendizaje consiste en la adaptación del vector de peso  $w_\mathcal{C}$  de la unidad ganadora  $c$  y de los vectores de peso  $w_n$  de las unidades directamente conectadas a  $c$ , esto según las ecuaciones (ecuaciones 2 y 3):

$$
w_c(t + 1) = w_c(t) + \varepsilon_c(x - w_c)
$$
 (Ec. 2)

$$
w_n(t+1) = w_n(t) + \varepsilon_n(x - w_n) \,\forall \, n \in N_c \quad \text{(Ec. 3)}
$$

Donde  $\varepsilon_c$  y  $\varepsilon_n$  son las tasas de aprendizaje del ganador y sus vecinos respectivamente, tales que  $\varepsilon_c$  y  $\varepsilon_n$  pertenecen a [0,1], y  $N_c$  representa el conjunto de unidades vecinas directas de la unidad ganadora  $c$ . En la tercera etapa de adaptación, a cada unidad se le asigna un contador de señal  $\tau$ , el cual representa el número de veces que la unidad ha sido elegida como ganadora. Las ecuaciones (ecuaciones 4 y 5) definen como se vuelve a fijar este contador ( $c$  se refiere a la unidad ganadora):

$$
\tau_c(t+1) = \tau_c(t) + 1
$$
 (Ec. 4)  

$$
\tau_i(t+1) = \tau_i(t) - \alpha \tau_i(t); i \neq c
$$
 (Ec. 5)

Donde el parámetro alfa de la ecuación 5 refleja una tasa constante de reducción del contador para el resto de las unidades en el actual ciclo de aprendizaje  $t$ .

#### **1.6.3 Análisis de Componentes Principales (PCA)**

El objetivo del análisis de componentes principales es eliminar información redundante de los datos al existir una correlación en las variables de estos. Esta correlación quiere decir que si se conoce una variable y mediante una función matemática se relaciona con otra, es posible conocer la segunda.

Estas técnicas de análisis multivariable fueron inicialmente desarrolladas por Pearson a finales del siglo XIX y posteriormente fueron estudiadas por Hotelling en los años 30 del siglo XX, pero sólo se popularizaron con la aparición de las computadoras.

Para estudiar las relaciones que se presentan entre p variables correlacionadas (que miden información común) se puede transformar el conjunto original de variables en otro conjunto de nuevas variables no correlacionadas entre sí, llamado conjunto de componentes principales.

Las nuevas variables son combinaciones lineales de las anteriores y se van construyendo según el orden de importancia en cuanto a la variabilidad total que recogen de la muestra.

De modo ideal, se buscan m < p variables que sean combinaciones lineales de las p originales y que no estén correlacionadas, recogiendo la mayor parte de la información o variabilidad de los datos (Guyon & Elissee, 2003).

### **1.6.3.1 Interpretación geométrica**

Geométricamente PCA corresponde a una rotación de los ejes de coordenadas en un espacio p-dimensional (Figura 13:). Se comienza con la primera componente principal VP1, sobre la cual las proyecciones de los datos muestran mayor dispersión. Esta dirección corresponde al primer vector propio de la matriz de varianza covarianza o de correlación del conjunto de datos, y puede ser interpretada como la recta que mejor se ajusta a la distribución de estos en el espacio p-dimensional. La varianza de las proyecciones de los datos sobre VP1 es proporcional al valor propio asociado a esta componente, y corresponde a una medida de la "dispersión" de los datos en esta dirección. En la siguiente iteración, el algoritmo PCA define un segundo vector propio VP2, el cual contiene la máxima dispersión de los datos en un ángulo recto respecto de la dirección de la dirección de VP1. Un tercer vector propio VP3 contiene la máxima "dispersión" de los datos en una dirección ortogonal con respecto de los dos vectores propios previos (VP1 y VP2) y así se sigue sucesivamente.

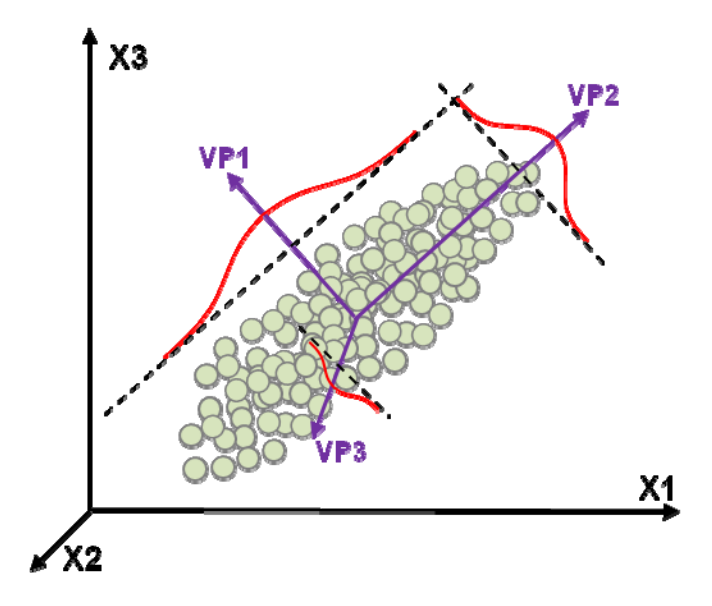

Figura 13: Interpretación geométrica PCA (Modificado de Le Maitre, 1982). Mediante una rotación de los ejes de coordenadas originales (X1, X2 y X3) se logra obtener un nuevo sistema ortogonal (VP1, VP2 y VP3) sobre los cuales existen las mayores dispersiones de las proyecciones de los datos.

Una facultad importante del método PCA es que ninguna otra proyección en el espacio p-dimensional, y con el mismo número de ejes, contendrá una mayor varianza del conjunto de datos que la encontrada por PCA. Esta propiedad se conoce como "reducción de dimensionalidad" que corresponde a una redistribución de las varianzas.

#### **1.6.3.2 Matemáticas básicas**

Existen dos métodos para llevar a cabo PCA: PCA estandarizado y PCA noestandarizado. Los conjuntos de valores y vectores propios resultantes de cada metodología son distintos y no existe forma sencilla de calcular un conjunto a partir del otro (Le Maitre, 1982). En el método PCA no-estandarizado los datos no son modificados antes de realizar PCA. En este trabajo se utiliza PCA estandarizado, normalizando los datos antes de aplicar el algoritmo en sí.

Los valores y vectores propios se obtienen a partir de la matriz simétrica de varianzacovarianza  $R_{\text{cov}}$ , donde:

$$
R_{cov} \stackrel{\text{def}}{=} \begin{bmatrix} var X_1 & cov X_1 X_2 & \dots & cov X_1 X_p \\ cov X_2 X_1 & \dots & \dots & \vdots \\ cov X_p X_1 & \dots & \dots & var X_p \end{bmatrix}
$$

Donde  $var X_i$  y  $cov X_j X_k$  son respectivamente, la varianza de la variable i y la covarianza de las variables  $j \, y \, k$ , definidas según:

$$
var X = (\sum_{i=1:N} X_i^2 - (\sum_{i=1:N} X_i)^2)/(n-1)
$$
 (Ec. 6)

$$
cov X_j X_k = (\sum_{i=1:N} X_{ij} X_{ik} - (\sum_{i=1:N} X_{ij}) (\sum_{i=1:N} X_{ik})/n)/(n-1)
$$
 (Ec. 7)

En la ecuación 6  $X$  es una variable aleatoria de distribución normal,  $X_{ij}$  y  $X_{ik}$  son los valores de las variables  $X_j$  y  $X_k$  para la observación i-esima y n el número de pares de observaciones.

En el método PCA estandarizado los datos se estandarizan previamente a la realización de PCA, de manera que, con respecto a cada variable, presentan media 0 y varianza unitaria.

Dada tal estandarización previa es que todas las variables tienen el mismo peso. En este caso, los valores y vectores propios se extraen de la matriz de correlación  $R_{cor}$ donde:

$$
R_{cor} \stackrel{\text{def}}{=} \begin{bmatrix} 1 & r_{12} & \cdots & r_{1p} \\ r_{21} & \cdots & \cdots & \vdots \\ \vdots & \cdots & \cdots & 1 \end{bmatrix}
$$

Donde  $r_{ij}$  es el coeficiente de correlación entre la i-ésima y la j-ésima variable.

En ambos métodos, PCA estandarizado y no-estandarizado, si existen p variables, las componentes principales se encuentran resolviendo algebraicamente:

$$
(R - \lambda_i I)V_i = 0
$$
 con  $i = 1 ... p$  (Ec. 8)

Donde, I pertenece a  $\mathfrak{R}^{P\times P}$  es la matriz simétrica de varianza-covarianza o de correlación según corresponda,  $V_i$  pertenece a  $\mathfrak{R}^{P\times 1}$  son los vectores propios o componentes principales asociados a los escalares  $\lambda_i$  sus correspondientes valores propios. Se deben encontrar entonces las raíces de polinomios de orden p,

Sea V la matriz de vectores propios (ordenados en columnas) y sea D la matriz diagonal que contiene los valores propios  $(\lambda_i)$ . Se tiene que la suma de los cuadrados de cada columna V es igual a 1 y que la suma de los valores propios es igual a la suma de los elementos de la diagonal principal de la matriz de correlación o de varianza-covarianza R, y puede ser interpretada como la suma de las varianzas de las variables originales estandarizadas. Luego, el total de la varianza representada por cada vector propio, puede ser determinado dividiendo el valor propio asociado por la suma total de los valores propios. Se pueden generar proyecciones bi- o tridimensionales de los datos sobre los espacios generados por las componentes principales o vectores propios asociados a los mayores valores propios. De esta forma es posible analizar visualmente la presencia de "clusters" o agrupaciones de datos (Lacassie, 2003).

Las magnitudes de los valores propios, tienen implicancias sobre la distribución espacial de los datos en el espacio p-dimensional y de los posibles procesos involucrados (Le Maitre, 1982). Por ejemplo, si el primer valor propio es notoriamente mayor que el resto, es posible sólo un proceso este generando la variación de los datos o si los dos primeros valores propios son claramente mayores que el resto, es posible que sean dos procesos los responsables de la variación de los datos. De esta forma, el algoritmo PCA permite descartar las variables redundantes, lo que disminuye la dimensión del problema. Sin embargo, el PCA presenta dos desventajas principales:

- 1. Dado que se trata de un análisis de naturaleza lineal, no es útil para analizar distribuciones no-lineales
- 2. Usualmente las componentes principales son difíciles de interpretar en términos físicos.

### **1.6.4 Imágenes satelitales ASTER**

En diciembre de 1999 los gobiernos de Estados Unidos y Japón pusieron en órbita el satélite TERRA, resultado de un esfuerzo cooperativo entre la NASA y el Ministerio de Comercio Economía e Industria de Japón (METI). Este satélite lleva está equipado con cinco sensores remotos cuyo fin es monitorear el ambiente terrestre y detectar cambios en el sistema climático (Maurer, 2001).

Desde este satélite son capturadas las imágenes satelitales ASTER (Advanced Spaceborne Thermal Emission and Reflection Radiometer, en español, Radiómetro Avanzado de Emisión y Reflexión Térmica Transportado por el Espacio). Estas imágenes cubren un área de 60x60 km y poseen 14 bandas espectrales, es por este amplio rango espectral, que se les denomina imágenes multiespectrales (Tabla 2).

ASTER posee tres subsistemas de sensores: VNIR (Visible Near Infrared), SWIR (Short Wave Infrared) y TIR (Thermal Infrared). El subsistema VNIR cuenta con dos telescopios, mientras que los sensores SWIR y TIR tienen un solo telescopio cada uno (Olguin, 2010).

Las imágenes ASTER resultan adecuadas para estudios de amplia diversidad a una escala semi-detallada de trabajo; sus características espectrales y geométricas fueron diseñadas especialmente para aplicaciones geológicas, permitiendo la discriminación litológica, mapeo de estructuras geológicas y la identificación de áreas de alteración hidrotermal, a su vez gracias a las 6 bandas en el SWIR, permite analizar las características de absorción de distintos minerales (Olguin, 2010).

Entre los minerales que se pueden discriminar se encuentran la caolinita, alunita, illita, clorita, epidota, jarosita, dickita, sericita, entre otros.

Las medidas de reflectancia revelan el contenido mineral de las rocas, la humedad del suelo, la salud de la vegetación, la composición física de los edificios y miles de otros detalles invisibles al ojo humano. Es lo que se denomina contenido espectral de la imagen de satélite. Tal información espectral es visible para el sensor digital debido a la reflectancia de energía que éste mide. La densidad, el contenido de agua, la composición química y otros factores y características no visibles de un objeto específico de la superficie, influyen globalmente en cómo interactúa la energía con dicho objeto en diversas longitudes de onda del espectro y en cómo se refleja en él. El sensor digital mide esta interacción espectral, que a su vez proporciona la comprensión de tales estados y características invisibles (SRGIS, 2012).

Tabla 2: Descripción de los subsistemas ASTER. Resolución se refiere al tamaño de la arista del área cuadrada que representa cada pixel de la imagen.

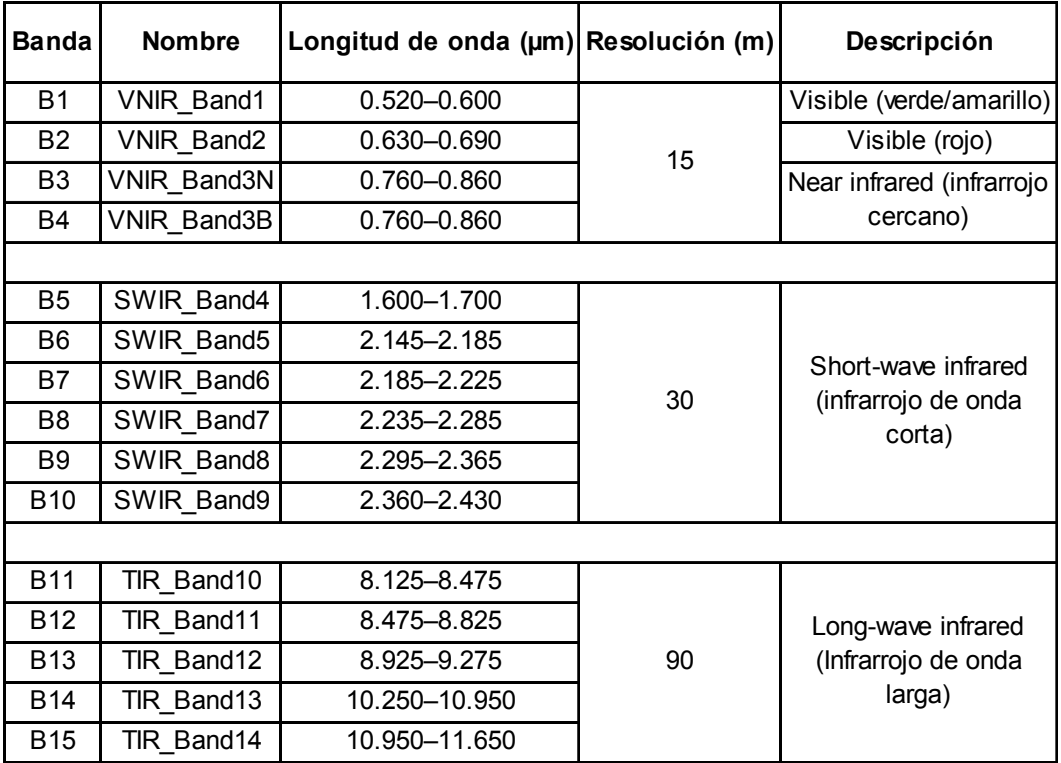

# **2. METODOLOGÍA**

En este capítulo, se detallará la metodología aplicada durante el muestreo y análisis de las muestras. Por una parte, se especificarán los procedimientos realizados por Astudillo para la toma, preparación y análisis geoquímico de las muestras (Astudillo, 2011); por otra parte, se detallarán los procedimientos realizados en el presente trabajo para el análisis por espectrometría de los sedimentos. Se definirán, además, los conceptos fundamentales de espectrometría de reflectancia, se explicará el análisis estadístico multivariable utilizado: redes neuronales artificiales y análisis de componentes principales (PCA). Adicionalmente, se detallarán los procesos utilizados para el procesamiento de imágenes satelitales.

El presente trabajo tiene como importante antecedente el estudio realizado por Felipe Astudillo Wells para su memoria de título (Astudillo, 2011). En aquel estudio, se recolectaron las muestras de sedimentos, se interpretaron las anomalías químicas encontradas, se utilizó un análisis multivariante (redes neuronales artificiales) de los datos químicos, y además, se analizaron las implicancias ambientales de la química encontrada en los sedimentos fluviales de la cuenca.

En el contexto del presente estudio, se utilizaron las mismas muestras de Astudillo, que han sido guardadas en el repositorio de muestras preparadas de la Unidad de Geoquímica del Servicio Nacional de Geología y Minería (Sernageomin).

#### **2.1 Terreno**

Felipe Astudillo realizó la etapa de campo entre enero y febrero del año 2010. Ésta consistió en la recolección de un total de 126 muestras sobre la cuenca del río Limarí.

La mayoría de estas muestras oscilan entre un peso de 2 y 4 kg, corresponden a un compósito de sedimento fluvial formado por sub-muestras recolectadas a una profundidad de hasta 5 cm, en un tramo de entre 20 a 50 m a lo largo del drenaje activo, con una distancia promedio de 3 km entre puntos de muestreo (Astudillo, 2011).

Para la recolección y almacenaje de las muestras se utilizaron palas y bolsas plásticas de PVC. Las muestras fueron secadas a menos de 60°C y tamizadas hasta una fracción menor a 180 µm para luego ser pulverizadas en un mortero de ágata. En laboratorios de AcmeLabs Las muestras fueron analizadas mediante espectrometría de emisión ICP-ES y de masa ICP-MS para obtener abundancia total de óxidos principales y de elementos traza respectivamente (Astudillo, 2011).

# **2.2 Laboratorio**

El trabajo de laboratorio se realizó en tres etapas: 1) Preparación de muestras; 2) Análisis químico; 3) Análisis por espectrometría de reflectancia. Las etapas 1 y 2 fueron ejecutadas por Astudillo.

### **1) Preparación de muestras**

En el laboratorio del Servicio Nacional de Geología y Minería (Sernageomin) las muestras fueron secadas en un horno a 27ºC durante un período de 3 a 5 días (se utilizó esta metodología para evitar cambios mineralógicos de baja temperatura que suelen ocurrir en las arcillas). Debido a la limitada capacidad del horno, numerosas muestras debieron permanecer en sus respectivas bolsas durante varios días antes de ser secadas. En forma posterior al secado, las muestras fueron tamizadas en mallas de acero inoxidable (malla # 80) con el fin de separar la fracción fina <180 µm. De esta fracción se recuperaron aproximadamente 30 gramos de material fino (<180 µm), los cuales fueron pulverizados posteriormente con un mortero de ágata durante 3 minutos (Astudillo, 2011).

El material fino-pulverizado resultante se almacenó en frascos plásticos transparentes estériles.

### **2) Análisis geoquímico**

Las muestras preparadas fueron enviadas a AcmeLabs (laboratorio Canadiense con certificación internacional). Allí se determinó la abundancia total de óxidos principales mediante espectrometría de emisión ICP-ES y la abundancia de elementos traza mediante espectrometría de masa ICP-MS (Astudillo, 2011).

Para los análisis por ICP-ES, se tomaron muestras de 0,2 gramos y se aplicó una digestión por ácido nítrico y fusión con metaborato - tetraborato de litio (AcmeLabs, 2009).

Para el caso de los análisis por ICP-MS, se prepararon 2 tipos de muestras: 1) Para análisis de tierras raras y algunos elementos traza: misma preparación que para el ICP-ES; 2) Para análisis de metales preciosos y metales base: se tomaron muestras de 0,5 gramos, las cuales fueron digeridas en Agua Regia (AcmeLabs, 2009).

### **3) Análisis por espectrometría de reflectancia**

La caracterización espectral de sedimentos se realiza entre febrero y marzo de 2012, en dependencias del Sernageomin, utilizando un espectrómetro PIMA-II de *Integrated Spectronics* que posee un rango espectral en la zona SWIR entre los 1300 y 2500 nm, rango que corresponde a la zona SWIR (Short Wave Infrared) del espectro electromagnético. El material analizado corresponde a las muestras tomadas por Astudillo, preparadas y guardadas en el repositorio de muestras de la Unidad de Geoquímica del Servicio Nacional de Geología y Minería. Es importante mencionar, que sólo se analizaron 100 de las 126 muestras recolectadas por Astudillo (Figura 14), ya que algunas muestras no se encontraban en el repositorio debido a que estaban siendo sometida a otros análisis o simplemente todo el material había sido utilizado para análisis químicos anteriores.

### **2.3 Mediciones**

Para realizar las mediciones espectrales debe tomar en cuenta diversos factores tales como: rangos de humedad, cantidad, granulometría y número de mediciones sobre cada muestra, entre otros.

La aplicación de este método está enfocada a minerales que contengan el grupo OH como arcillas y minerales de alteración, no siendo adecuada para la mayoría de los silicatos anhidros, además no es posible identificar minerales que estén presentes en concentraciones menores al 5%, salvo algunas excepciones (Páez, 2008).

Al realizar el análisis es importante tomar en cuenta los siguientes aspectos para analizar correctamente los resultados (Páez, 2008):

- Humedad: El agua meteórica muestra características espectrales bien definidas que pueden enmascarar o disolver rasgos diagnósticos de algunos minerales; esto genera una mala lectura y por lo tanto una interpretación imprecisa de los minerales presentes en la muestra. En ocasiones una alta cantidad de agua provoca un cambio de color en la muestra, alterando la reflectancia de la misma a niveles extremos.
- Superficie: Es importante que la superficie que se analice sea lo más plana posible, de no ser así genera un espectro deformado, que puede variar considerablemente la reflectancia promedio de la muestra.
- Color: Para muestras con minerales de alta reflectancia como sulfuros, las características del espectro se ven afectadas por ruido. Por otro lado, aquellos con un alto nivel de absorción, de color oscuro, por ejemplo turmalina, y también aquellos minerales translúcidos como calcita pura, yeso y otros, que más que reflejar, conducen la luz en su interior, generan pobres rasgos de absorción.
- Tamaño de grano: Se ha observado que las muestras que han sido sometidas a pulverización, pueden presentar variaciones mínimas en sus rasgos espectrales ya que durante el proceso se puede generar algo de calor que altera la estructura cristalina de ciertos minerales, además cuanto más fino es el sedimento, la superficie escaneada será más lisa y por lo tanto verá aumentada su reflectancia y los picos de absorción serán menos pronunciados.
- Cantidad de material: Es necesario que exista una cantidad suficiente de sedimento para que el instrumento sea capaz de detectar con claridad la reflectancia del material, en otras palabras, la muestra debe abarcar toda la superficie del sensor y debe tener un espesor suficiente como para que la luz incidente sea reflejada sólo por el sedimento y no por la superficie que lo contiene.
- Otros: Contaminantes externos como grasa, aceites, tintas, materia orgánica, etc., provocan alteraciones significativas en los rasgos espectrales (Paéz, 2008).

Finalmente, la muestra se coloca sobre el orificio de 1 cm de diámetro en el espectrómetro y esta debe quedar inmóvil hasta que se termine la medición.

Como dato final, para cada muestra se toma el promedio de tres mediciones, realizando una calibración cada vez que se cambia de muestra.

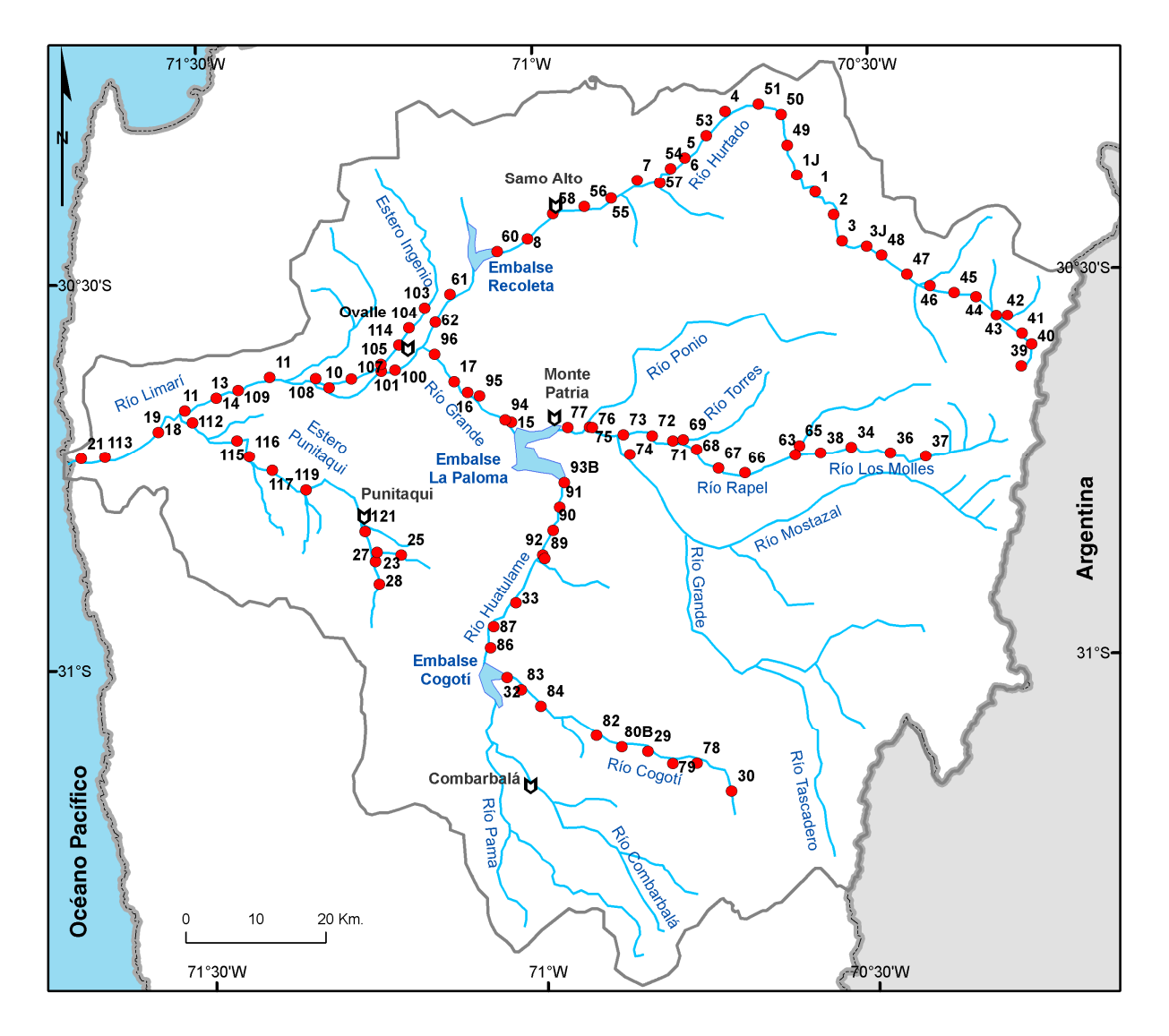

Figura 14: Puntos de muestreo. El número que acompaña al punto corresponde al número de muestra, detalles en Anexo A (modificado de Astudillo, 2011).

# **2.4 Procesamiento de datos geoquímicos**

El procesamiento de los datos geoquímicos se realiza en dos etapas. La primera consiste en un control de calidad y la segunda consiste en un tratamiento estadístico no convencional de análisis multivariado basado en el uso de redes neuronales artificiales no-supervisadas. Previo al procesamiento de los datos, un conjunto de elementos se agrupa para simplificar el análisis. Este grupo de elementos presenta un comportamiento común a lo largo de la cuenca (sus concentraciones aumentaban, o disminuían, de la misma manera). El valor asignado a este grupo fue la sumatoria de las concentraciones de los elementos que lo constituyen en cada medición. Los elementos agrupados fueron:

• Tierras Raras Livianas (LREE = light rare earth elements): La - Ce Pr - Nd - Sm

• Tierras Raras Pesadas (HREE = heavy rare earth elements): Eu - Gd - Tb - Dy - Ho - Er - Tm - Yb - Lu

En total se analizó la composición química de 126 muestras de sedimentos (activos y preindustriales) se obtuvo la concentración de 49 elementos en cada una de ellas.

Los resultados obtenidos se presentan en forma detallada en el Anexo B. El análisis geoquímico fue realizado en AcmeLabs, laboratorio canadiense que cumple con la ISO 9001 (sistema de calidad conforme a la Organización Internacional de Normalización) y la ISO / IEC 17025 requisitos generales para la competencia de los laboratorios de ensayo y calibración. En el mismo laboratorio, a través de análisis de blancos y duplicados, se determinó el error analítico. Este análisis es necesario para determinar el nivel de precisión (límite de detección y resolución) del equipo y mantenerlo calibrado correctamente. El límite de detección indica la concentración mínima que el equipo es capaz de detectar, mientras que la resolución indica el intervalo mínimo al que el equipo puede diferenciar dos mediciones.

El valor del coeficiente de determinación  $R^2$  se utiliza cuando los datos presentan cierta correlación lineal. El  $R^2$  es el cuadrado del coeficiente de correlación de Pearson y expresa la cantidad de variación común entre las dos variables, o dicho de otro modo, que parte de la relación entre los puntos queda explicada por una regresión lineal. Se calcula como el cuadrado de la suma de las diferencias entre cada valor estimado  $(\hat{y}_i)$ por la regresión y la media ( $\bar{y}$ ), dividido por el cuadrado de la suma de las diferencias entre cada valor observado  $(y_i)$  y la media (ecuación 9).

$$
R^{2} = \frac{\sum_{i=1}^{n} (\hat{y}_{i} - \bar{y})^{2}}{\sum_{i=1}^{n} (y_{i} - \bar{y})^{2}}
$$
 (Ec. 9)

La variación total explicada por la regresión lineal asociada a las mediciones se determinó mediante la comparación de los resultados con sus correspondientes valores duplicados. Para ello, se enviaron 4 pares de muestras duplicadas (sin dar esta información al laboratorio).

En total se obtiene entre 8 y 10 duplicados para cada elemento (duplicados solicitados más duplicados de calibración), medidos en distintas muestras. La cantidad de duplicados representa aproximadamente al 8% del total de muestras.

No se discute en detalle el comportamiento de aquellos elementos que presentaron un  $R^2$  menor a 0.8 (criterio de corte), debido a su nulo o muy bajo valor conclusivo. Sin embargo, sí se indicó su ocurrencia, ya que un alto valor en la concentración podría ser respaldado por la mineralogía.

El procedimiento realizado para determinar el error total, se describirá solamente para el caso del Cu, sin embargo se repitió para los 49 elementos.

En la Tabla 3, se exponen los resultados de las distintas mediciones de Cu y su correspondiente duplicado:

| Muestra | Concentración de Cu en<br>muestra original (ppm) | Concentración de Cu en<br>muestra duplicada (ppm) |
|---------|--------------------------------------------------|---------------------------------------------------|
| 6       | 57.2                                             | 56.4                                              |
| 11      | 19.0                                             | 19.4                                              |
| 121     | 226.4                                            | 230.5                                             |
| 13      | 51.9                                             | 56.9                                              |
| 31      | 97.2                                             | 100.5                                             |
| 41      | 1063.7                                           | 1071.2                                            |
| 50      | 126.2                                            | 112.9                                             |
| 66      | 44.7                                             | 40.6                                              |
| 80A     | 51.4                                             | 51.5                                              |
| 90      | 205.3                                            | 202.5                                             |

Tabla 3: Concentraciones para Cu de muestras con duplicado.

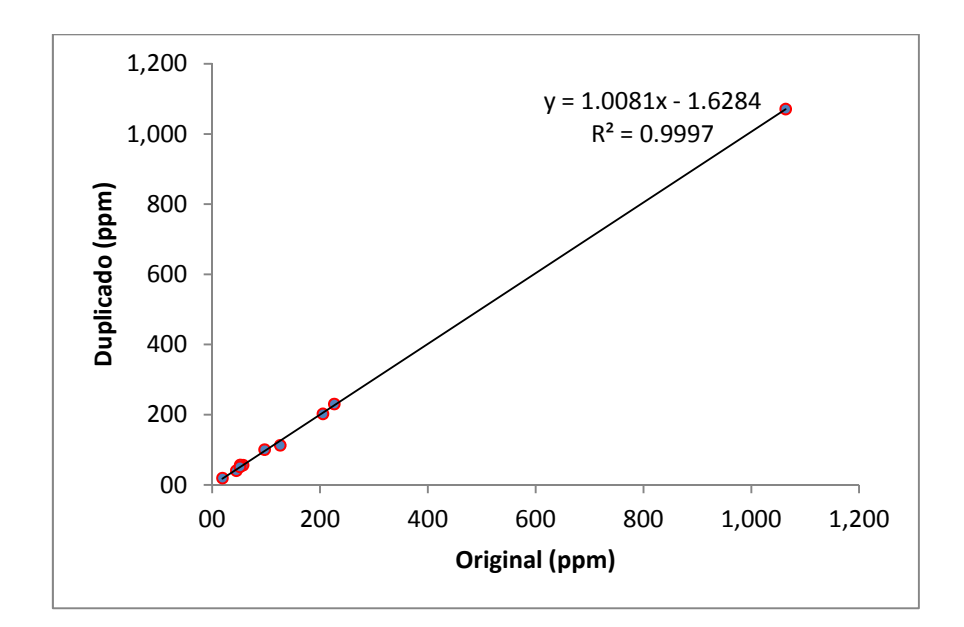

Figura 15: Gráfico de dispersión de Cu, muestra original v/s duplicado.

Algunas consideraciones sobre el tratamiento dado a los datos:

• Las muestras que presentaban más del 50% de sus resultados bajo el límite de detección, fueron excluidas de este análisis.

• Los valores que se encontraban en el límite de detección, fueron reemplazados por la mitad del correspondiente límite.

• Los valores que se encontraban bajo el límite de detección, fueron reemplazados por cero.

### **2.5 Procesamiento de datos de espectrometría**

Al igual que la geoquímica se realizo un control de calidad y un tratamiento estadístico mediante redes neuronales artificiales. Se define inicialmente la misma cantidad de grupos a clasificar que en geoquímica, esto se hace con el fin de vincular un número similar de grupos entre ambos tipos de análisis.

Para comparar el análisis de redes neuronales artificiales, con otros métodos estadísticos más comúnmente usados, se realiza análisis de componentes principales (PCA, *Principal Component Analysis*) sobre el conjunto de datos espectrales, utilizando el software de minería de datos *RapidMiner* (distribuido por Rapid-I) versión 5.2.008 que cuenta con licencia gratuita para su manejo.

Como dato de análisis final para cada muestra, se tomó el promedio de las tres mediciones de cada muestra. Para clasificar estos datos se realiza una serie de pruebas debido a que los espectros se pueden desplegar de varias maneras:

- Espectros tal cual son leídos desde el instrumento, sin operaciones matemáticas de por medio.
- Normalización restando al espectro su envolvente o "hull".
- Normalización dividiendo el espectro por su envolvente.
- Restar un valor arbitrario para mantener forma de curva y llevarlas a un nivel base fijo. La idea de hacer esto es conservar la forma general de la curva debido a que esta información resulta útil a la hora de identificar materiales en conjunto con los picos de absorción (información que se pierde con las dos anteriores normalizaciones).

En base a experimentos previos, esta última forma de procesamiento de las mediciones entrega una clasificación final mucho más cercana a lo esperado a la hora de desplegar geográficamente los resultados y definir sectores con mayor presencia de alguna familia espectral.

# **2.6 Caracterización mineralógica a partir de espectros.**

El análisis de espectros se lleva a cabo utilizando literatura y el software *SPECMIN V3.1* de *Spectral International Inc* y la herramienta *Spectral Analyst de ENVI, con esto se busca* inferir la composición molecular y mineralógica dominante o tendencias químicas presentes en cada familia espectral.

La identificación de compuestos se basa en la observación, y medición de los diferentes rasgos espectrales producidos que han sido descritos anteriormente. Estos rasgos son comparados ante un registro de imágenes espectrales de referencia para cada mineral o grupo mineral que han sido previamente compiladas y que ayudan a identificar aspectos importantes como: mineralogía, grado de cristalinidad, variaciones por remplazo en la composición molecular y asociación mineral.

Algunos minerales o grupos minerales comparten los mismos o muy similares rasgos de absorción también, existen rasgos espectrales que son dominantes y cubren aquellos más sutiles pero que son importantes para la identificación de otros minerales que también están presentes en la muestra, de modo que se debe poner especial cuidado en estos casos para evitar interpretaciones erróneas, ejemplos comunes son la asociación illita-moscovita (sericita), también alunita-jarosita, e illita-smectita.

Las características que deben ser consideradas en cualquier espectro, para la identificación de compuestos son las siguientes: Rasgos de absorción, estos cambian de forma, profundidad respecto al eje vertical, y posición respecto al eje horizontal (longitud de onda) que nos indica, zonas de energía generada por la vibración de ciertas moléculas y radicales: OH,  $H_2O$ , NH<sub>4</sub>, CO<sub>3</sub> y enlaces del catión OH como Al-OH, Mg-OH, Fe-OH, en la Figura 10 se muestran las principales zonas de absorción y el enlace iónico que representan.

# **2.7 Clasificación de imágenes satelitales a partir de los espectros de sedimentos**

Dado que las imágenes satelitales contemplan un amplio rango espectral dentro del cual se encuentra el SWIR, es posible mediante ciertas técnicas computacionales comparar entre los espectros medidos con el instrumento PIMA y las bandas en la región SWIR de imágenes satelitales Aster, de esta forma se puede establecer el grado de similitud entre los espectros de los sedimentos muestreados y las áreas geográficas con signatura espectral similar. Con ello se busca visualizar el origen o proveniencia geográfica de los sedimentos.

Este tipo de análisis utiliza una herramienta de clasificación supervisada mediante comparación angular entre los espectros promedio de cada grupo espectral, definido previamente con RNA, y el espectro de cada pixel dentro de la imagen satelital.

Para ello se utiliza una imagen ASTER de 9 bandas seleccionando sólo las bandas de la región SWIR, quedando finalmente una imagen de 6 bandas.

La clasificación genera la misma cantidad de imágenes que espectros utilizados para clasificar. Estas imágenes están en escala de grises que representan en un rango de 0 a 1 la semejanza angular del espectro de cada pixel de la imagen original con respecto al espectro con que se compara. Valores cercanos a cero presentan menor ángulo vectorial (dado que los espectros pueden representarse como vectores) y por lo tanto, mayor similitud entre el espectro PIMA y el pixel seleccionado. De esta forma pixeles más oscuros son de mayor similitud y pixeles claros de menor similitud, sin embargo para una mejor visualización y comprensión de los resultados se suele invertir la escala de colores.

Para eliminar de la clasificación los pixeles que corresponden a vegetación o que presentan demasiada sombra es necesario generar una máscara para cada tipo de estos pixeles, ya que al realizar la clasificación, estas no aportan información sobre la geología de la zona e inducen errores.

El proceso que se utiliza para la clasificación de las imágenes es el siguiente:

- 1. Aplicar una corrección atmosférica
- 2. Crear y aplicar una máscara de vegetación
- 3. Generar una nueva imagen con sólo las bandas pertenecientes a la región SWIR (para imágenes Aster son seis bandas).
- 4. Generar una biblioteca espectral a partir del promedio de cada grupo encontrado mediante redes neuronales artificiales de los datos espectrales obtenidos con PIMA.
- 5. A partir de la biblioteca espectral anterior clasificar la imagen obtenida en el paso 3 mediante el método de *Spectral Angle Maper* (SAM) o cualquier otro tipo de clasificación.
- 6. Del paso anterior se obtienen las imágenes de clasificación (Figura 17 y Figura 18).
- 7. Observando las imágenes clasificadas en el paso 6 se aplica una matemática de bandas apropiada, esto es para generar contraste y así resaltar la ubicación de las zonas de mayor interés. Para la imagen usada esa matemática será b3/b2.
- 8. Finalmente con el objetivo de resaltar aún más las zonas de interés de la imagen se aplica a la imagen obtenida en el paso 7, un proceso llamado Interactive Stretching, el cual permite visualizar en la imagen sólo los pixeles que cumplen

ciertos criterios estadísticos, por ejemplo, el 5% de los pixeles con valores mayores de la imagen.

Por otra parte, para comparar el método de clasificación anterior usado sobre la imagen, se realiza una matemática de bandas convencional sobre imágenes Aster (Rowan, 2003). La matemática de bandas se fundamenta básicamente en resaltar las zonas en las cuales se encuentra determinado material basado en las características espectrales del mismo, para ello es necesario crear operaciones matemáticas considerando las bandas de absorción del material con el fin de generar una imagen de alto contraste en donde se resalte su ubicación, por ejemplo, si existen dos materiales y ambos presentan espectros muy similares, difiriendo entre si en una sola banda, donde un material "A" posee baja reflectividad y un material "B", una alta reflectividad, al dividir esta banda por una, para la cual ambos materiales presentan igual reflectividad, el resultado obtenido será una imagen en escala de grises en la cual los pixeles con valores más altos de reflectividad corresponderán a las zonas donde el material "A" se encuentra más presente. De esta forma se resalta las zonas donde existe el material "A" y se elimina el enmascaramiento generado por el resto de las bandas.

La matemática de bandas que se utilizará es la siguiente (Tabla 4) y esta basada en la aplicada por Rowan (Rowan, 2003).

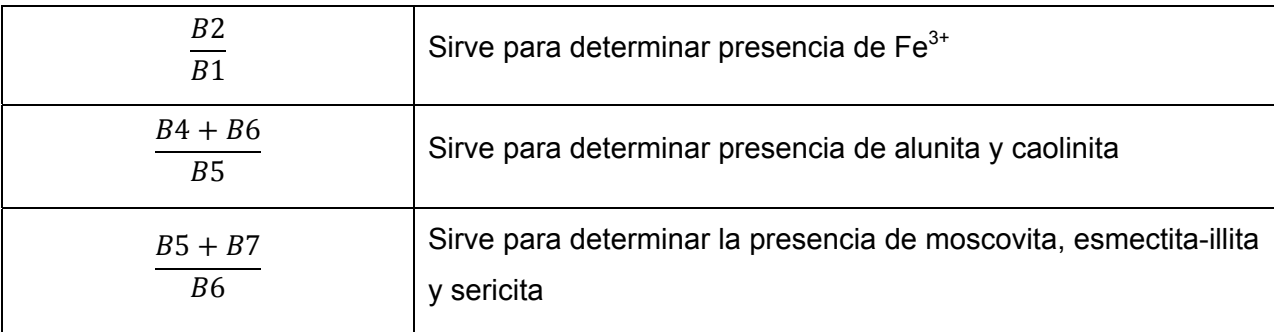

Tabla 4: matemática de bandas. "B" indica banda y el número que lo acompaña corresponde al número de banda descrito en la Tabla 1Tabla 2.

Para todo el proceso se utiliza el software de análisis de imágenes satelitales *ENVI* 4.4©

Para la clasificación se utiliza las bandas correspondientes a la región SWIR del espectro electromagnético de una imagen satelital ASTER. El sector geográfico que abarca esta imagen se muestra en la Figura 16, se elige este sector dado que es la zona donde se presentan mayores muestras destacadas en cuanto a geoquímica y espectrometría.

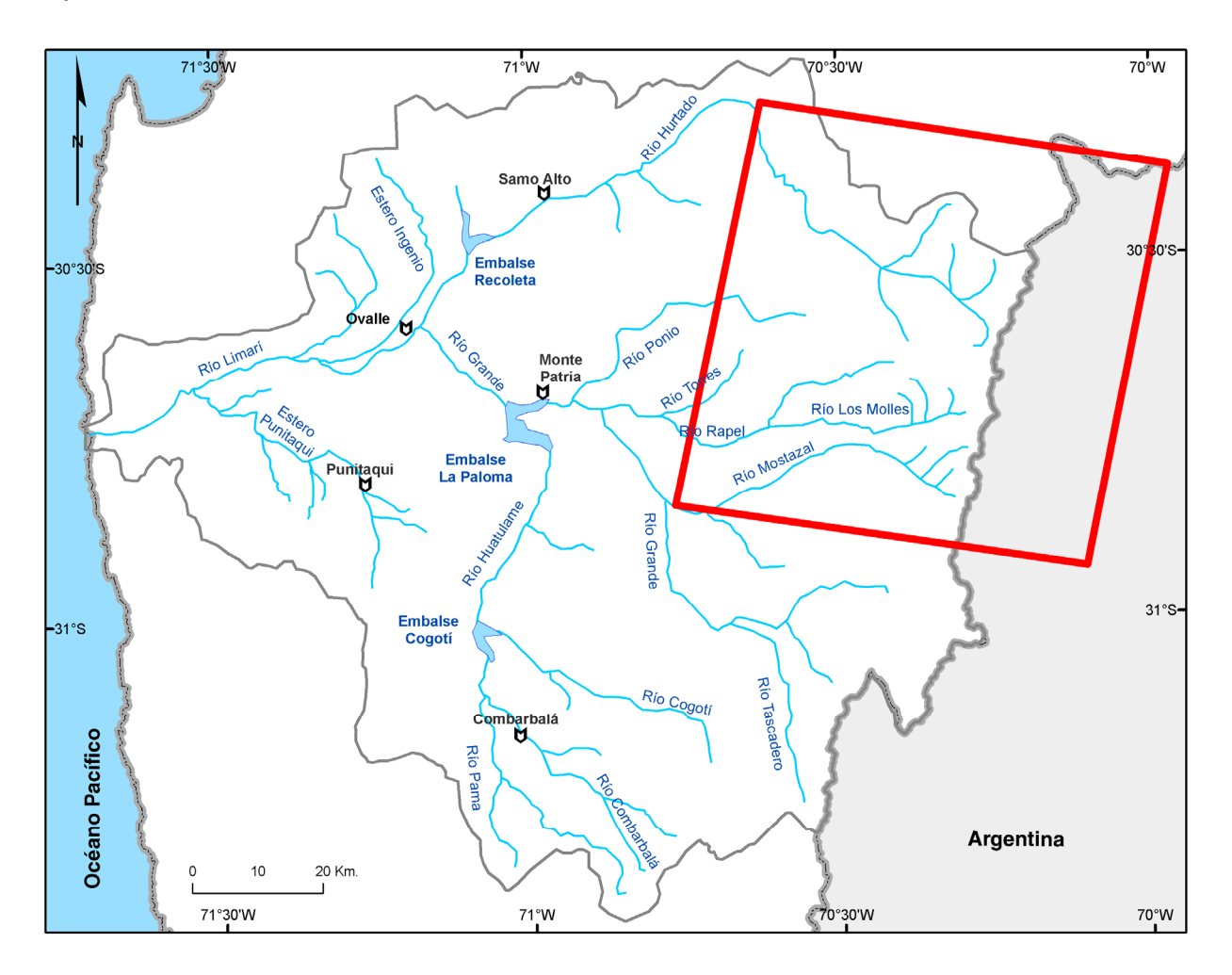

Figura 16: se muestra enmarcada en rojo la zona correspondiente a la imagen satelital Aster utilizada.

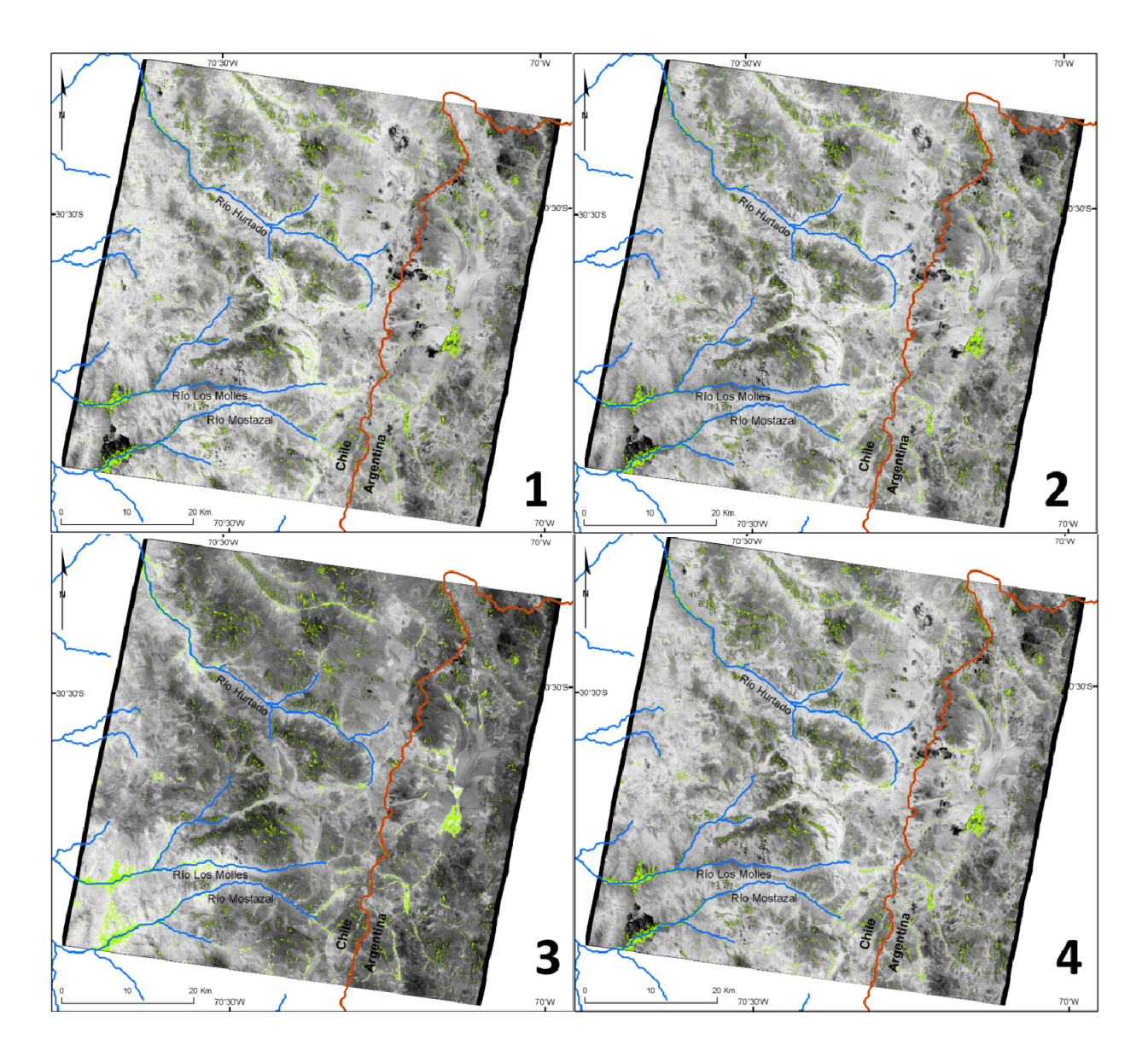

Figura 17: Clasificación de los grupos espectrales 1, 2, 3 y 4. Mientras más claro es el color del pixel mayor es su semejanza con el espectro al que se compara. Linea roja corresponde a la frontera entre Chile y Argentina, en verde se muestra la mascara de vegetación y sombras.

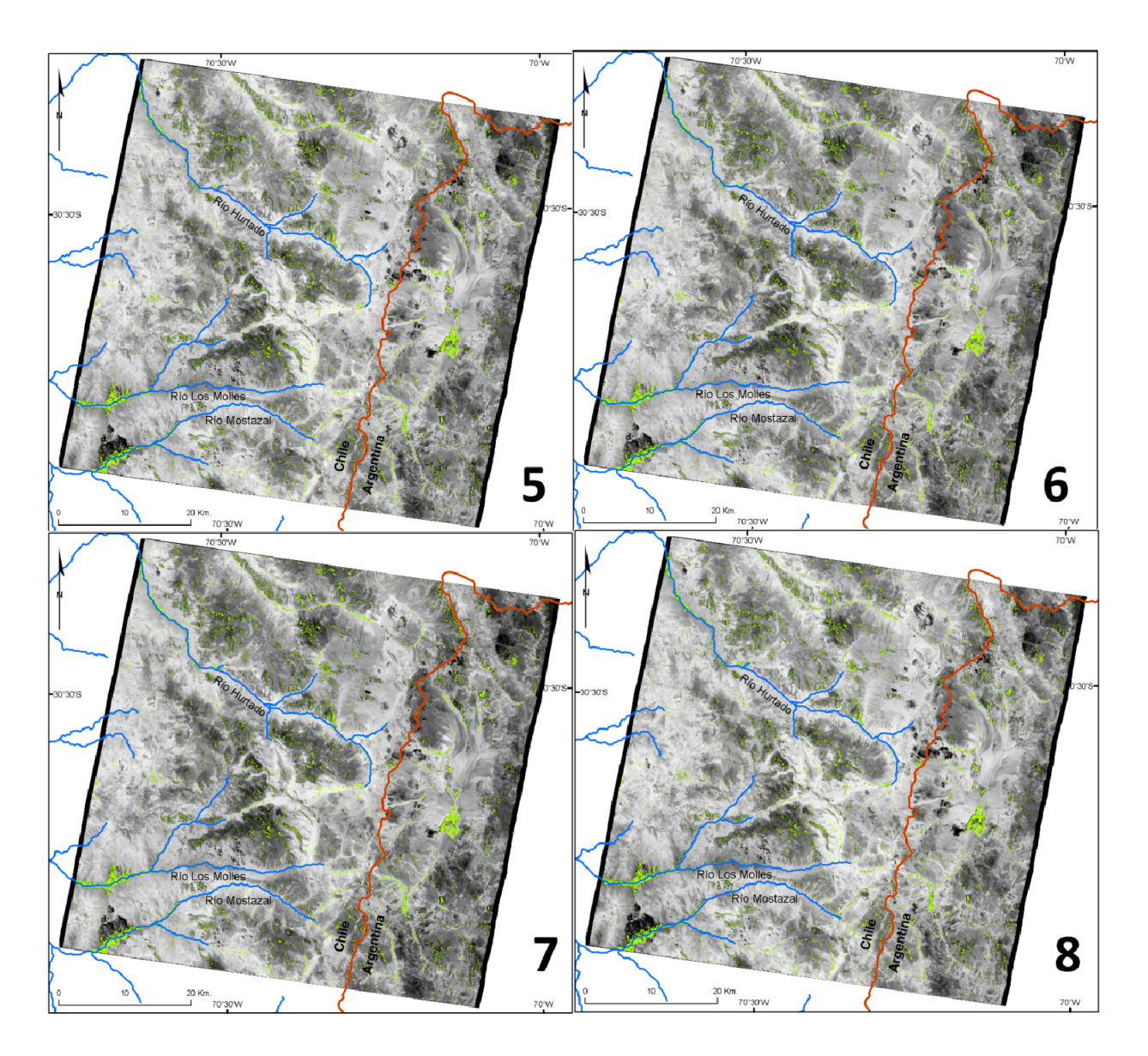

Figura 18: Clasificación de los grupos espectrales 5, 6, 7 y 8. Mientras más claro es el color del pixel mayor es su semejanza con el espectro al que se compara. Línea roja corresponde a la frontera entre Chile y Argentina, en verde se muestra la mascara de vegetación y sombras.

# **3. RESULTADOS**

# **3.1 Geoquímica**

## **3.1.1 Control de calidad de datos**

No se logró determinar el error total asociado a la medición de Ag, Be, Bi, Se, Tl ya que las muestras duplicadas presentan más del 50% de los valores bajo el límite de detección. Los elementos Sn, U, Th y W presentan un error total muy alto (24,5", 27,01%, 44, 25% y 70,89%, respectivamente.

Los valores de límite de detección (ppm), resolución (ppm) y error (%), asociado a cada elemento se exponen a continuación en la Tabla 5: los elementos analizados están ordenados según su porcentaje de error en orden creciente.

Tabla 5: Límite de detección, resolución y porcentaje de error asociado a la medición de cada elemento. Se destaca en rojo aquellos elementos con un % de error superior al 10 %, criterio de corte, calculado por Astudillo (AcmeLabs, 2009).

| Elemento         | Unidad        | Límite de | Resolución | $%$ error | Elemento                      | Unidad | Límite de | Resolución | % error |
|------------------|---------------|-----------|------------|-----------|-------------------------------|--------|-----------|------------|---------|
|                  |               | detección |            |           |                               |        | detección |            |         |
| $\overline{CaO}$ | $\frac{9}{6}$ | 0.01      | 0.01       | < 0.01    | Lu                            | ppm    | 0.01      | 0.01       | 1.84    |
| As               | ppm           | 0.5       | 0.1        | 0.01      | Sm                            | ppm    | 0.05      | 0.01       | 2.14    |
| Fe2O3            | %             | 0.04      | 0.01       | 0.01      | Dy                            | ppm    | 0.05      | 0.01       | 2.22    |
| Mo               | ppm           | 0.1       | 0.1        | 0.03      | Hf                            | ppm    | 0.1       | 0.1        | 2.25    |
| SiO <sub>2</sub> | %             | 0.01      | 0.01       | 0.03      | Ce                            | ppm    | 0.1       | 0.1        | 2.36    |
| Cu               | ppm           | 0.1       | 0.1        | 0.03      | Tb                            | ppm    | 0.01      | 0.01       | 2.38    |
| TOTAL C          | %             | 0.02      | 0.01       | 0.03      | Hg                            | ppm    | 0.01      | 0.01       | 2.78    |
| MgO              | %             | 0.01      | 0.01       | 0.03      | Y                             | ppm    | 0.1       | 0.1        | 2.8     |
| Na2O             | %             | 0.01      | 0.01       | 0.06      | Ga                            | ppm    | 0.5       | 0.1        | 2.96    |
| AI2O3            | %             | 0.01      | 0.01       | 0.06      | Cr2O3                         | %      | 0.002     | 0.001      | 3.08    |
| K2O              | %             | 0.01      | 0.01       | 0.09      | lNi.                          | ppm    | 0.1       | 0.1        | 3.1     |
| Zn               | ppm           |           |            | 0.12      | La                            | ppm    | 0.1       | 0.1        | 3.22    |
| <b>TOTAL S</b>   | %             | 0.02      | 0.01       | 0.16      | Er                            | ppm    | 0.03      | 0.01       | 3.65    |
| MnO              | %             | 0.01      | 0.01       | 0.2       | Zr                            | ppm    | 0.1       | 0.1        | 3.77    |
| Sc               | ppm           |           |            | 0.24      | Tm                            | ppm    | 0.01      | 0.01       | 4.39    |
| V.               | ppm           | 8         |            | 0.3       | Ho                            | ppm    | 0.02      | 0.01       | 4.83    |
| Cd               | ppm           | 0.1       | 0.1        | 0.35      | P <sub>2</sub> O <sub>5</sub> | %      | 0.01      | 0.01       | 5.07    |
| Eu               | ppm           | 0.02      | 0.01       | 0.43      | Sb                            | ppm    | 0.1       | D.1        | 6.79    |
| Co               | ppm           | 0.2       | 0.1        | 0.46      | Au                            | ppb    | 0.5       | 0.1        | 6.88    |
| Sr               | ppm           | 0.5       | 0.1        | 0.48      | Ta                            | ppm    | 0.1       | 0.1        | 9.07    |
| Ba               | ppm           | 1         | 1          | 0.58      | Sn                            | ppm    | 1         | 1          | 24.5    |
| Rb               | ppm           | 0.1       | 0.1        | 0.63      | U                             | ppm    | 0.1       | 0.1        | 27.01   |
| TiO <sub>2</sub> | %             | 0.01      | 0.01       | 0.77      | Th                            | ppm    | 0.2       | 0.1        | 44.26   |
| Cs               | ppm           | 0.1       | 0.1        | 0.86      | w                             | ppm    | 0.5       | 0.1        | 70.89   |
| Pb               | ppm           | 0.1       | 0.1        | 1.42      | Ag                            | ppm    | 0.1       | $0.1 -$    |         |
| Nd               | ppm           | 0.3       | 0.1        | 1.49      | Be                            | ppm    | 1         | $1 -$      |         |
| Pr               | ppm           | 0.02      | 0.01       | 1.58      | Bi                            | ppm    | 0.1       | $0.1 -$    |         |
| Yb               | ppm           | 0.05      | 0.01       | 1.76      | Se                            | ppm    | 0.5       | $0.1 -$    |         |
| Nb               | ppm           | 0.1       | 0.1        | 1.79      | Π                             | ppm    | 0.1       | $0.1 -$    |         |
| Gd               | ppm           | 0.05      | 0.01       | 1.81      |                               |        |           |            |         |

# **3.2 Espectrometría**

# **3.2.1 Control de calidad de datos**

Como ya se dijo anteriormente, el dato final para cada muestra corresponde al promedio de tres mediciones. El detalle de los resultados de cada medición se muestra en el Anexo B.

Al igual que en el control de calidad de datos geoquímicos, para la espectrometría se calcula el coeficiente de determinación, utilizando los duplicados de todas las muestras. Dado que se ha realizado para todas las muestras más de una medición, todas ellas poseen dos duplicados. La representación de estos resultados resulta compleja, ya que debido a que en total son 602 bandas (Figura 19), pero los resultados pueden ser graficados y así ser analizados comparativamente.

En la Figura 19 se observa que en general el coeficiente de determinación está por sobre 0.9, que en otras palabras quiere decir, que el 90% de los datos son explicados por el modelo lineal, esto quiere decir, que muestra y duplicado son similares en un 90%, quedando un 10% sin explicación o error, indicando que existe muy buena correlación entre muestras y duplicados. Otro aspecto que se desprende de la Figura 19, es que existen tendencias de un aumento progresivo de la precisión del instrumento desde las bandas menores hacia las medias, con un descenso entre las bandas de 1850 y 2050 nm. Es importante mencionar además, que en las bandas por sobre los 2050 nm el valor de  $R^2$  muestra un comportamiento errático comportamiento que es frecuente para el instrumento en estas bandas.

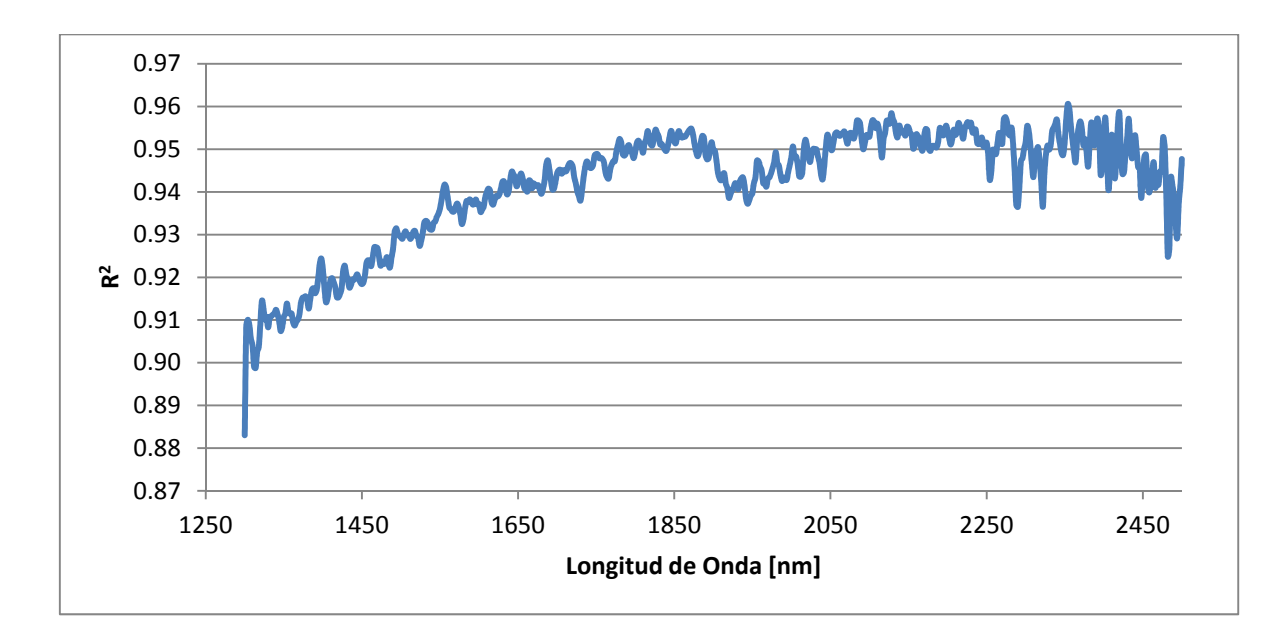

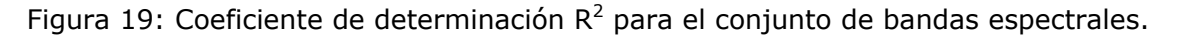

### **3.2.2 Clasificación con redes neuronales artificiales**

La clasificación mediante redes neuronales artificiales separa los datos espectrales en 8 grupos, la topología de la red se muestra en la Figura 20.

Para la clasificación de espectros se tienen cientos de bandas. Debido a este hecho, los recursos de hardware computacional se hacen escasos, al momento de desplegar gráficamente el análisis de factores, en el cual se muestra gráficamente la correspondencia entre cada banda y cada nodo. A pesar de esto, la clasificación se realiza de todas formas y se considera otra manera de mostrar resumidamente los resultados que consiste en graficar el promedio de los datos para cada grupo espectral (Figura 20).

Por otra parte se muestra la estadística y la topología de la clasificación de los espectros en la Figura 21. Esta topología, corresponde a un esquema bidimensional que muestra gráficamente las similitudes y diferencias, entre los distintos grupos de clasificación creados por la RNA. Los nodos (círculos de colores) simbolizan los grupos de clasificación, mientras los vértices (líneas negras) representan las relaciones entre grupos. Esto quiere decir, que nodos conectados directamente entre sí son similares, como es el caso de los nodos 3 y 7, que son similares en forma (Figura 20). A su vez, nodos que son más lejanos son más diferentes entre sí, por ejemplo, los nodos 1, 2 y 3 que gráficamente muestran las mayores diferencias en cuanto a reflectividad y forma de los espectros (Figura 20). Otro aspecto a destacar de esta topología, es el caso del nodo 4 (naranjo) que se ubica en forma central, indicando que corresponde a un valor promedio dentro del conjunto de los grupos. Cuando ocurre esto, existe la posibilidad de que el conjunto de datos esté siendo clasificado en una cantidad inadecuada de grupos, debiendo disminuir para adaptarse mejor al problema en cuestión.

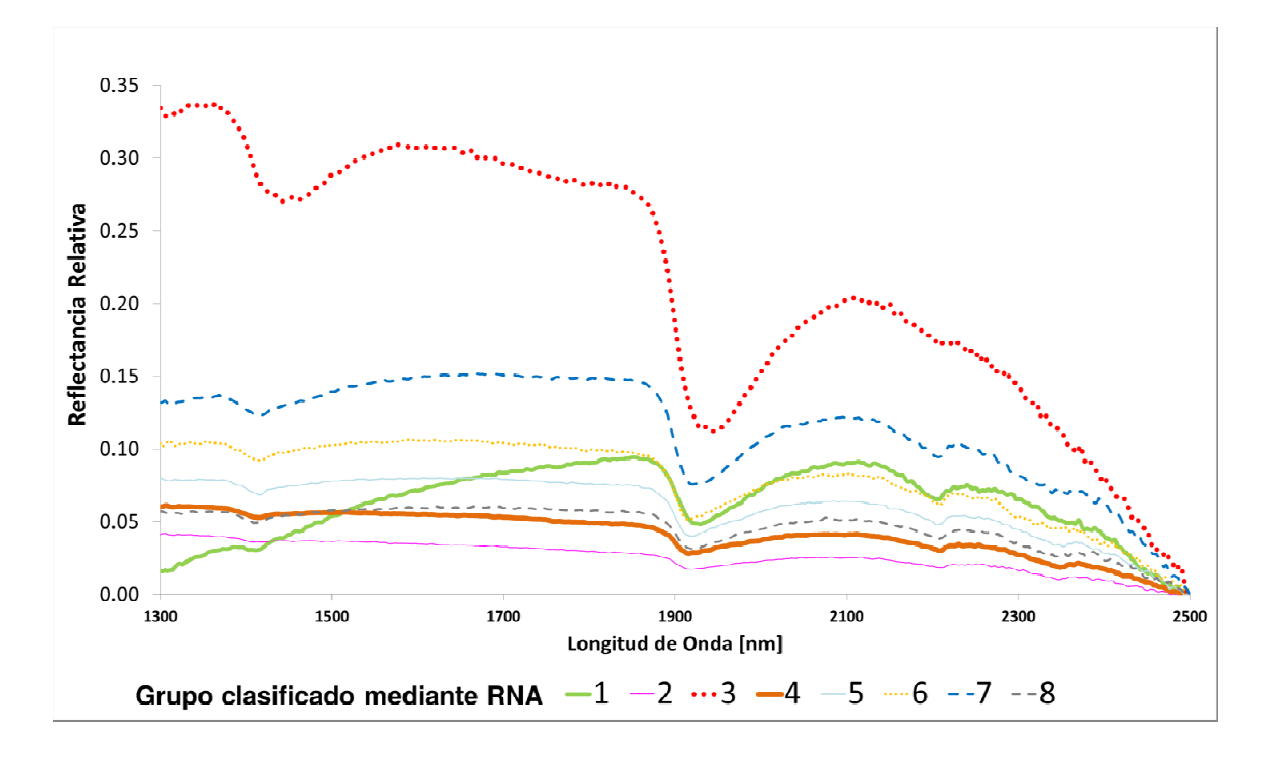

Figura 20: Promedio de los 8 grupos espectrales obtenidos mediante redes neuronales artificiales. Cada curva representa el espectro de reflectancia promedio de cada agrupación generada por la RNA, la cantidad de espectros de cada grupo se muestra en la Figura 21.

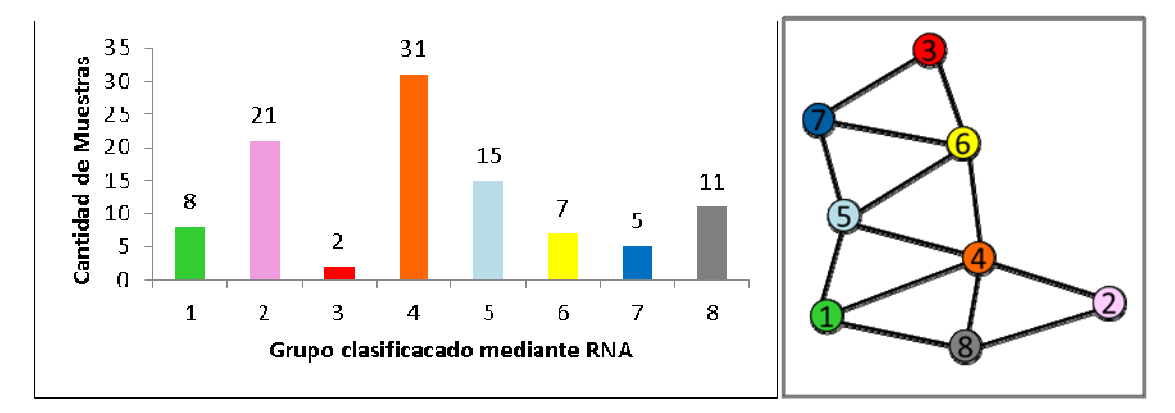

Figura 21: Derecha, estadística de cantidad de muestras asociadas a cada nodo, grupo o familia de espectros de los sedimentos, los números sobre las barras indican la cantidad exacta de muestras de cada grupo. Izquierda, topología de la clasificación obtenida mediante RNA.

### **3.2.3 Distribución geográfica de la clasificación de espectros**

Los resultados de la distribución geográfica de los grupos espectrales se muestran en la Figura 22 y se detallan a continuación.

Grupo 1: Se distribuye exclusiva y continuamente, en el tramo superior, del río Hurtado.

Grupo 2: aproximadamente la mitad de las muestras se concentra en torno a la localidad de Ovalle, sin embargo, el otro 50% de las muestras se ubica en forma aleatoria en todos los cauces a través de toda la cuenca.

Grupo 3: Cuenta con sólo dos muestras ubicadas consecutivamente en las nacientes del río Hurtado, cercanas a la zona de alteración La Coipita, siendo una signatura representativa de este sector.

Grupo 4: Esta familia espectral es la más numerosa en muestras. Aparece en todos los cauces estudiados y está fuertemente asociada a los ríos Huatulame y Cogotí, además del sector colindante al embalse La Paloma.

Grupo 5: Esta familia espectral se concentra principalmente aguas abajo, luego del grupo 1, en la zona media superior del río Hurtado. Se encuentra además, en menor proporción, presente en todos los cauces analizados salvo los esteros Punitaqui y Eugenio.

Grupo 6: Está presente en la cabecera del estero Punitaqui, en la cabecera del río Hurtado, en el sector medio del río Hurtado cercano a la zona de alteración de Alto Buey, sector medio del río Cogotí (cercano a zonas de alteración) y tramo final del río Limarí.

Grupo 7: Esta familia espectral es la que se encuentra más dispersa sobre la cuenca. Una muestra se ubica cercana al sector La Coipita (cabecera del río Hurtado), otra ligada al distrito minero de Punitaqui y otra en la zona media del río Los Molles. Las dos muestras restantes son geográficamente cercanas entre sí con una en la zona media del río Limarí y otra en el tramo final del estero Punitaqui.

Grupo 8: Esta familia espectral se ubica en todos los cauces principales, salvo el estero Ingenio y estero Punitaqui. Su distribución es dispersa sobre la cuenca.

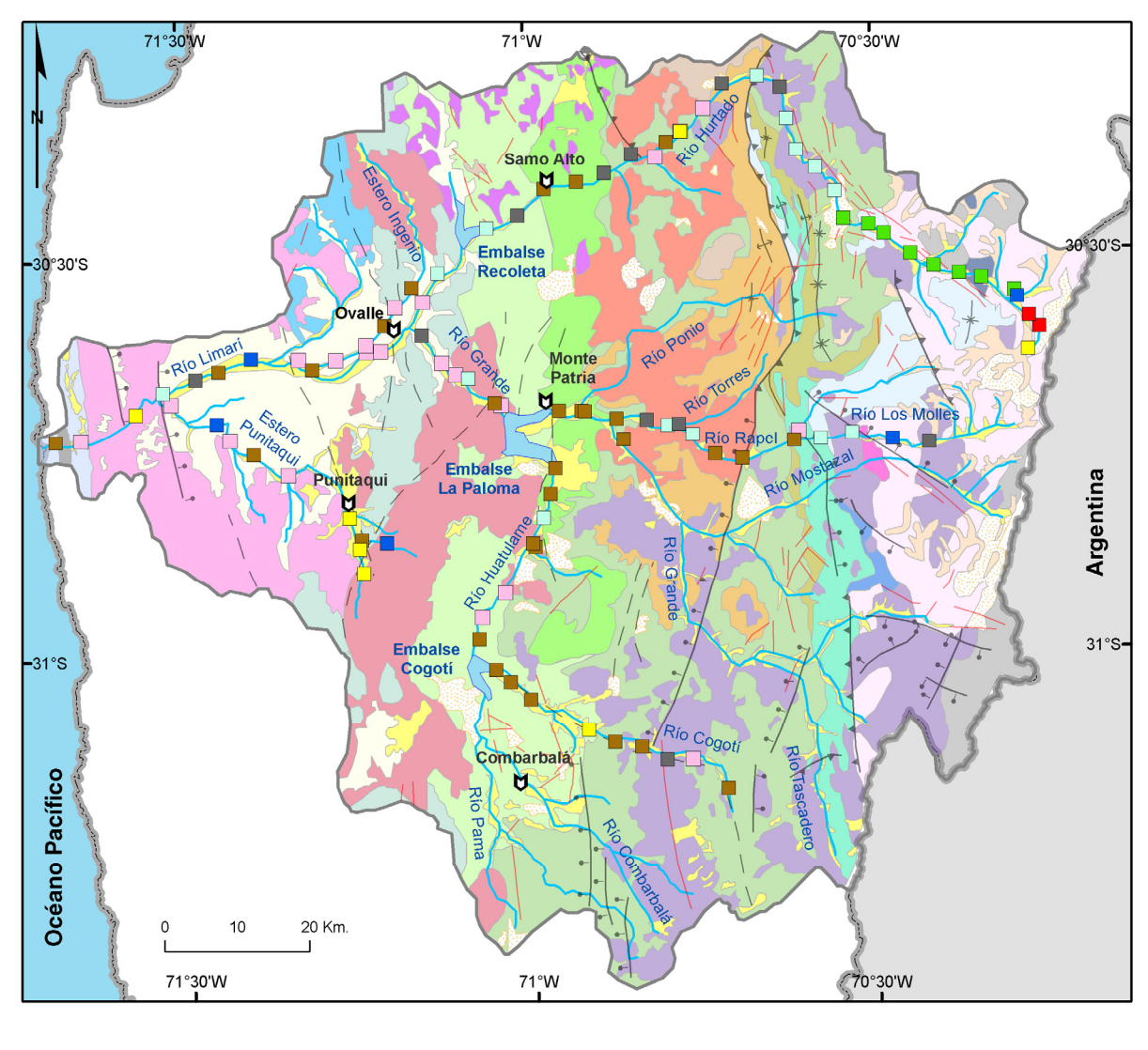

Leyenda

| $\Box$ 1 | $\Box$ 5 |   |
|----------|----------|---|
| $\Box$ 2 | $\Box$ 6 |   |
| $\Box$ 3 | $\Box$ 7 |   |
| $\Box$ 4 | $\Box$   | 8 |

Figura 22: Distribución geográfica grupos espectrales mediante clasificación por redes neuronales artificiales.

## **3.2.4 Clasificación mediante análisis de componentes principales (PCA)**

La clasificación mediante análisis de componentes principales (PCA) de los espectros de los sedimentos, se hace arbitrariamente y en forma manual observando las

tendencias de agrupamiento de los datos en forma gráfica. La cantidad de grupos encontrados se basa en la impresión visual y está sujeta al criterio humano. Los resultados de ésta se muestran en la Figura 23. Notar de esta imagen, la presencia de una tendencia continua de la mayor parte de las muestras y una diferencia clara por parte de dos de ellos (círculos rojos).

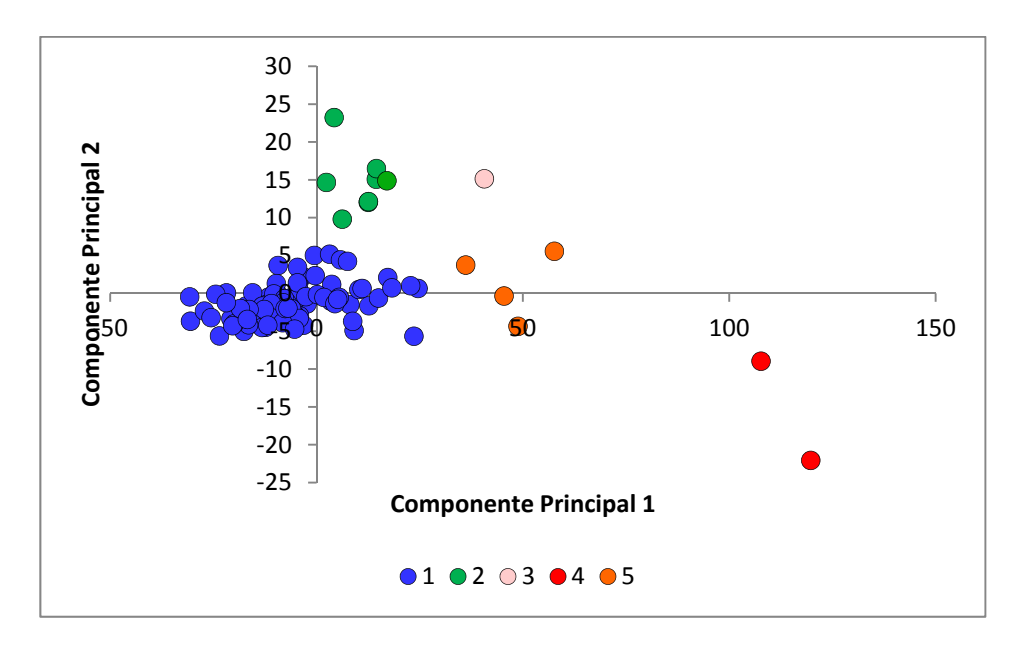

Figura 23: Clasificación de datos espectrales (arbitraria) mediante análisis de componentes principales (PCA).

### **3.2.5 Distribución geográfica de espectros a partir de clasificación PCA.**

En base a la clasificación de los espectros generada mediante PCA, las muestras son desplegadas en forma gráfica sobre el mapa geológico (Figura 24). Esta información se detalla a continuación:

Grupo 1: Corresponde a la mayor cantidad de muestras agrupadas, estas se encuentran en todos los afluentes estudiados y en forma más continua en el sector medio superior del río Hurtado.

Grupo 2: Familia asociada únicamente al tramo superior del río Hurtado.

Grupo 3: Gráficamente corresponde a los puntos más disimiles con respecto al conjunto de los datos, ambos asociados a la zona de alteración de La Coipita en la cabecera del río Hurtado.

Grupo 4: Aparece aislado en el gráfico de componentes principales, también se encuentra asociado a las nacientes del río Hurtado.

Grupo 5: Agrupa a cuatro muestras ubicadas en las cabeceras del río Los Molles y estero Punitaqui, y aguas arriba de la confluencia del estero Punitaqui y del río Limarí.

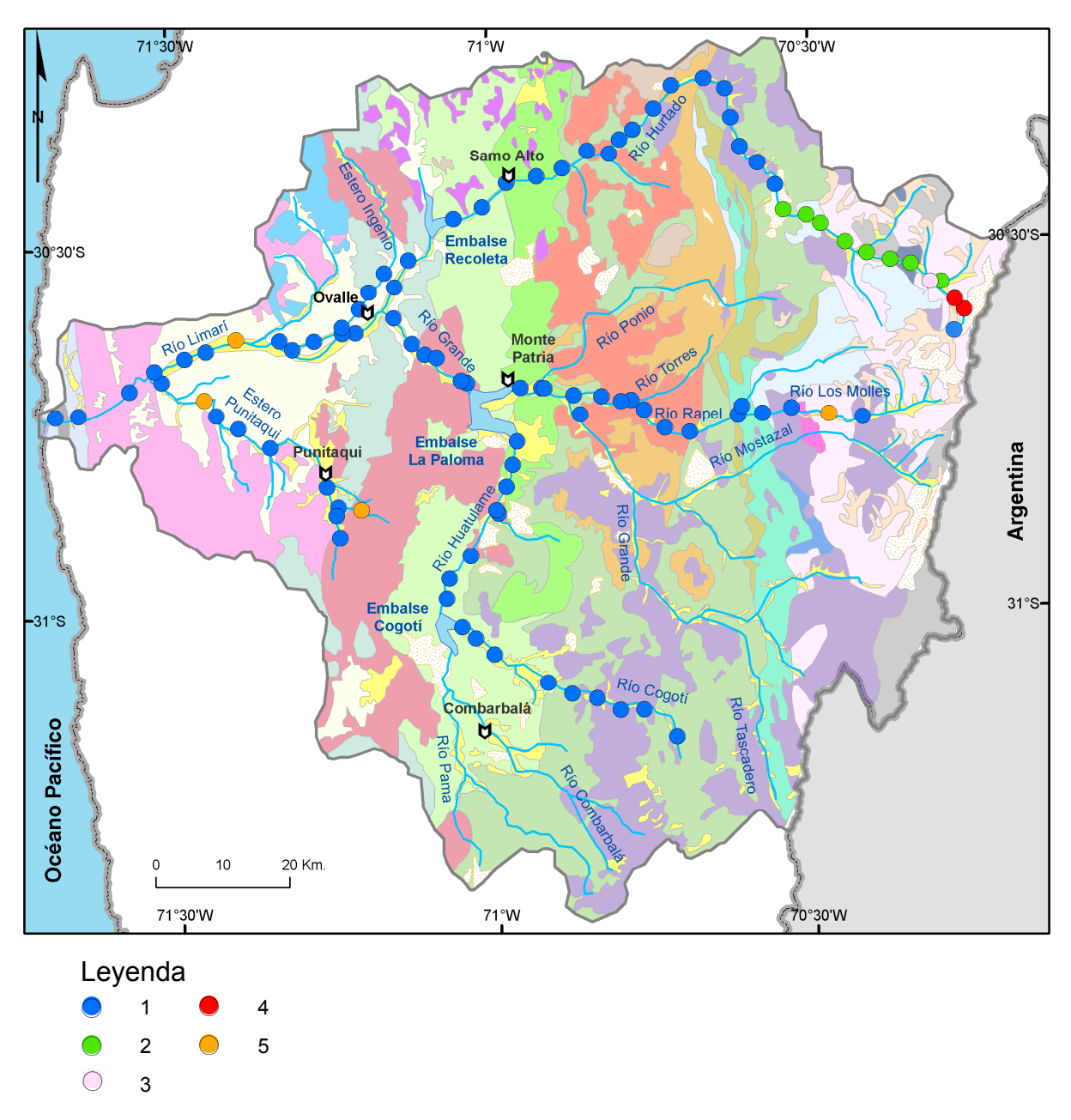

Figura 24: Distribución geográfica de grupos espectrales clasificados mediante PCA. Simbología idéntica a la usada en la Figura 23, de fondo se despliega el mapa geológico de la Figura 2.

# **3.3 Clasificación de imágenes satelitales a partir de los espectros de sedimentos**

Utilizando los espectros promedio de los grupos espectrales definidos mediante redes neuronales artificiales (Figura 20) y utilizando la clasificación supervisada SAM (Spectral Angle Maper) se obtiene las imágenes que se muestran en las figuras Figura 17 y Figura 18.
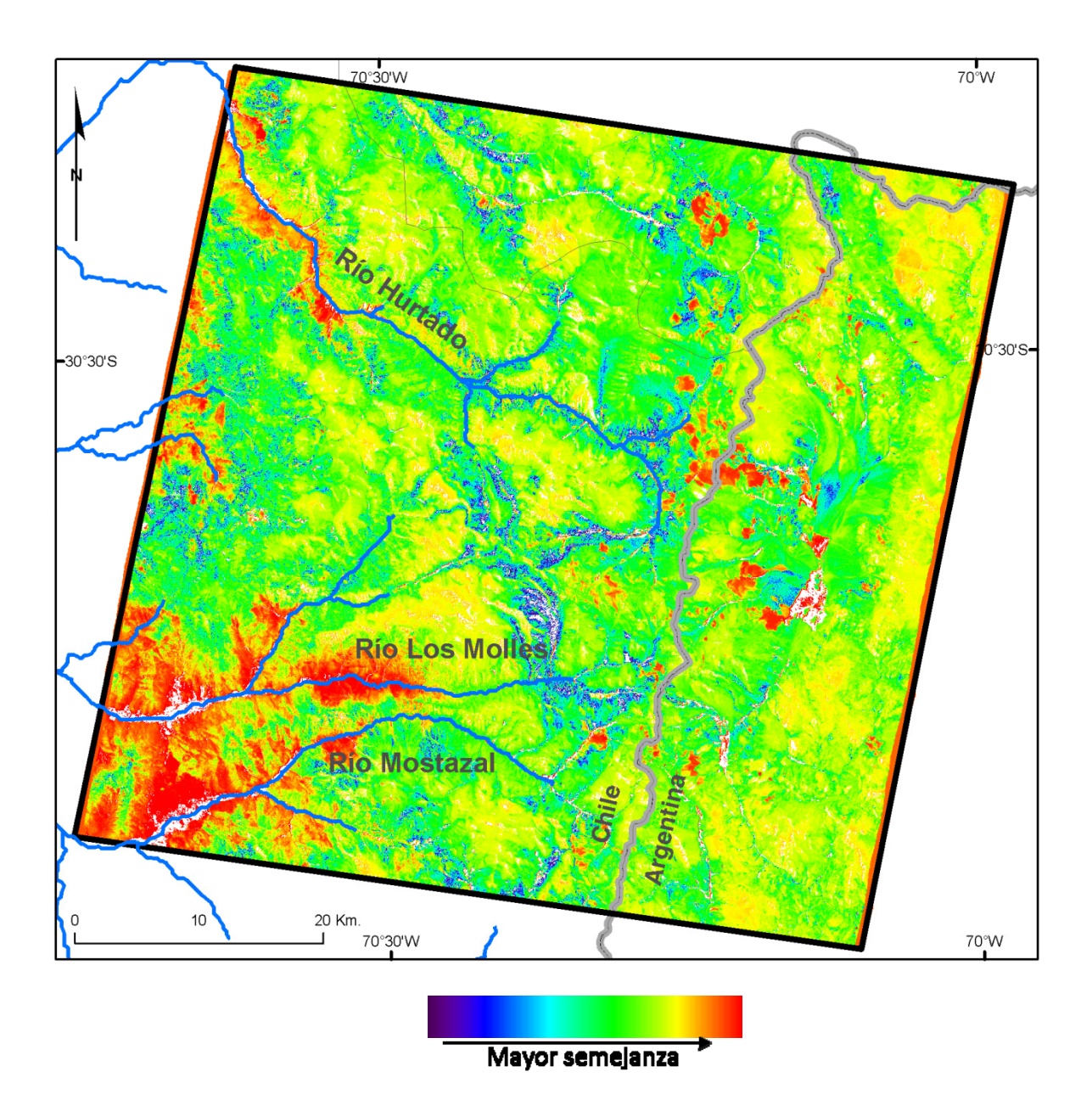

Figura 25: Imagen obtenida mediante matemática de bandas B3/B2 (bandas de clasificación, no de la imagen Aster original), es decir, los valores de la imagen 3 divididos por los valores de la imagen 2 de la Figura 17, que sirve para resaltar cuan semejante es el valor de cada pixel con respecto al grupo espectral 3.

Utilizando la matemática de bandas sobre la imagen Aster pura se obtienen los siguientes resultados para resaltar  $Fe^{3+}$  (Figura 26), Alunita y Caolinita (Figura 27) y Moskovita, illita-esmectita y sericita (Figura 28).

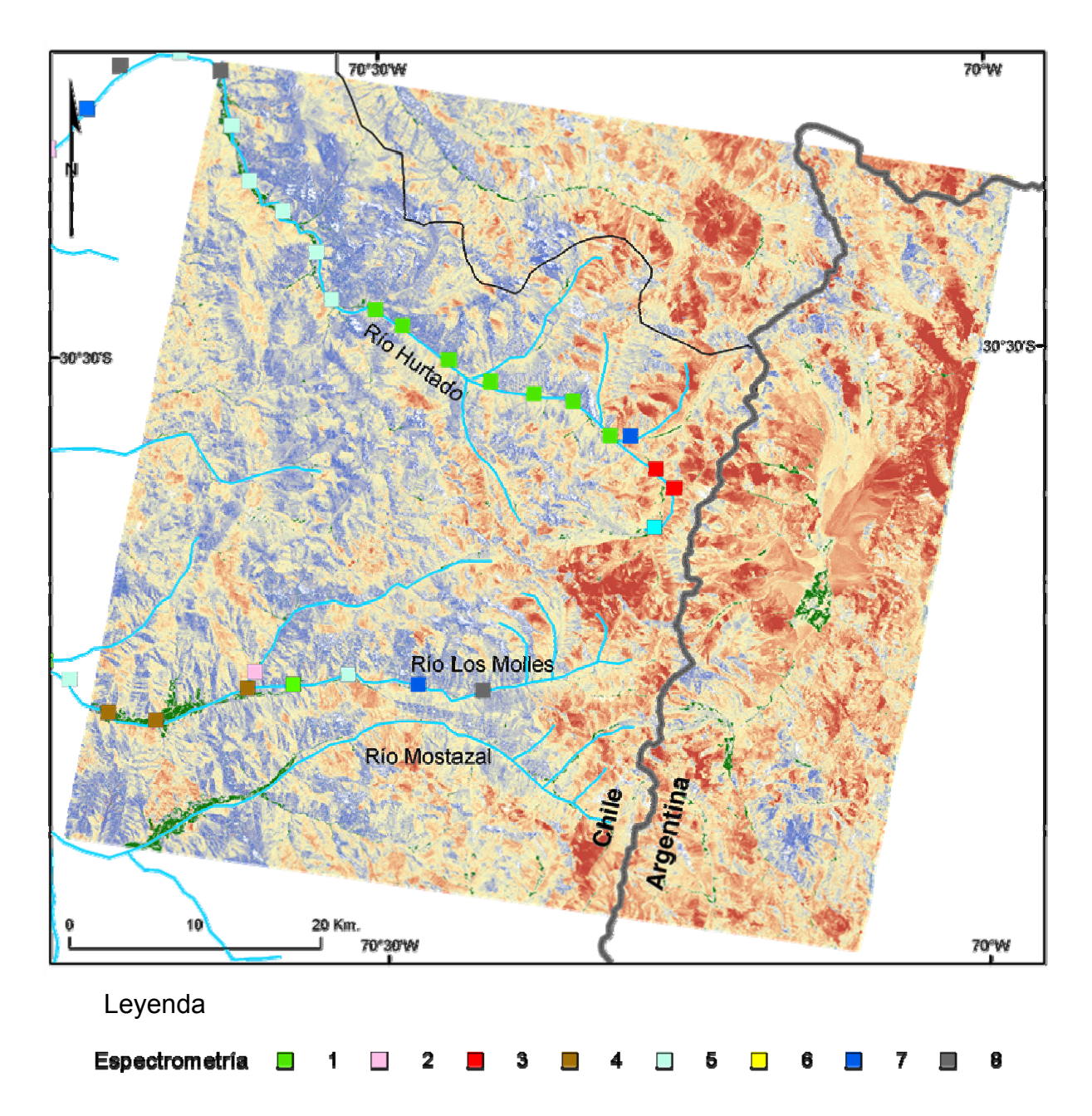

Figura 26: Resultado de la matemática de bandas b2/b1 sobre la imagen Aster original para la detección de Fe<sup>3+</sup>.

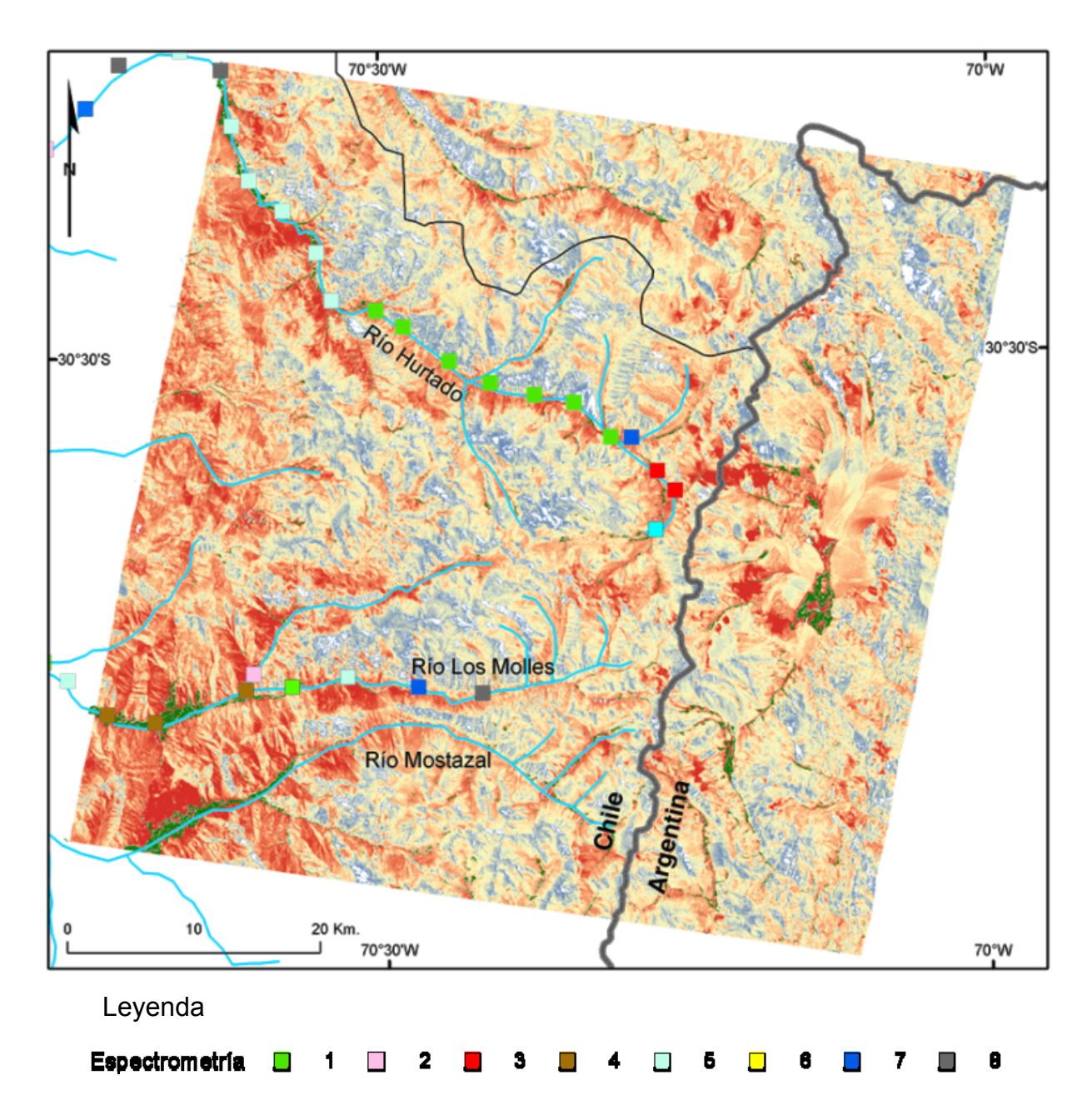

Figura 27: Resultado de la matemática de bandas (B4+B6)/B5 sobre la imagen Aster original para la detección de alunita y caolinita.

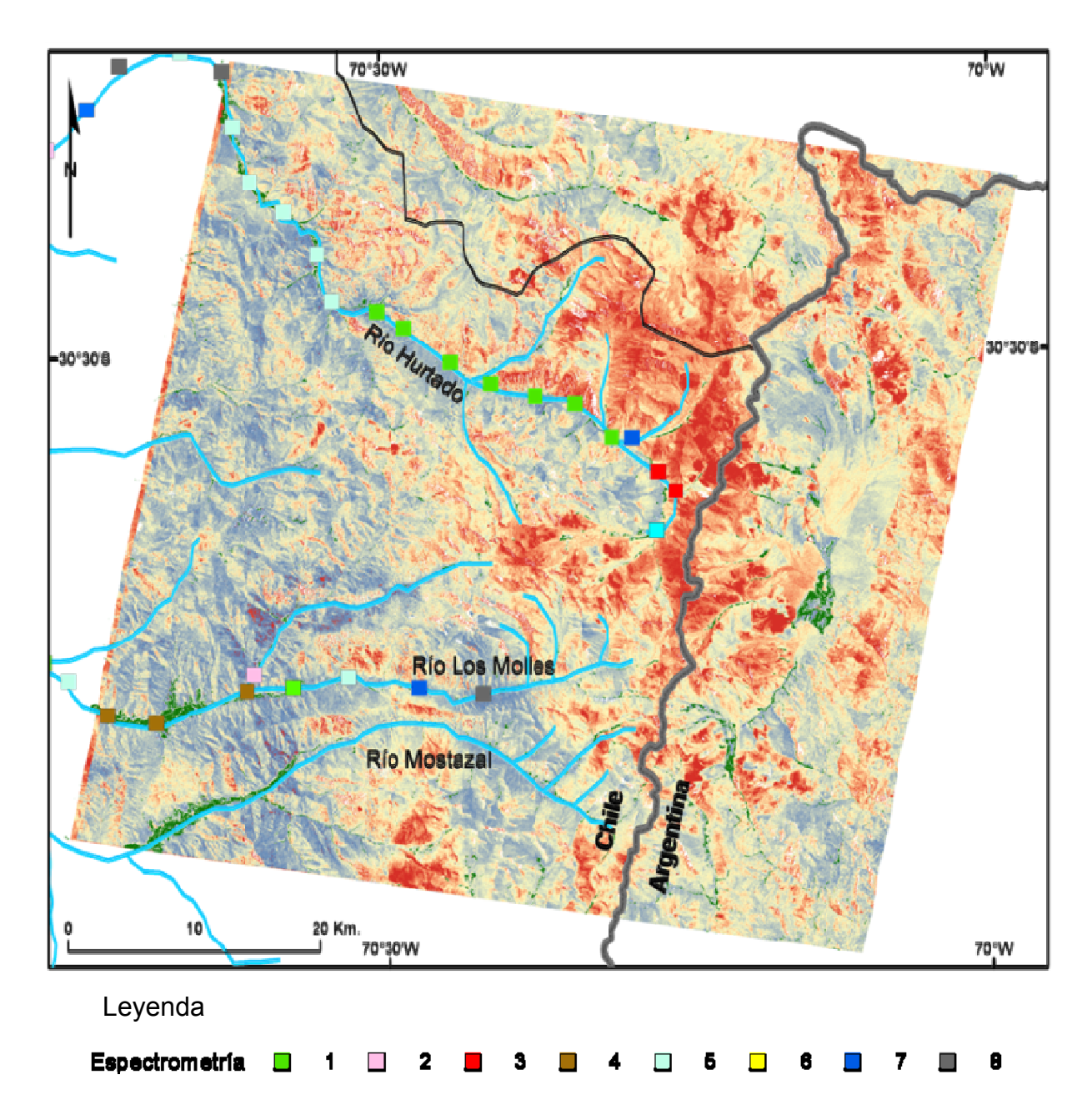

Figura 28: Resultado de la matemática de bandas (B5+B7)/B6 sobre la imagen Aster original para la detección de moscovita, esmectita-illita y sericita.

#### **3.4 Mineralogía estimada a partir de espectrometría de reflectancia**

Los análisis están hechos en papel y no se muestran en este informe aún, pero en base a lo revisado se puede a groso modo decir que el grupo espectral 3 presenta correlación casi perfecta en cuanto a forma, rasgos de absorción y reflectancia con espectros a un precipitado secundario, resultado de drenaje ácido desde sectores ricos en Fe<sup>3+</sup> originados desde relaves mineros (Clark et. al. 2003) y el grupo espectral 1 presenta en base a diversos análisis, posee rasgos similares a illita y menor porcentaje de óxidos de hierro dado que presenta menor reflectancia en las bandas cercanas a los 1300 nm. El resto de los grupos espectrales presentan patrones más difusos y menos concluyentes, aunque los de más baja reflectancia pueden ser asociados a mineralogías más traslucidas como cuarzo o menos reflectantes como minerales opacos y oscuros.

Mediante la herramienta de análisis espectral incorporada en el software ENVI, es posible comparar la espectrometría de los sedimentos analizados con espectros incluidos en bibliotecas espectrales que cuentan con una lista de referencia para distintos materiales. Para ello se utilizó la biblioteca espectral de Specmin-pro versión 3.1, la cual cuenta con un poco más de mil espectros SWIR de minerales. También fue utilizada la biblioteca espectral disponible en línea del Servicio Geológico de Estados Unidos (USGS), que cuenta además con espectros de otros materiales terrestres, no solo minerales, y mezclas minerales comunes (Clark, 2007).

Los resultados de la asignación de minerales se muestran en la Tabla 6. El detalle de la mineralogía de esta tabla se muestra en la Tabla 7, además se muestran los espectros de las

Tabla 6: Asignación de minerales para cada uno de los ocho grupos espectrales clasificados con RNA, utilizando la herramienta de análisis espectral de ENVI y la biblioteca espectral del software Specmin-pro. Se señalan los cinco minerales más semejantes para cada grupo.

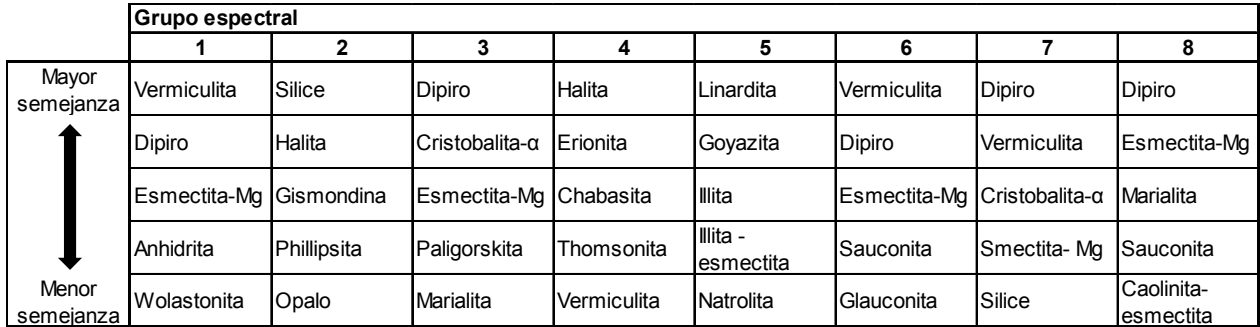

Tabla 7: Listado de minerales asignados a los grupos de espectros.

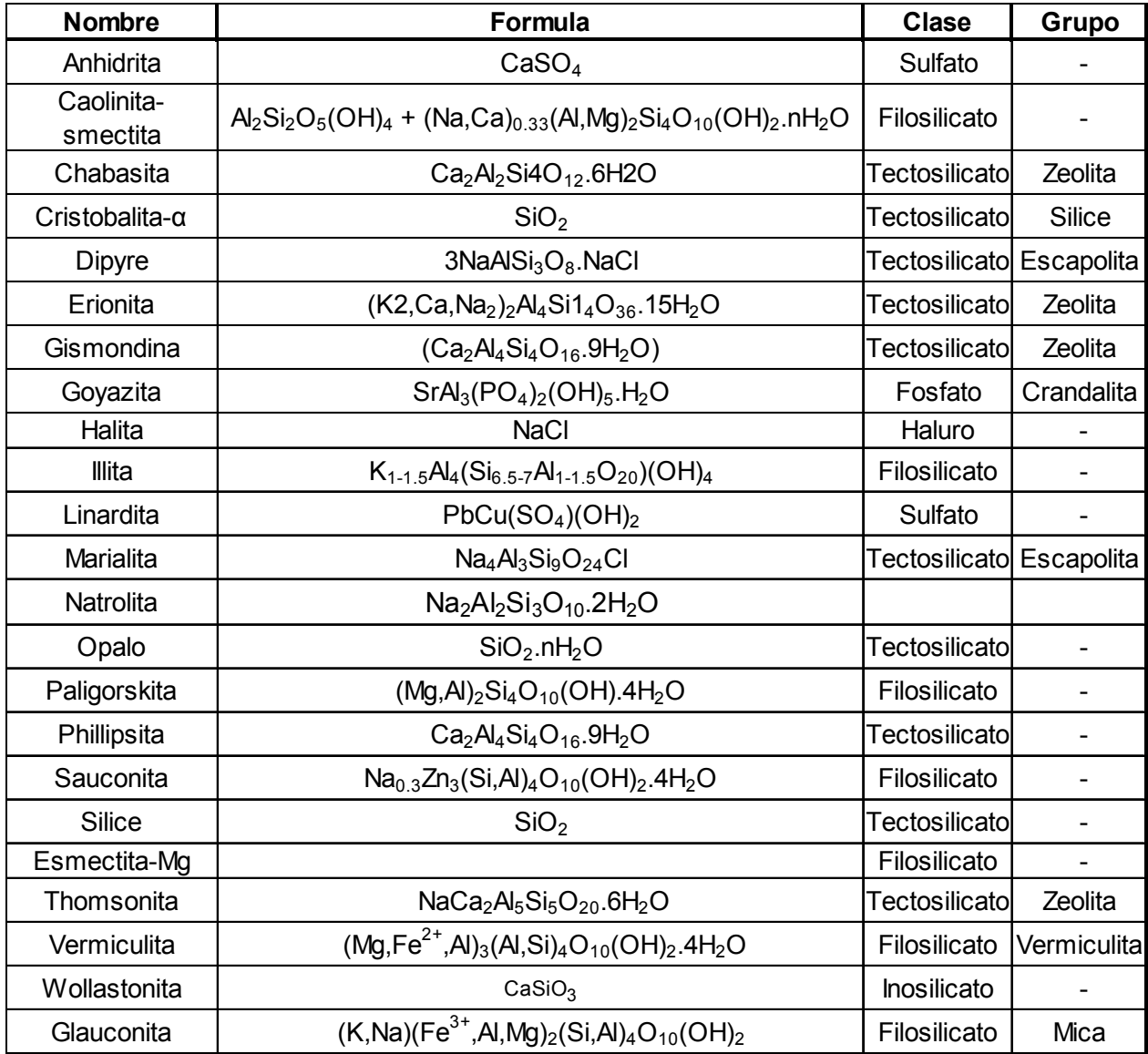

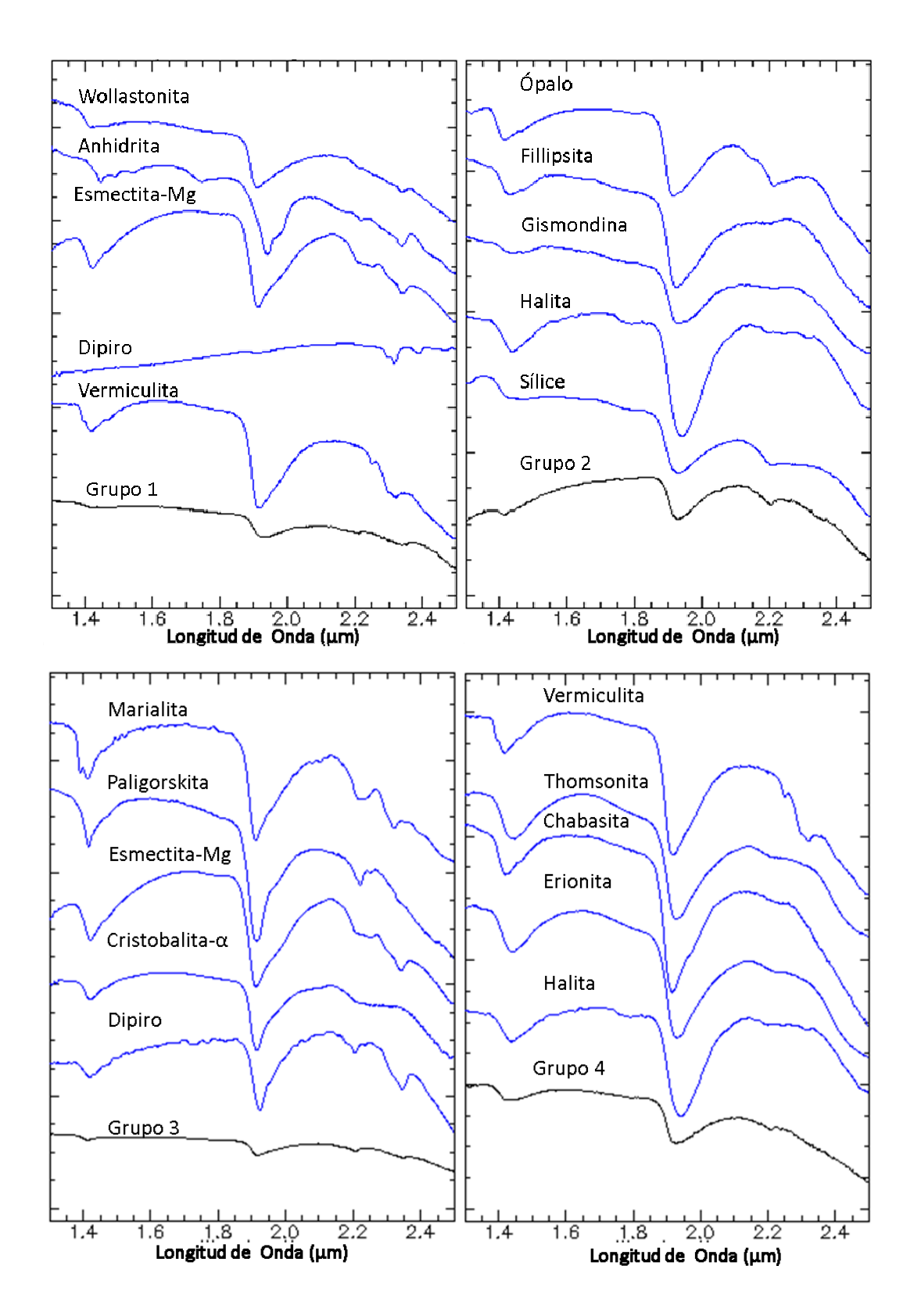

Figura 29: Resultados comparativos entre el espectro del grupo geoquímico clasificado por RNA y la biblioteca espectral del software Specmin-pro. Grupos del 1 al 4.

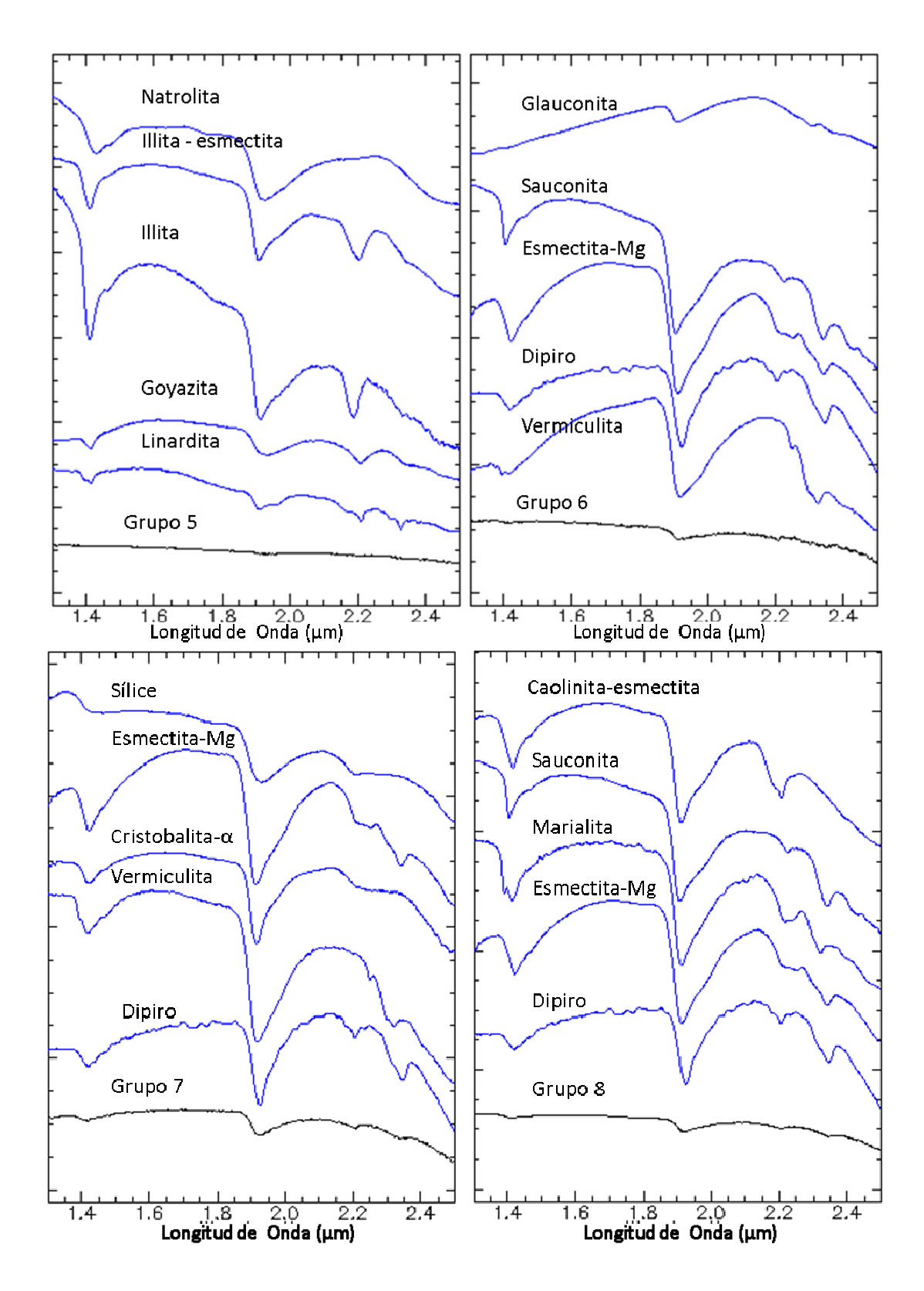

Figura 30: Resultados comparativos entre el espectro del grupo geoquímico clasificado por RNA y la biblioteca espectral del software Specmin-pro. Grupos del 5 al 8.

Al comparar los grupos espectrales, que fueron clasificados usando RNA, con la biblioteca espectral del USGS (Clark, 2007), se obtienen buenos resultados comparativos para los grupos espectrales 1 y 3 (Figura 31) vinculados, respectivamente, a illita y a una mezcla de sedimentos originados desde un relave producto de drenaje ácido rico en Fe<sup>3+</sup>.

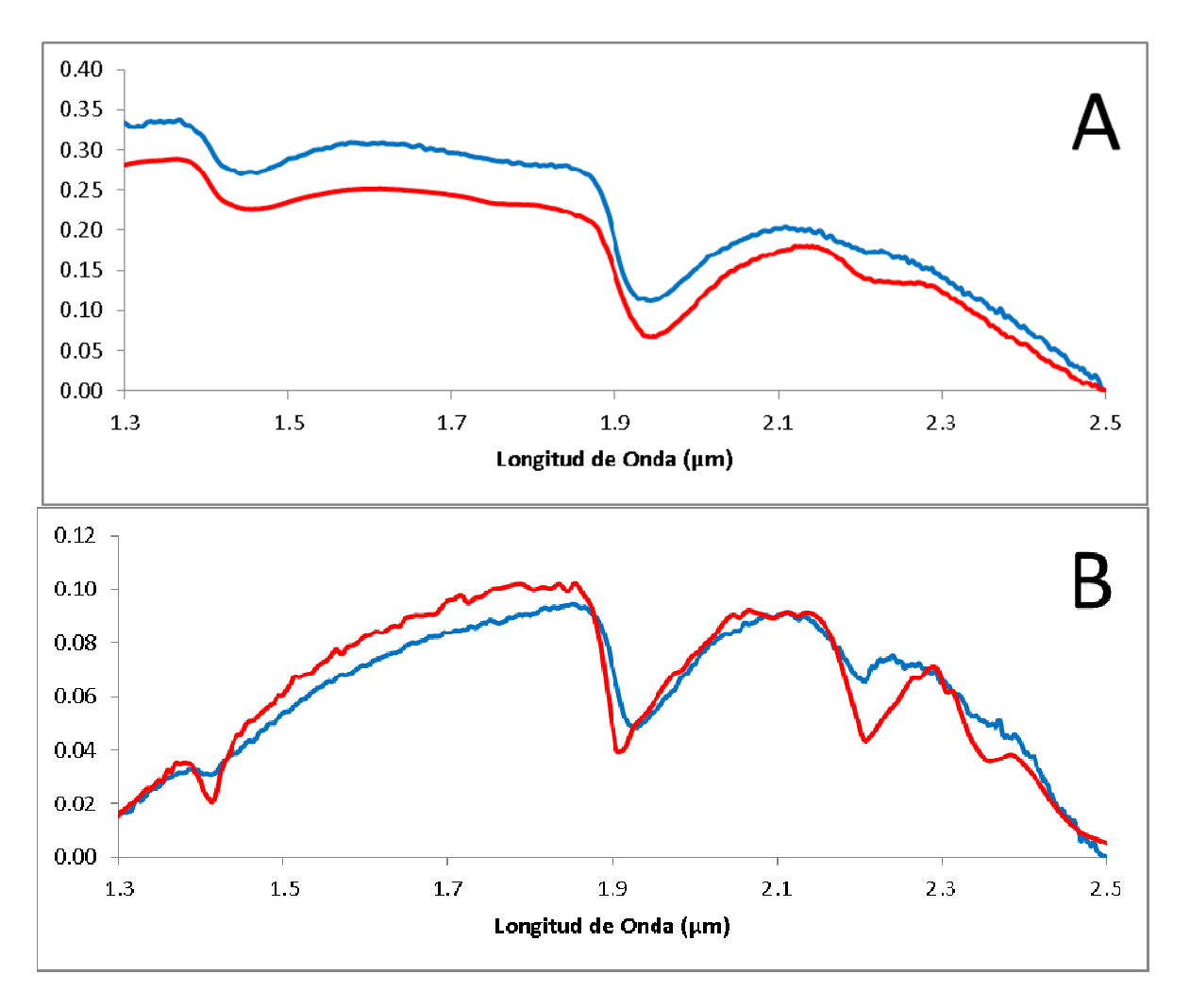

Figura 31: A. En rojo, espectro de referencia de drenaje ácido originado desde un relave, rico en Fe3+; en azul, espectro promedio del grupo espectral 3. B. En rojo, espectro de referencia de illita; en azul, espectro promedio del grupo espectral 1. Espectros tomados de la biblioteca espectral splib06a del USGS (Clark, 2007).

## **4. DISCUSIONES**

#### **4.1 Control de calidad de datos**

El control de calidad de los datos geoquímicos realizado por Astudillo (Astudillo, 2011) utilizando el coeficiente de determinación de Pearson  $(R^2)$ , muestra que los elementos químicos que poseen un mayor error de determinación de las concentraciones reales en la muestra son: Sn, U, Th y W. Además existe una serie de elementos para los cuales las concentraciones son extremadamente bajas: Ag, Be, Bi, Se y Tl.

Para el caso de la espectrometría, se puede determinar de la Figura 19, que para más del 60% de los datos, la precisión del instrumento esta por sobre el 94%, resultado que es bastante bueno, existiendo menor precisión para las bandas cercanas a los 1300 nm. También existe un fuerte descenso del coeficiente de determinación, en las bandas de la zona de absorción de H<sub>2</sub>O (Figura 10) entre los 1900 y 2000 nm. Este hecho podría estar evidenciando un efecto generado por la humedad que no ha sido retirada de forma total de las muestras, y que varía durante el tiempo de escanéo de los sedimentos.

### **4.2 Comparación entre clasificaciones generadas por RNA y PCA.**

Si bien el análisis de componentes principales muestra en forma gráfica y sintetizada los datos, el agrupamiento de estos en busca de una clasificación, no siempre resulta de manera adecuada, restringido en parte, porque sólo se expresan relaciones lineales entre los datos y también debido a que la clasificación debe ser realizada manualmente.

Las redes neuronales GCS en cambio, permiten establecer relaciones lineales y no lineales entre los datos. La clasificación y visualización no son intervenidas en forma manual y por lo tanto, son imparciales en este sentido. Sin embargo, muchas veces la clasificación puede resultar un tanto forzada, por lo cual al igual que PCA, requiere de un criterio humano.

Una buena alternativa que mezcla ambas herramientas, es utilizar las RNA del tipo GCS para generar una clasificación inicial de los datos usando un número elevado de grupos, para luego, analizar la distribución geográfica de los resultados e identificar tendencias. Luego definir nuevamente una cantidad de agrupaciones que se adapte mejor a la distribución espacial de las muestras. Posteriormente, utilizando PCA analizar la distribución de la clasificación GCS sobre el gráfico de componentes principales, de esta forma se puede visualizar las relaciones lineales que se generan a partir de la clasificación GCS y así conocer, en parte, la estructura y comportamiento del conjunto de datos.

Un ejemplo del proceso planteado se muestra en la Figura 32. En ella, es posible observar que existe una distribución continua para los grupos 2, 4, 5, 6 y 8 clasificados por RNA cuando se despliega esta información sobre el gráfico de componentes principales. Se desprende de este caso, que una mejor clasificación de los datos puede ser realizada uniendo los grupos 2, 4, 5 y 8 en un solo conjunto.

Otra información que se puede extraer de esta mezcla de metodologías, es que la componente principal 1, distribuye los datos según la reflectancia promedio de cada espectro, mientras que la componente principal 2, destaca las diferencias que poseen los espectros en las bandas entre los 1300 y 1900 nm (Figura 20).

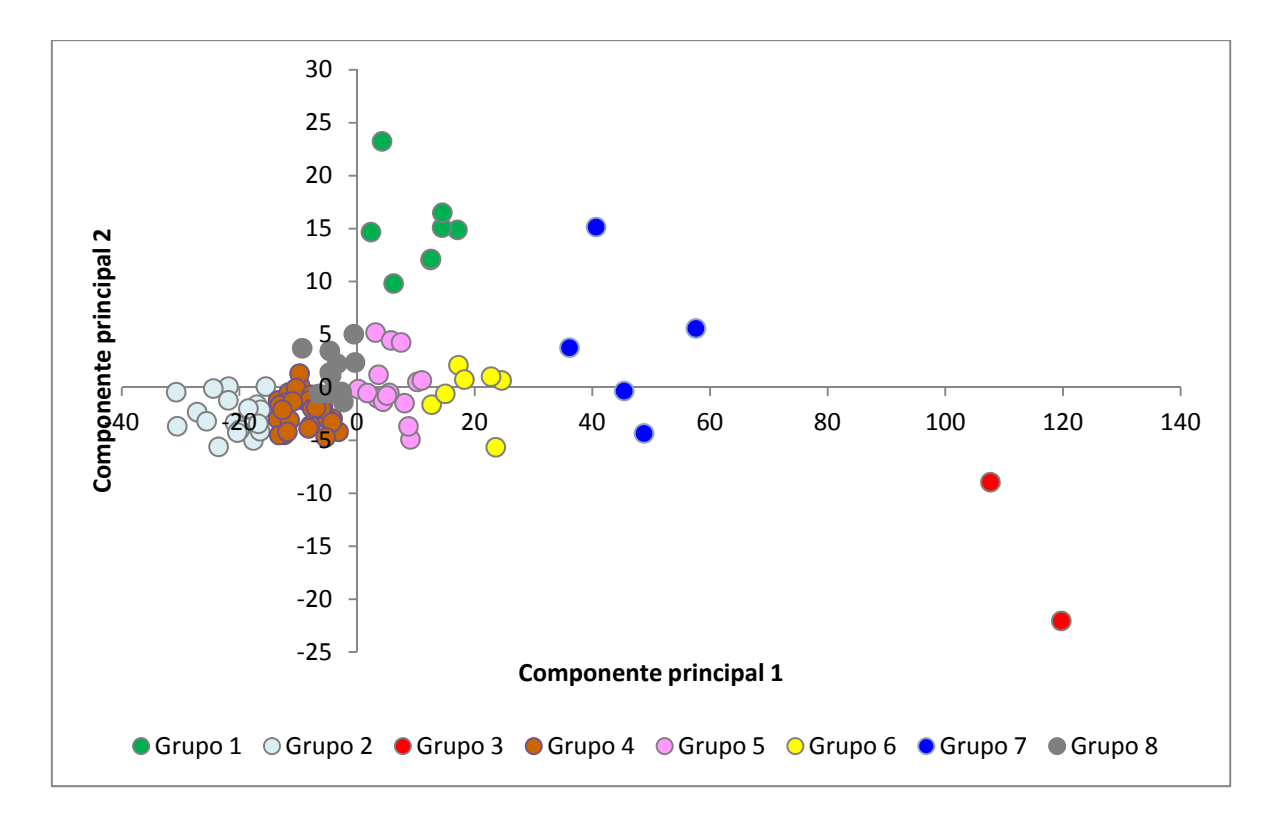

Figura 32: Análisis de componentes principales aplicado sobre los datos espectrales de los sedimentos. En colores se muestran los grupos clasificados mediante RNA.

En el caso específico del río Hurtado, la clasificación por PCA permite confirmar y avalar las diferencias espectrales encontradas usando redes neuronales artificiales sobre los espectros de los sedimentos. Demostrando la existencia de dos muestras con valores destacados (grupo espectral 3) y un conjunto de muestras agrupadas y separadas del conjunto principal (grupo 1).

#### **4.3 Vínculo entre geoquímica y espectrometría**

Las clasificaciones realizadas con redes neuronales artificiales tipo GCS para geoquímica y espectrometría (Figura 22 y Figura 33) permiten visualizar la correspondencia entre ambos análisis, encontrándose distribuciones similares entre ambos tipos de datos sobre algunos sectores de la cuenca. La Figura 33 se muestra los resultados de la clasificación de datos geoquímicos llevada a cabo por Astudillo (Astudillo, 2011) y en

Tabla 8 se detalla la química característica de cada uno de estos grupos.

En la zona alta del río Hurtado, el grupo geoquímico 4 (Figura 34) muestra sintonía con los grupos espectrales 3, 6 y 7. Estos tres grupos se encuentran topológicamente cercanos, por lo que presentarían características espectrales similares (Figura 20 y Figura 21), siendo un miembro extremo el nodo correspondiente al grupo espectral 3. Este sector se encuentra asociado a la zona de alteración hidrotermal de La Coipita.

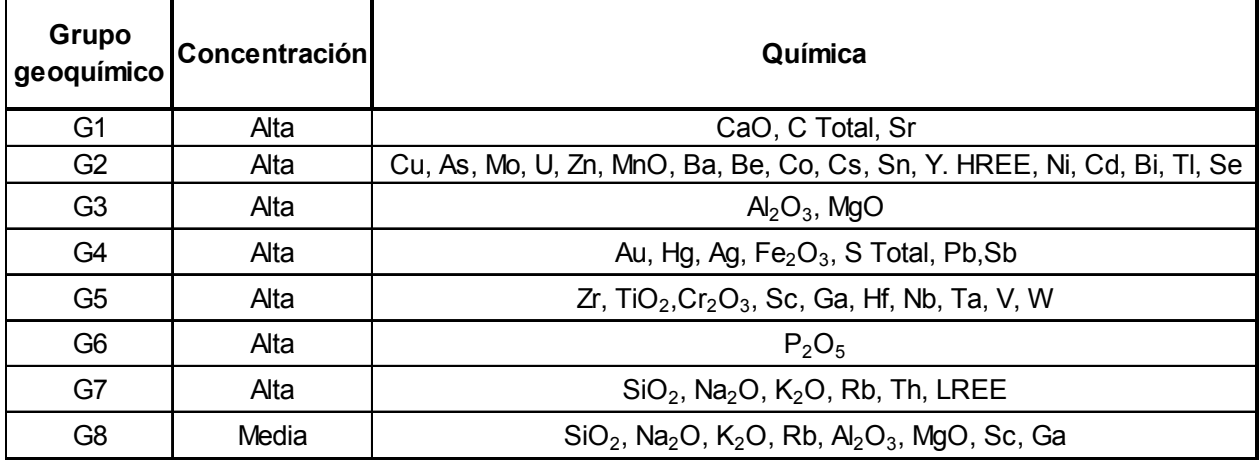

Tabla 8: Resumen de los resultados de la clasificación mediante RNA tipo GCS realizada por Astudillo sobre los datos químicos de los sedimentos (modificada de Astudillo, 2011).

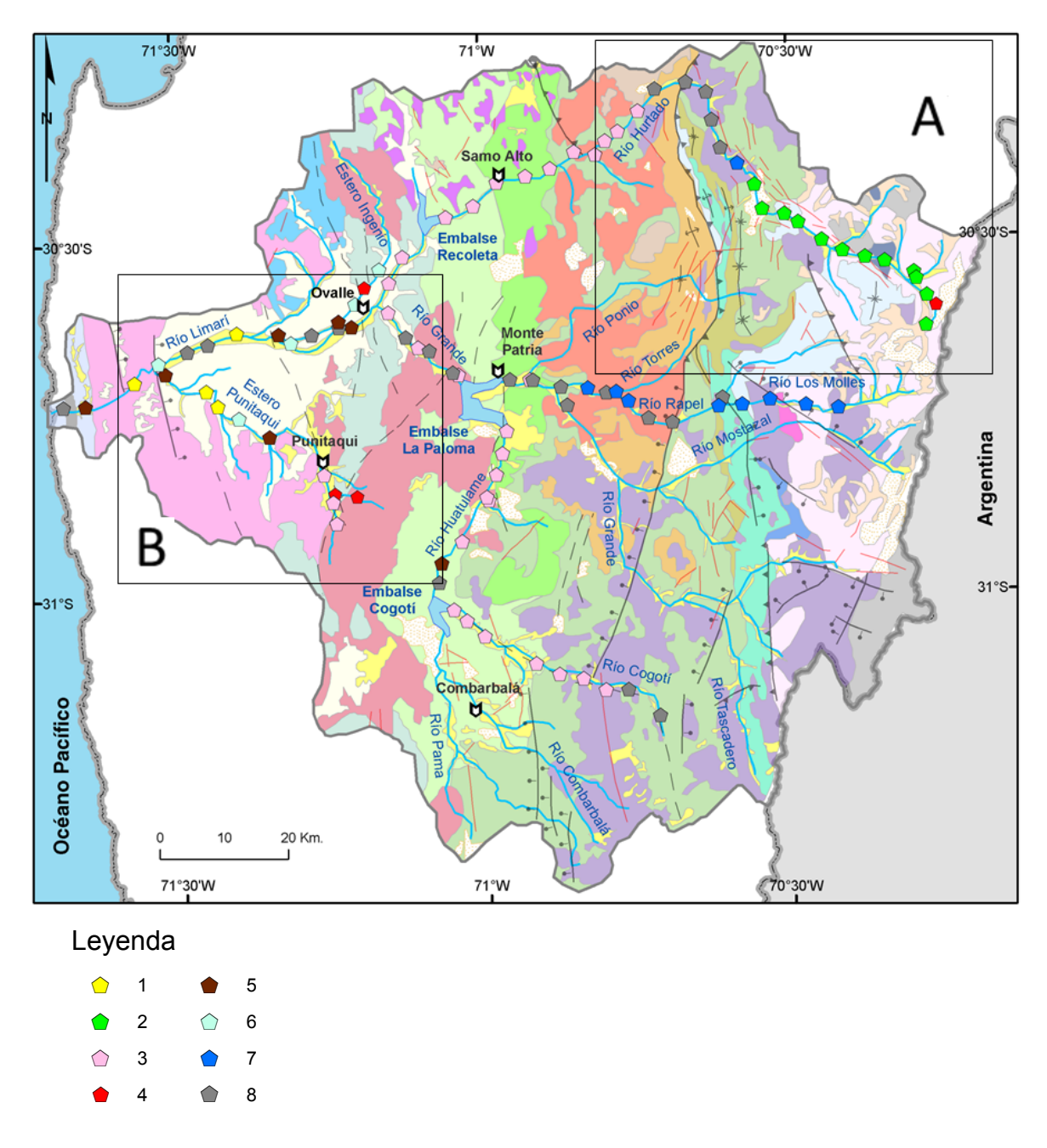

Figura 33: Distribución geográfica del resultado de clasificación mediante RNA (8 grupos), sobre datos geoquímicos obtenidos por Astudillo (Astudillo, 2011). Recuadro A y B señalan las zonas que se analizarán en detalle en las figuras respectivamente. De fondo se muestra mapa geológico de la Figura 2 (modificado de Astudillo, 2011).

En la zona alta a media del río Hurtado, el grupo geoquímico 2 se encuentra asociado espacialmente al grupo espectral 1 (Figura 34), ambos localizados únicamente en este sector de la cuenca. Su correspondencia no es del todo exacta, la distribución del grupo espectral 1 es más acotada. Lo anterior implica independencia entre ambos tipos de

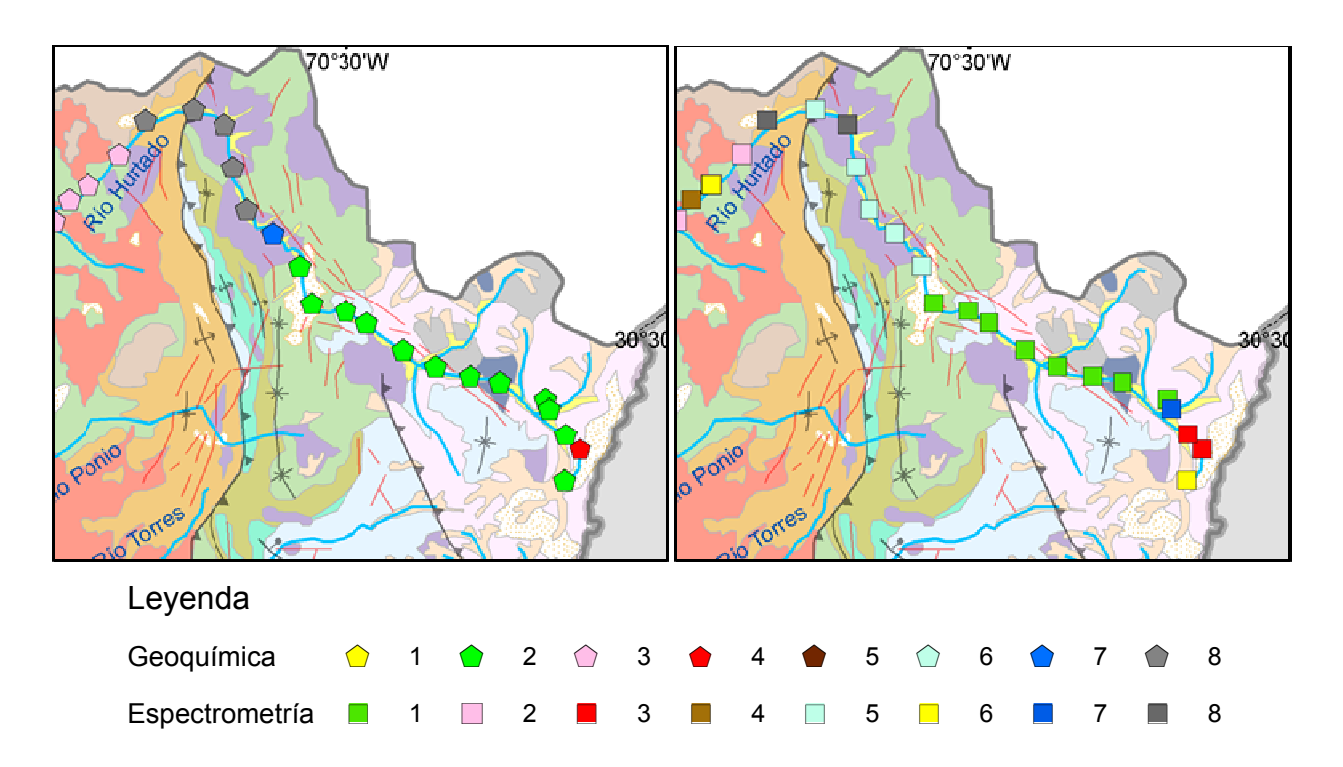

Figura 34: Ampliación del cuadrángulo A de la Figura 33 resaltando el área adyacente a la zona alta del río Hurtado. A la Izquierda se muestra la distribución geográfica de las muestras clasificadas por RNA usando los datos geoquímicos (Astudillo, 2011) y a la derecha, la distribución geográfica de los datos espectrales clasificados por RNA en el presente trabajo.

datos, es decir, los elementos químicos que muestran valores altos en este sector se están transportando de manera independiente con respecto a la mineralogía de los sedimentos que es posible detectar con espectrometría de reflectancia, o bien la clasificación puede ser muy sutil entre los grupos espectrales 1 y 5 encontrados en este sector, esto se ve respaldado por la cercanía topológica entre ambos (Figura 20). Sin embargo este argumento no es válido para las muestras que pertenecen a los grupos espectrales 3, 6 y 7 ubicados en la cabecera del río, que difieren en gran medida del grupo espectral 1.

Como se dijo anteriormente, existen tres grupos espectrales (3, 6 y 7) distribuidos en forma cercana a un sector que presenta valores altos en Au, Hg, Ag, Fe<sub>2</sub>O<sub>3</sub>, S total, Pb y Sb ligado a la zona de alteración de La Coipita. Considerando que este sector no presenta actividad industrial de carácter minero, la anomalía responde a factores naturales. Al observar la presencia de estas familias espectrales en otros sectores de la

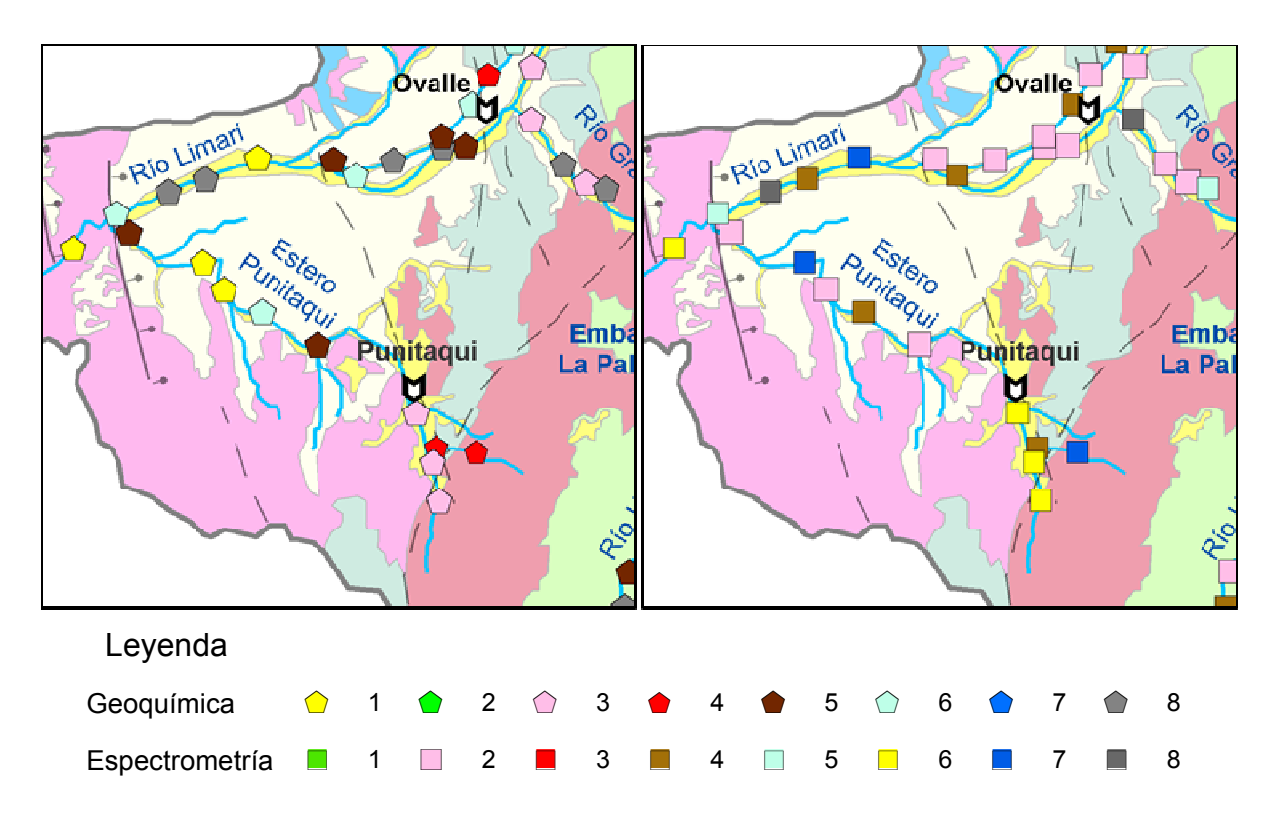

Figura 35: Ampliación del cuadrángulo B de la Figura 33 resaltando el área del tramo final de la cuenca. A la Izquierda se muestra la distribución geográfica de las muestras clasificadas por RNA usando los datos geoquímicos (Astudillo, 2011) y a la derecha, la distribución geográfica de los datos espectrales clasificados por RNA en el presente trabajo.

cuenca (Figura 35), se encuentra que los grupos espectrales 6 y 7 son cercanos a una muestra del grupo geoquímico 4 en el sector Punitaqui, al igual que en el río Hurtado. Sin embargo, a diferencia de la cabecera del río Hurtado, en el sector de Punitaqui ha existido actividad minera desde tiempos de la colonia española y existen antecedentes históricos de perturbaciones ambientales ligadas a la actividad minera.

El grupo geoquímico 1 también guarda estrecha relación, coincidiendo sus muestras con la de los grupos espectrales 6 y 7, este hecho se da en la franja longitudinal poniente de la cuenca (mostrada en la Figura 35). Estas muestras coinciden con zonas en que los drenajes presentan niveles energéticos muy bajos, acumulación de material orgánico y gran cantidad de arcillas. La muestra espectral del grupo 7 de este sector, se encuentra aguas arriba de depósitos de relave de esa quebrada (Figura 8).

Una muestra del grupo espectral 6 se aparece en del río Cogotí (Figura 22), la cual coincide con el fin de la Formación Pucalume, que está compuesta por conglomerados de origen continental, y el inicio de los depósitos cuaternarios, o en términos geomorfológicos, el inicio de los valles transversales de ese río (Figura 5) por lo que resulta ser una zona donde existiría un cambio energético importante del afluente.

En la zona media del río Hurtado también aparece una muestra aislada perteneciente al grupo espectral 6 (Figura 22), donde podría existir un cambio energético, sin embargo, no existe forma de corroborar la hipótesis en este sector.

### **4.4 Imágenes satelitales**

Las imágenes de clasificación obtenidas (Figura 17 y Figura 18), muestran que para todos los grupos espectrales los resultados son similares, mostrando diferencias imperceptibles, salvo la clasificación realizada para el grupo espectral 3 que está asociada a valores altos en Au, Hg, Ag,  $Fe<sub>2</sub>O<sub>3</sub>$ , S total, Pb y Sb.

La Figura 25 se confecciona utilizando la matemática de bandas (B3/B2), debido a que topológicamente el grupo espectral 2 es el más distante al grupo espectral 3, por lo que debiese existir mayor contraste al realizar esta razón y así destacar la zonas con espectrometría similar a las del grupo 3. Al comparar la Figura 25 con las Figura 26(Figura 26,Figura 27Figura 28) es notoria la semejanza que muestran los valores más altos de la figura 25 con la distribución encontrada para alunita y caolinita (Figura 27)

En la Figura 36 se muestran resaltadas el 5% de las zonas con mayor semejanza al grupo espectral 3, y entrega información importante en cuanto al origen geográfico de los sedimentos, que han dado marcadas anomalías geoquímicas y espectrales en las nacientes del río Hurtado. Este resultado presenta varias aristas:

- 1. El patrón espectral de los sedimentos coincide con los patrones espectrales observables sobre imágenes satelitales en el sector de La Coipita, asociada a la franja metalogénica Miocena de oro y plata.
- 2. Además de detectar la zona cercana, que estaría generando la signatura espectral del grupo 3, se descubre otra serie de sectores que poseen las mismas características y que se distribuyen sobre la divisoria de aguas entre Chile y

Argentina, donde se propone realizar nuevas campañas de muestreo geoquímico con objeto de validar la metodología.

3. Hay una gran zona entre los ríos Molles y Mostazal marcada. Sin embargo, geológicamente se reconoce solamente una zona con alteración hidrotermal. Esto indicaría la presencia de algún material con espectrometría similar a la del grupo espectral 3 en ese sector, como puede ser alunita y caolinita (Figura 27).

A pesar de que existen zonas con igual clasificación que el sector de La Coipita, de donde proviene la signatura espectral del grupo espectral 3, estas zonas poseen muestras con espectrometría distinta a la del grupo 3. Esto indica que la clasificación estaría siendo efectiva a una distancia acotada con respecto al punto de muestreo, o bien, que las características intrínsecas de la imagen satelital están impidiendo una clasificación más refinada. Hay que recordar que sólo se usan 6 bandas para la imagen, en cambio, los espectros obtenidos mediante espectrómetro poseen 602 bandas.

Además, cabe señalar, que el espectro para el grupo 3, sólo da cuenta de un tipo de alteración que sería rica en  $Fe<sup>3+</sup>$  (Figura 31), cuando en la realidad existen variados tipos de alteración hidrotermal y con variada mineralogía y que por lo tanto, se expresan espectralmente de manera diferente en superficie.

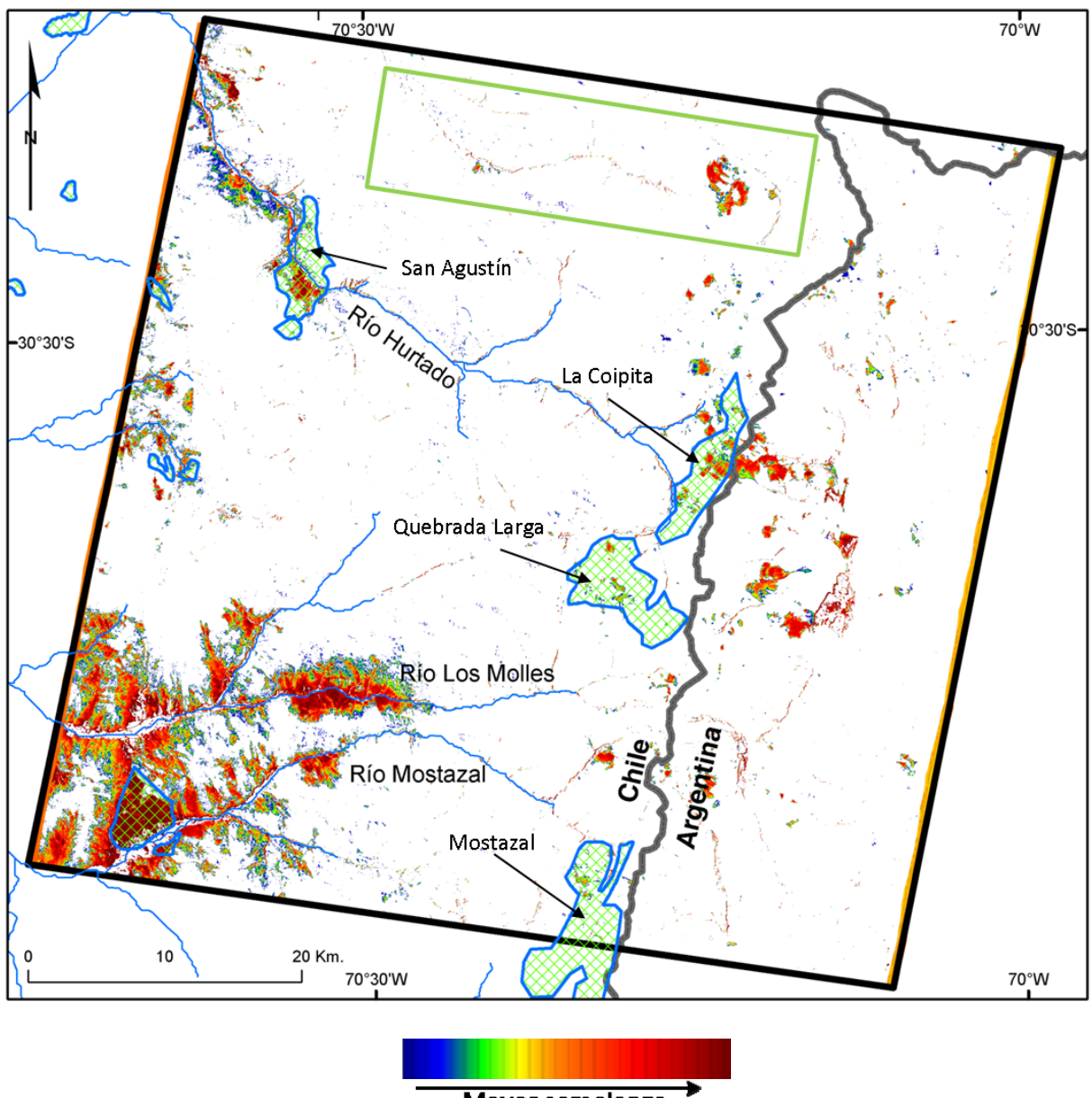

Mayor semejanza

Figura 36: Resalte del 5% de los pixeles con mayor semejanza al grupo espectral 3. Zonas de alteración dibujadas con enrejado verde han sido tomadas de la Figura 2.

#### **4.5 Mineralogía estimada a partir de espectrometría de reflectancia**

El grupo espectral 3 presenta correlación casi perfecta en cuanto a forma, rasgos de absorción y reflectancia con espectros correspondientes a precipitado secundario, resultado de drenaje ácido ricos en  $Fe<sup>3+</sup>$  originados desde relaves mineros (Clark, 2003), mientras que el grupo espectral 1 presenta rasgos atribuibles a illita. El resto de los grupos espectrales presentan patrones más difusos y menos concluyentes,

asociados principalmente a minerales de la clase de los filosilicatos, del grupo de las zeolitas y polimorfos del cuarzo. Los de más baja reflectancia pueden ser asociados a mineralogías más traslucidas como cuarzo, menos reflectantes o en el peor de los casos, sedimentos para los cuales no ha sido posible quitar toda la humedad.

La mineralogía asociada al grupo espectral 3 tiene implicancias en cuanto a la clasificación de la imagen satelital, ya que este sería un sedimento rico en  $Fe<sup>3+</sup>$ , por lo que se estaría marcando la presencia de este elemento en la imagen, y por lo tanto, deja de lado otros tipos de alteración asociado a hidrotermalismo. Además, la expresión de superficies ricas en  $Fe^{3+}$ , son generadas por otros variados procesos. Contar con sedimentos puros de distintos tipos de minerales de alteración entregaría mejores resultados al momento de clasificar la imagen.

Oyarzun plantea que las anomalías detectadas en el río Hurtado se deben a la mayor erosión existente en el sector, debido a la gran cantidad de estructuras geológicas del lugar, que propician la erosión de las litologías colindantes (Oyarzún, 2010). La geología del sector donde se encuentra el grupo espectral 1, corresponde a rocas intrusivas de la Superunidad Elqui (Figura 2) conformada por granitos, tonalitas, granodioritas y dioritas cuarcíferas, que presentan entre sus minerales principales feldespato, plagioclasa cálcica, moskovita y biotita, los cuales por procesos de alteración o meteorización hídrica y térmica generan illita. La illita también se encuentra en ambientes epitermales con alteración hidrotermal argílica y sub-propilitica (Corbett y Leach, 1998).

La coincidencia geográfica entre el grupo espectral 1 definido mediante RNA y la disposición de esta superunidad, estarían indicando que la illita fue generada principalmente desde ella, y que su señal ha sido detectada gracias a que se encuentra un gran porcentaje de este mineral en el lecho del cauce muestreado, lo cual posibilita su identificación mediante espectrometría. Este hecho se puede ver corroborado por la información obtenida a partir de la imagen satelital, donde se destaca la mineralogía de esmectita-illita y sericita (Figura 28).Por otra parte, esta sobreabundancia de illita podría estar siendo originada desde zonas con alteración hidrotermal asociadas a la franja metalogénica de Au del Mioceno inferior-medio donde se encuentran El Indio, La Coipa y Pascua Lama.

La Illita podría estar jugando un rol importante en la geoquímica de los sedimentos del río Hurtado, dado que este mineral posee la capacidad de introducir en su estructura metales pesados, actuando como un filtro natural, de ser así y de provenir este sedimento desde las unidades intrusivas colindantes, es posible que se encuentren anomalías similares en la zona norte del río Hurtado ligada a la franja metalogénica del mioceno inferior y a la Superunidad Elqui (rocas intrusivas), que estaría aportando illita. Sin embargo, este mineral puede estar siendo originado desde zonas de alteración hidrotermal en las cuales además existe mineralización rica en sulfuros de hierro, que al estar en un ambiente oxidante se transforman en óxidos de hierro (correspondiente a la signatura del grupo espectral 3) y generan drenaje ácido que lixivia mineralogías ricas en metales de interés económico como Cu, Au y Ag además de metales pesados, los cuales estarían siendo transportados hacia el río Hurtado, generando de esta forma la signatura geoquímica rica en estos elementos encontrada por Astudillo y Oyarzún (Astudillo, 2011; Oyarzún, 2010).

#### **4.6 Capacidad real para detectar zonas de alteración**

El espectrómetro está destinado a detectar mineralogías de alteración, sin embargo, a la escala de trabajo de cuenca, el uso de imágenes satelitales se adapta mejor a esta problemática, es ampliamente usado y existen metodologías para identificar de manera adecuada, distintos tipos de alteración hidrotermal. Sin embargo, si se considera el hecho de que no todas las zonas con alteración están descubiertas (en superficie), la metodología propuesta puede presentar fortalezas, por ejemplo, en el muestreo de depósitos en niveles aterrazados, guiando la exploración aguas arriba de estos depósitos.

#### **4.7 Capacidad de identificación de materiales**

Como es de esperar, cuando se muestrean los sedimentos a lo largo de cauces, a medida que se avanza aguas abajo de ellos la mineralogía se hace cada vez más variable y menos representativa del sector colindante, esto se puede ver reflejado, por ejemplo, en el hecho de que las tendencias espectrales y geoquímicas marcadas se dan en las cabeceras de los ríos o en cauces de primer y segundo orden, como es el

caso del tramo superior del río Hurtado y del estero Punitaqui (Figura 34 y Figura 35). Debido a lo anterior, la identificación particular de alguna mineralogía bien definida se hace compleja cuando el sedimento estudiado es originado en sectores alejados de las nacientes de los drenajes, además se tienen las restricciones instrumentales de detección, en el caso de un instrumento PIMA, por ejemplo, se debe tener un mínimo de 20% de presencia del mineral para que sea identificado (Páez, 2008).

## **4.8 Identificación de zonas de interés como vector a lo largo de los cauces**

Un aspecto destacable de la imagen satelital clasificada usando los espectros promedio de cada grupo, es el hecho de que existan zonas con alteración hidrotermal marcada, ya sea por mapeos geológicos o análisis de imágenes satelitales, cuyos drenajes también se ven destacados, como el caso del sector enmarcado en verde de la Figura 36, quedando abierta la pregunta de si estos drenajes también podrían presentar una signatura geoquímica similar a las encontradas en este trabajo. Para corroborar esta nueva hipótesis, sería necesario analizar la química de los sedimentos de esos cauces.

Otra consideración que debe ser realizada para validar la metodología es la de identificar miembros extremos, es decir, sedimentos que presenten alta pureza mineralógica, con el fin de analizar las combinaciones que se generan a partir de estos aguas abajo de los cauces y así generar un modelo más robusto de clasificación.

#### **4.9 Influencia de la granulometría en el reconocimiento espectral**

El sedimento fino analizado posee un tamaño menor a 180 µm y es transportado en suspensión, como es de suponer, la fuente de este sedimento posee granulometría variada. El cómo varía la geoquímica según la granulometría es una problemática que supera al presente trabajo, pero se puede mencionar la existencia de diversos estudios que tratan este tema (ej. Korsch, 1993; Roser, 1996) y que demuestran que la geoquímica de elementos mayores varía en función de la granulometría, es decir, al variar la granulometría cambia la geoquímica y por lo tanto la respuesta espectral de los sedimentos. Se exiende de este hecho, que para que la metodología propuesta

entregue buenos resultados en cuanto a identificación de lugares de interés a partir de imágenes satelitales, es necesario que el sedimento fino muestreado sea abundante sobre la superficie desde donde es originado.

### **5. CONCLUSIONES**

A través de la comparación de los análisis geoquímicos y espectrales, junto al uso de imágenes satelitales, fue posible determinar algunas zonas de alteración hidrotermal basándose en la correlación existente entre ambos tipos de datos, corroborándose en buena medida la hipótesis de trabajo.

#### **5.1 Correlación entre espectrometría y geoquímica**

De los 8 grupos espectrales clasificados mediante redes neuronales artificiales del tipo Growing Cell Structure, se generaron las siguientes relaciones con la geoquímica de los sedimentos:

Los grupos espectrales 3 6 y 7, que poseen las reflectividades más altas promedio, se correlacionan con los grupos geoquímicos 1 y 4 con concentraciones altas en CaO, C Total, Sr y Au, Hg, Ag,  $Fe<sub>2</sub>O<sub>3</sub>$ , S Total, Pb, Sb.

El grupo espectral 1, cuya signatura se relaciona al mineral Illita, está fuertemente vinculado al grupo geoquímico 2 que posee concentraciones elevadas en Cu, As, Mo, U, Zn, MnO, Ba, Be, Co, Cs, Sn, Y, HREE, Ni, Cd, Bi, Tl, Se. Este vínculo podría deberse a que la anomalía tenga su origen en la misma zona de alteración desde donde proviene la Illita, sector que a su vez es rico en óxidos de Fe cuyo origen está en la oxidación de sulfuros, proceso por el cual se genera drenaje ácido que lixivia los elementos que posteriormente son transportados al río hurtado y que generan la signatura geoquímica del grupo geoquímico 2. Una segunda opción es que el basamento rocoso de la cuenca de este río, sea rico en este mineral dada la existencia de la Superunidad Elqui de composición intrusiva félsica, y que la Illita esté actuando en como un filtro geoquímico.

#### **5.2 Condiciones para aplicar la metodología**

Tomando en consideración las distintas problemáticas que se dieron en este trabajo, es posible definir ciertos criterios que se deben cumplir para la buena aplicación de la metodología propuesta:

El orden de los drenajes muestreados, es decir, la importancia que presenta el drenaje sobre la cuenca, ya sea una quebrada o un afluente mayor, influye en la calidad de los espectros obtenidos y se debe enfocar el muestreo en drenajes de primer y segundo orden, con el fin de obtener señales espectrales más puras y representativas de la zona de estudio.

La clasificación del muestreo espectrométrico mediante las distintas técnicas analíticas, debe considerar la existencia de agrupaciones o "clusters" de datos gráficamente bien definidos, y en base a esto debe definirse un número adecuado de grupos, para así facilitar la interpretación de los resultados. Para ello, es de utilidad usar distintos métodos de clasificación y análisis multivariable de datos, como redes neuronales artificiales, análisis de componentes principales u otro algoritmo de "clustering".

A pesar de la gran cantidad de muestras existentes, de las distintas litologías de la cuenca y de la gran cantidad de sectores con minería y alteración hidrotermal, los resultados espectrales obtenidos resultan ser muy alentadores, sin embargo, se sería necesario realizar nuevas campañas de muestreo y análisis geoquímicos para validar y refinar la metodología. Además, si se considera que en la actualidad existen espectrómetros de campo con mayor velocidad y calidad de muestreo espectral, sumado a la existencia de imágenes satelitales de mayor resolución y con mayor cantidad de bandas, resulta prometedor seguir trabajando con metodologías similares a la planteada en este trabajo.

Factores antrópicos como relaves mineros o actividad agrícola no tienen mayor influencia sobre la respuesta espectral de reflectancia de los sedimentos en la cuenca del río Limarí.

Tomando en consideración la distribución geográfica de las signaturas espectrales y geoquímicas, se puede llegar a la conclusión de que si bien no es una relación siempre directa, existe un área de influencia que se extiende de tres a seis kilómetros para la cual es posible encontrar una signatura geoquímica interesante a partir de una signatura espectral relevante.

## **5.3 Metodología final propuesta**

Tomando en consideración la experiencia ganada en este trabajo se propone una metodología de trabajo, mostrada en la Figura 37.

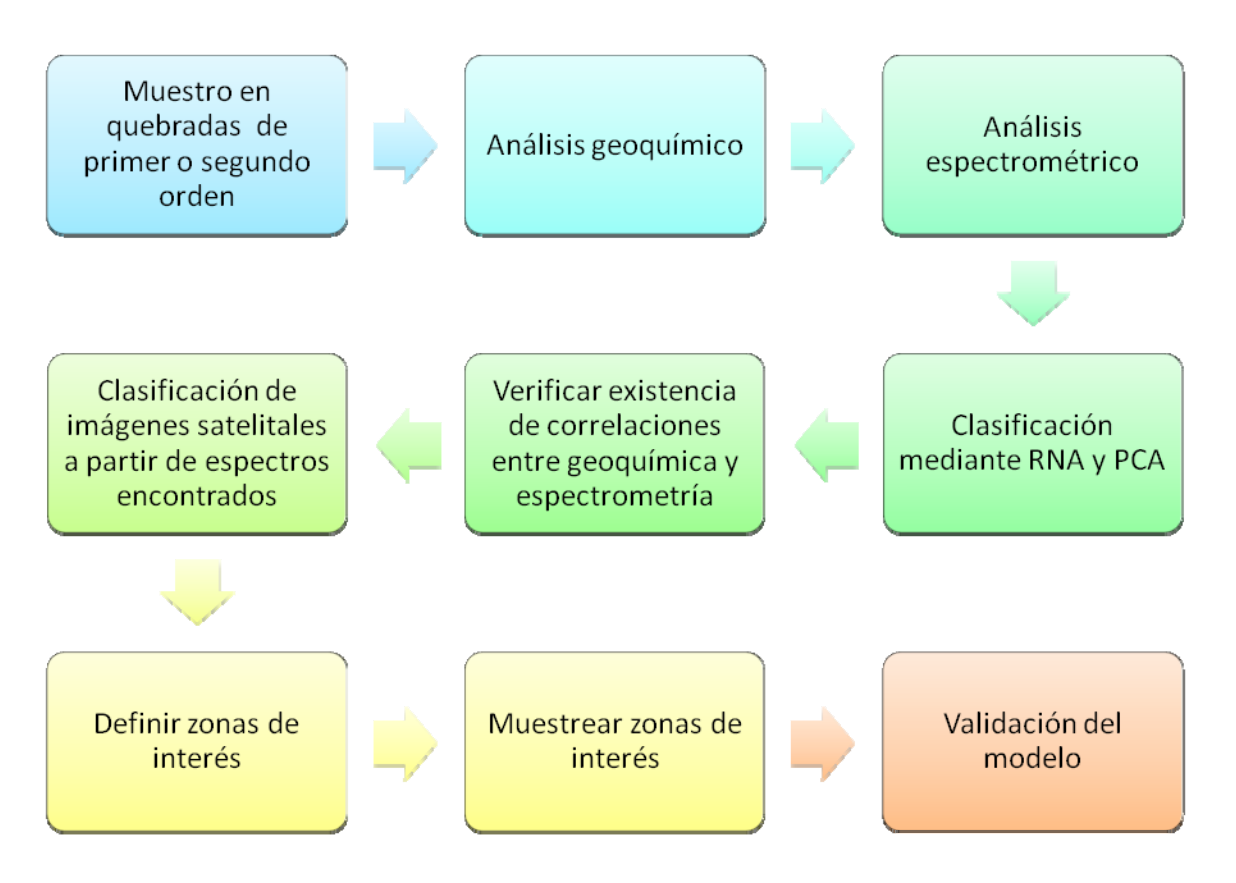

Figura 37: Esquema de metodología de trabajo propuesta.

La metodología se inicia con un muestro a gran escala de trabajo tomando sedimentos fluviales activos sobre drenajes de primer o segundo orden, para luego realizar un análisis químico y espectrométrico de reflectancia sobre estos sedimentos. Posteriormente se clasifica en forma rápida los datos usando una combinación entre redes neuronales artificiales tipo GCS y análisis de componentes principales. La parte que sigue es crucial en el proceso, y consiste en corroborar la existencia de correlaciones entre las signaturas geoquímicas y espectrales encontradas, de ser así, se puede proseguir clasificando imágenes multiespectrales del sector en búsqueda de sectores con una respuesta espectral similar a la del sedimento de interés. Esto permitirá definir nuevas zonas que luego deberán ser muestreadas. Finalmente el

modelo debe ser validado, haciendo los análisis químicos sobre las muestras definidas y muestreadas en la etapa anterior, corroborando o no, que la geoquímica posee vínculos aceptables con la respuesta espectral de reflectancia de los sedimentos.

## **6. REFERENCIAS BIBLIOGRÁFICAS**

ACMELABS. Acme Analytical Laboratories (Vancouver) Ltd., Price Brouchure. 2009.

- ASTUDILLO, F. Controles determinantes en la geoquímica y mineralogía de los sedimentos fluviales activos en la cuenca del Río Limarí, IV Región de Coquimbo, Chile. Tesis (Geología), Santiago. Universidad de Chile, Facultad de Ciencias Físicas y Matemáticas, 2011. 156 h.
- BAEZA, L. Estudio Ambiental y Económico: Análisis Mineralógico y Geoquímico de Sedimentos del Sistema Fluvial del Río Lluta, XV Región de Arica y Parinacota, Chile. Tesis (Geología), Santiago. Universidad de Chile, Facultad de Ciencias Físicas y Matemáticas, 2010. 163 h.
- BALDESSARI, R. Efectos naturales y antrópicos en la calidad de las aguas del Río Limarí y sus afluentes. Universidad de La Serena, Facultad de Ingeniería, Departamento de Ingeniería de Minas. 2007. 224 p.
- BIRCH, G., ROBERTSON, E., TAYLOR, S., MCCONCHIE, D. The use of sediments to detect human impact on the fluvial system. Environmental Geology 3: 1015-1028, 1999.
- BÖRGEL, R. Geomorfología. Geografía de Chile, Tomo II. Instituto Geográfico Militar, Santiago, 1983. 182 p.
- CEGA INGENIEROS, Estudio de Impacto ambiental, proyecto Los Pingos. 1997. <http://seia.sea.gob.cl/seia-web/ficha/fichaPrincipal.php?id\_expediente=142&idExp ediente=142> [consulta: diciembre 2012]
- CENTRO DE ESTUDIOS DE ZONAS ÁRIDAS (CEAZA), Levantamiento de la situación base para el Programa Territorial Integrado del Valle del Limarí (PTI), IV Región de Coquimbo". Informe Final. 2005. 122 p. y Anexos.
- CLARK et al. USGS Open File Report 03-395 Spectral Library splib05a Sample Description. 2003. [en línea] <http://pubs.usgs.gov/of/2003/ofr-03-395/data table.html> [consulta: diciembre 2012]
- CORBETT, G. y LEACH, T. Southwest Pacific Rim Gold-Copper Systems: Structure, Alteration, and Mineralization. Society of Economic Geologist, Special Publication Number. 1998. 6: 237 p.
- DIRECCIÓN GENERAL DE AGUAS (DGA), Evaluación de los recursos hídricos subterráneos de la cuenca del Río Limarí. Informe Técnico, Departamento de administración de recursos hídricos, Ministerio de Obras Públicas, Gobierno de Chile. S.D.T. Nº268. 2008.
- DIRECCIÓN GENERAL DE AGUAS (DGA) Diagnóstico y Clasificación de los Cursos de Agua Según Objetivos de Calidad. Cuenca del Río Limarí. Ministerio de Obras Públicas, Gobierno de Chile. 2004.
- EMPARAN, C. y PINEDA, G. Servicio Nacional de Geología y Minería. Carta Geológica de Chile, Serie Geología Básica Nº 96. Geología del Área Andacollo-Puerto Aldea, Región de Coquimbo. Escala 1:100.000. 2006.
- ENGELBRECHT, A. Computational intelligence: an introduction. 2<sup>nd</sup> Ed. West Sussex, John Wiley & Sons, 2007. 628 p.
- ESPEJO, L. Cálculo de índice de calidad de aguas superficiales y análisis de la red de monitoreo en las cuencas de Huasco, Elqui, Limarí y Choapa. Memoria para optar al título de Ingeniero Civil Ambiental, Universidad de La Serena, 2010. 199 p.
- FRITZKE, B. Growing cell structures–A self-organizing network for unsupervised and supervised learning. Neural Networks. 1994. 7: 1441-1460.
- GESNAT (Consultores ambientales). Declaración de impacto ambiental: Proyecto de explotación, Mina Cinabrio, Compañía Minera de Punitaqui S.C.M. 2006. 60 p.
- GOETZ, A. et al. Mineral Identification from Orbit: Initial Results from the Shuttle Multispectral Infrared Radiometer. Science. 1982. Vol. 218 No. 4576: 1020-1024.
- GRIEM-KLIE. Exploraciones mineras. Cap 3 Método geoquímico de exploración. Departamento de Minas, Área Geología, Universidad de Atacama. Geovirtual 2009. [en línea] <http://www.geovirtual.cl/EXPLORAC/TEXT/03000g~1.htm> [consulta: diciembre 2012]
- GUYON, I. & Elissee, A. An introduction to variable and feature selection. Journal of Machine Learnig Research. 2003. 1157-1182.
- GUTIERREZ, S. Informe de avance, consultoría técnica. Anteproyecto normas secundarias de calidad ambiental para la protección de las aguas continentales superficiales de la Cuenca del Río Limarí. 2007. 163 p.
- HEWITT, P. Conceptual Physics, Media Update with Practicing Physics and Media Worksheets, 9 ed. Addison Wesley editor. 2004. 790 p.
- HUNT, G. & SALISBURY, J. Visible and near infrared spectra of minerals and rocks: III. Carbonates. Modern Geology, 1970. 2: 23-30.
- INSTITUTO NACIONAL DE ESTADÍSTICAS (INE), 2012. Resultados Preliminares CENSO de Población y Vivienda 2012, 60 p. [en línea] <http://www.cens o.cl/2012/08/resultados\_preliminares\_censo\_2012.pdf> [consulta: diciembre 2012]
- KOHONEN, T. Self-Organising Maps. In: Huang T., Shroeder, M., (Eds.), Springer Series in Information Sciences. Springer-Verlag, Berlin, Germany, 1995. 30: 362 p.
- KORSCH, R., ROSER, B., KAMPRAD, J. Geochemical, petrographic and grain-size variations within single turbidite beds. Sediment. Geol. 1993. 83: 15-35.
- LABSPHERE. Technical Guide: Reflectance Materials and Coatings. [s.a.] 21 p. [en línea] <http://www.labsphere.com/uploads/technical-guides/a-guide-to-reflectancematerials-and-coatings.pdf> [consulta: diciembre 2012]
- LACASSIE, J. Estudio de la proveniencia sedimentaria de los complejos metamórficos de Los Andes Patagónicos (46 - 51 Lat. S) mediante la aplicación de redes neuronales e isotopos estables, Tesis de Doctorado en Ciencias, mención Geología. Universidad de Chile. Departamento de Geología. 2003. 160 p.
- LACASSIE, J. Estudio mineralógico y geoquímico del sistema fluvial del río Rapel, VI Región, Chile. Informe Registrado IR-08-37, Servicio Nacional de Geología y Minería. 2008. 66 p.
- LACASSIE, J., ROSER, B., RUIZ DEL SOLAR, J., HERVÉ, F. Visualization of geochemical datasets by using neural networks: a novel perspective for sedimentary provenance analysis. Sedimentary Geology. 2004. 16: 175-191.
- LACASSIE, J., RUIZ-DEL-SOLAR, J., ROSER, B.P., HERVÉ, F. Visualization of volcanic rock geochemical data and classification with artificial neural networks. Mathematical Geology. 2006. 3: 697-710.
- LACASSIE, J. Estudio mineralógico y geoquímico y del sistema fluvial del Río Rapel, VI Región, Chile. Servicio Nacional de Geología y Minería. 2008. 71 p.
- LACASSIE, J., RUIZ-DEL-SOLAR, J., ROSER, B., ORTIZ, E. Discovering geochemical patterns using artificial neural networks: Kando River case study Geoscienceafrica 2004: 620-621.
- LE MAITRE, R. 1982. Numerical Petrology: Statistical interpretation of numerical data: Elsevier Science, Amsterdam, 281 p.
- MAREL, H. y BEUTELSPACHER, H. Atlas de la espectroscopia del infrarrojo y los minerales arcillosos y sus mezclas. Elsevier. 1976. 396 p.
- MPODOZIS, C. y CORNEJO, P. Carta Geológica de Chile Nº 68. Hoja Pisco Elqui, IV Región de Coquimbo. Escala 1:250000. 1988.
- NIEMEYER, H. y CERECEDA, P. Hidrografía. Geografía de Chile. Tomo VIII. Instituto Geográfico Milita, Chile. 1984.
- OLGUÍN, A., VILLA, A., VIDAL, J., STOCK, J. Estudio físico y químico del volcanismo félsico en la región de Cataviña, Baja California: manifestaciones occidentales del gran depósito ignimbrítico hiperalcalino del NW de México. Tesis de licenciatura. Universidad de Sonora, Departamento de Geología. 2010. 84 p.
- ORTIZ, E, & ROSER, B. Major and trace element provenance signatures in stream sediments from the Kando River, San'in district, southwest Japan. The Island Arc. 2006. 1: 223-238.
- OSTROOUMOV M. et al. Amazonite from Pre-cambrian pegmatites (Kola Peninsula, Russia): crystal chemical and spectrometric study. Schweizerische Mineralogische und Petrographische Mitteilungen. 2006. Vol. 85, 1: 89-102.
- OYARZÚN, J. et al. 2006. Strong Metal Anomalies in Stream Sediments from Semiarid Watersheds in Northern Chile: When Geological and Structural Analyses Contribute to Understanding Environmental Disturbances. International Geology Review, Vol. 48, 1: 1133-1144.
- OYARZÚN, J., MATURANA, H., PAULO, A., PASIECZNA, A. Heavy Metals in stream sediments from the Coquimbo Region (Chile): effects of sustained mining and natural processes in a semi-arid Andean basin. Mine Water Environ. 2003. 2: 155- 161.
- OYARZÚN, R., HIGUERAS, P., LILLO, J., OYARZÚN, J., MATURANA, H. Investigando temas minero-ambientales en el norte de Chile: más allá de los megaproyectos, la investigación formateada y la retórica ambientalista. Tierra y tecnología, nº 37, 81- 90. Primer semestre de 2010.
- OYARZÚN, R., OYARZÚN, J., LILLO, J., MATURANA, H., HIGUERAS, P. Strong Metal Anomalies in Stream Sediments from Semiarid Watersheds in Northern Chile: When Geological and Structural Analyses Contribute to Understanding Environmental Disturbances. International Geology Review. 2006. 48: 1133-1144.
- OYARZÚN, R. Estudio de caso: Cuenca del Río Limarí, Región de Coquimbo, CHILE. Compilación Resumida de Antecedentes Centro de Estudios Avanzados en Zonas Áridas - Universidad de la Serena (CEAZA-ULS). 2010.
- PÁEZ, C. Espectrometría de reflectancia (SWIR) aplicada para mapeo de alteración en la zona de Viruela-La Cruz, proyecto La India: Distrito Minero Mulatos, Sahuaripa, Sonora México. Memoria de tesis. Universidad de Sonora, México. 2008.
- PINEDA, F. Carta Geológica de Chile, Serie Geología Básica Nº 116. Geología del Área Monte Patria-El Maqui, Región de Coquimbo. Escala 1:100000. Servicio Nacional de Geología y Minería. 2008.
- PINEDA, G. y EMPARAN C. 2006. Carta Geológica de Chile, Serie Geología Básica Nº 97. Geología del Área Vicuña-Pichasca, Región de Coquimbo. Escala 1:100000.
- PINTO, J. Las minas de Azogue de Punitaqui: estudio de una faena minera de fines del siglo XVIII. Talleres gráficos U. del Norte-Coquimbo. 1981.184 p.
- POUGET, J., CAVIEDES, P., HAMELIN, D., REMY, R., MATHIEU, V., LIRA, D., ÁLVAREZ. Ambiente Árido y Desarrollo Sustentable. La Provincia de Limarí. ORSTOM-CEZA-Universidad de Chile. 1996. 107 p.
- RIVANO, G. y SEPÚLVEDA, P. Carta Geológica de Chile Nº 69. Hoja Illapel, Región de Coquimbo. Escala 1:250000. Servicio Nacional de Geología y Minería. 1991.
- RODRÍGUEZ, H. Declaración de Impacto Ambiental Plan Regulador Intercomunal Provincia de Limarí, IV Región de Coquimbo. 2009. 47 p. <https://www.eseia.cl/archivos/DIA -LIMARI\_CONAMA.pdf> [consulta: diciembre 2012]
- ROWAN, L. & MARS, J. Lithologic mapping in the Mountain Pass, California area using Advanced Spaceborne Thermal Emission and Reflection Radiometer (ASTER) data. Remote Sensing of Environment, 2003. 84:350-366.
- ROSER, B. Sandstone geochemistry, provenance, and tectonic setting: Effects of grain size on the  $Al_2O_3/SiO_2$ -basicity index diagram, and application to recycled and medium-grade metamorphic terranes of New Zealand Earth Science (Chikyu Kagaku), 1996. 50:238-250.
- SALAS, R. Redes Neuronales Artificiales. Departamento de computación, Universidad de Valparaíso, [s.a].
- SALINAS, B. y FUENTES, A. Plan de Desarrollo de la Comuna de Río Hurtado para el periodo 2010 – 2013, Consultora Ojos de Agua. 2009. 100 p. [en línea] <http://www.riohurtado.cl/transparencia2010/files/pladeco\_rio\_hurtado\_2010-201 3. pdf> [consulta: diciembre 2012]
- SENSORES REMOTOS & GIS (SRGIS). Guía básica sobre Imágenes satelitales y sus productos. 2012. 28 p. [en línea] <http://www.srgis.cl/> [consulta: diciembre 2012]
- SERVICIO DE EVALUACIÓN AMBIENTAL (SEA). Informe consolidado de la evaluación de la declaración de impacto ambiental del proyecto "Desarrollo integral y continuidad operativa del proceso de concentración de Compañía Minera de Panulcillo s.a. 2012. [en línea] <https://www.eseia.cl/documentos/documento.php?idDocume nto=265 976> [consulta: diciembre 2012]
- SERVICIO NACIONAL DE GEOLOGÍA Y MINERÍA (Sernageomin). Catastro de depósitos de relaves, depósitos de relaves activos y no activos. 2010. 24 p. [en línea]

<http://www.sernageomin.cl/pdf/mineria/seguridad/estudios/CATASTRO\_DEPOSI TOS\_DE\_RELAVES\_2010.pdf> [consulta: diciembre 2012]

- SUPERINTENDENCIA DE SERVICIOS SANITARIOS (SISS). Informe anual de coberturas urbanas de servicios sanitarios 2011. 2011. 19 p. [en línea] <http://www.siss.go b.cl/577/articles-9351\_recurso\_1.pdf> [consulta: diciembre 2012]
- THOMAS, H. Geología de la Hoja de Ovalle, Provincia de Coquimbo. Instituto de Investigaciones Geológicas, Chile. Boletín Nº23. 1967. 58 p.
- ULRIKSEN, C. Mapa Metalogénico de Chile entre los 18º y 34º S. Servicio Nacional de Geología y Minería, Boletín 42. 1990. 26 p.
- WALKER, A., CROSS, S., HARRISON, R. Visualisation of biomedical datasets using growing cell structure networks: a novel diagnostic classification technique. The Lancet. 1999. 354: 1518-1521.
- WU, W., DUBITZKY, W., AZUAJE, F., BLACK, N. Discovering relevant knowledge for clustering through incremental growing cell structures. Proc. 2<sup>nd</sup> Intern. Conf. On Data Fusion, Silicon Valley, USA, July 1999: 120-126.
- XU, R. & WUNSCH, D. Survey of Clustering Algorithms. IEEE Transactions on Neural Networks. 2005. Vol. 16, No. 3: 645-678.

# **ANEXO A**

| Muestra                 | UTM E  | UTM <sub>N</sub> | Muestra | UTM E  | UTM <sub>N</sub> | Muestra | UTM E  | UTM <sub>N</sub> |
|-------------------------|--------|------------------|---------|--------|------------------|---------|--------|------------------|
| $\mathbf 1$             | 348215 | 6636204          | 42      | 375837 | 6618347          | 79      | 327812 | 6553843          |
| $\overline{2}$          | 350892 | 6632904          | 43      | 374214 | 6618361          | 82      | 316886 | 6557917          |
| 3                       | 352099 | 6629111          | 44      | 371301 | 6621076          | 83      | 306065 | 6564563          |
| $\overline{\mathbf{4}}$ | 335282 | 6647740          | 45      | 368180 | 6621668          | 84      | 308890 | 6562182          |
| 5                       | 329524 | 6641096          | 46      | 364681 | 6622636          | 86      | 301710 | 6570548          |
| $\boldsymbol{6}$        | 329524 | 6641096          | 47      | 361404 | 6624304          | 87      | 302116 | 6573570          |
| $\overline{7}$          | 322680 | 6637872          | 48      | 357757 | 6627051          | 89      | 309460 | 6583415          |
| 8                       | 306963 | 6629353          | 49      | 344209 | 6642930          | 90      | 310630 | 6587426          |
| 10                      | 278507 | 6607885          | 50      | 343332 | 6647320          | 91      | 311580 | 6590733          |
| 11                      | 269988 | 6609388          | 51      | 340103 | 6648824          | 92      | 309154 | 6583908          |
| 13                      | 262335 | 6606443          | 53      | 332633 | 6644302          | 94      | 303801 | 6603350          |
| 14                      | 262335 | 6606443          | 54      | 327508 | 6639574          | 95      | 300104 | 6606746          |
| 15                      | 304662 | 6602984          | 55      | 318952 | 6635247          | 96      | 293652 | 6612674          |
| 16                      | 298361 | 6607222          | 56      | 315086 | 6634060          | 100     | 287956 | 6610450          |
| 17                      | 296443 | 6608812          | 57      | 325962 | 6637473          | 101     | 285986 | 6610298          |
| 18                      | 254040 | 6601547          | 58      | 310583 | 6633026          | 103     | 292230 | 6619395          |
| 19                      | 254040 | 6601547          | 60      | 302625 | 6627582          | 104     | 289955 | 6616514          |
| 21                      | 242953 | 6597708          | 61      | 295865 | 6621372          | 105     | 285926 | 6611248          |
| 23                      | 285409 | 6584276          | 62      | 293764 | 6617321          | 107     | 281720 | 6609177          |
| 25                      | 288880 | 6583920          | 63      | 345369 | 6598260          | 108     | 276577 | 6609235          |
| 27                      | 285151 | 6582998          | 65      | 345965 | 6599572          | 109     | 265480 | 6607549          |
| 28                      | 285725 | 6579708          | 66      | 338174 | 6595709          | 111     | 257800 | 6604600          |
| 29                      | 324253 | 6555610          | 67      | 334388 | 6596352          | 112     | 258918 | 6602926          |
| 30                      | 336257 | 6549914          | 68      | 331241 | 6599040          | 113     | 246400 | 6597900          |
| 32                      | 304043 | 6566278          | 69      | 329325 | 6600482          | 114     | 288530 | 6613994          |
| 33                      | 305290 | 6576973          | 71      | 327797 | 6600311          | 115     | 265300 | 6600313          |
| 34                      | 353414 | 6599382          | 72      | 324867 | 6601022          | 116     | 267087 | 6597997          |
| 36                      | 359024 | 6598567          | 73      | 320725 | 6601174          | 117     | 270389 | 6596040          |
| 37                      | 364087 | 6598091          | 74      | 321680 | 6598310          | 119     | 275209 | 6593210          |
| 38                      | 349026 | 6598562          | 75      | 315865 | 6602298          | 121     | 283699 | 6587294          |
| 39                      | 377774 | 6611052          | 76      | 316285 | 6602217          | 80B     | 320522 | 6556267          |
| 40                      | 379304 | 6614162          | 77      | 312745 | 6602260          | 93B     | 312246 | 6594241          |
| 41                      | 377894 | 6615700          | 78      | 331310 | 6553901          | J1      | 345574 | 6638604          |
|                         |        |                  |         |        |                  | J3      | 355614 | 6628319          |

ANEXO A1: Ubicación de puntos de muestreo de sedimentos.

## **ANEXO B**

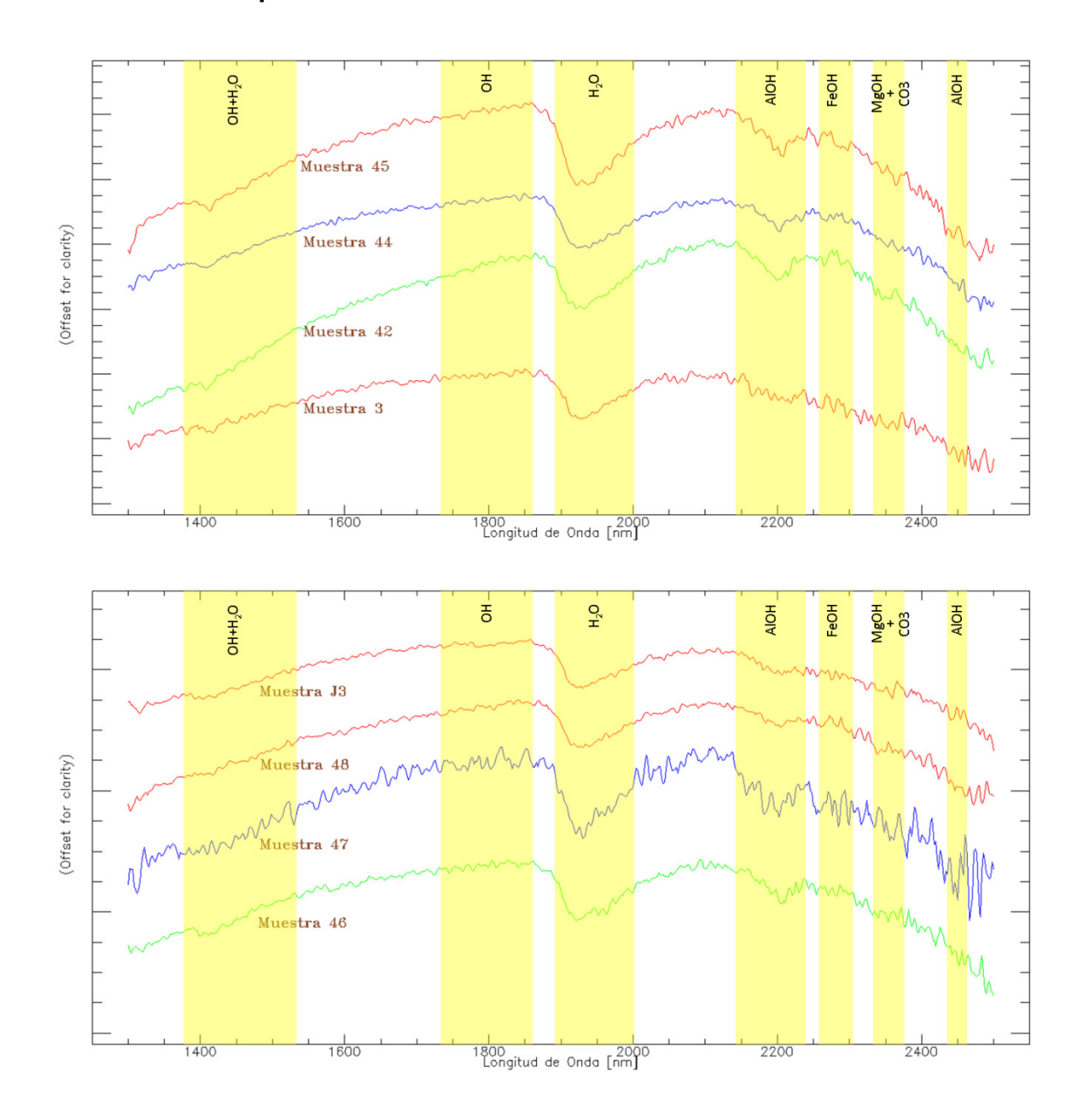

### **Espectros de reflectancia de las muestras analizadas**

ANEXO B2: Resultados de análisis espectral. Muestras de la familia o grupo espectral 1.

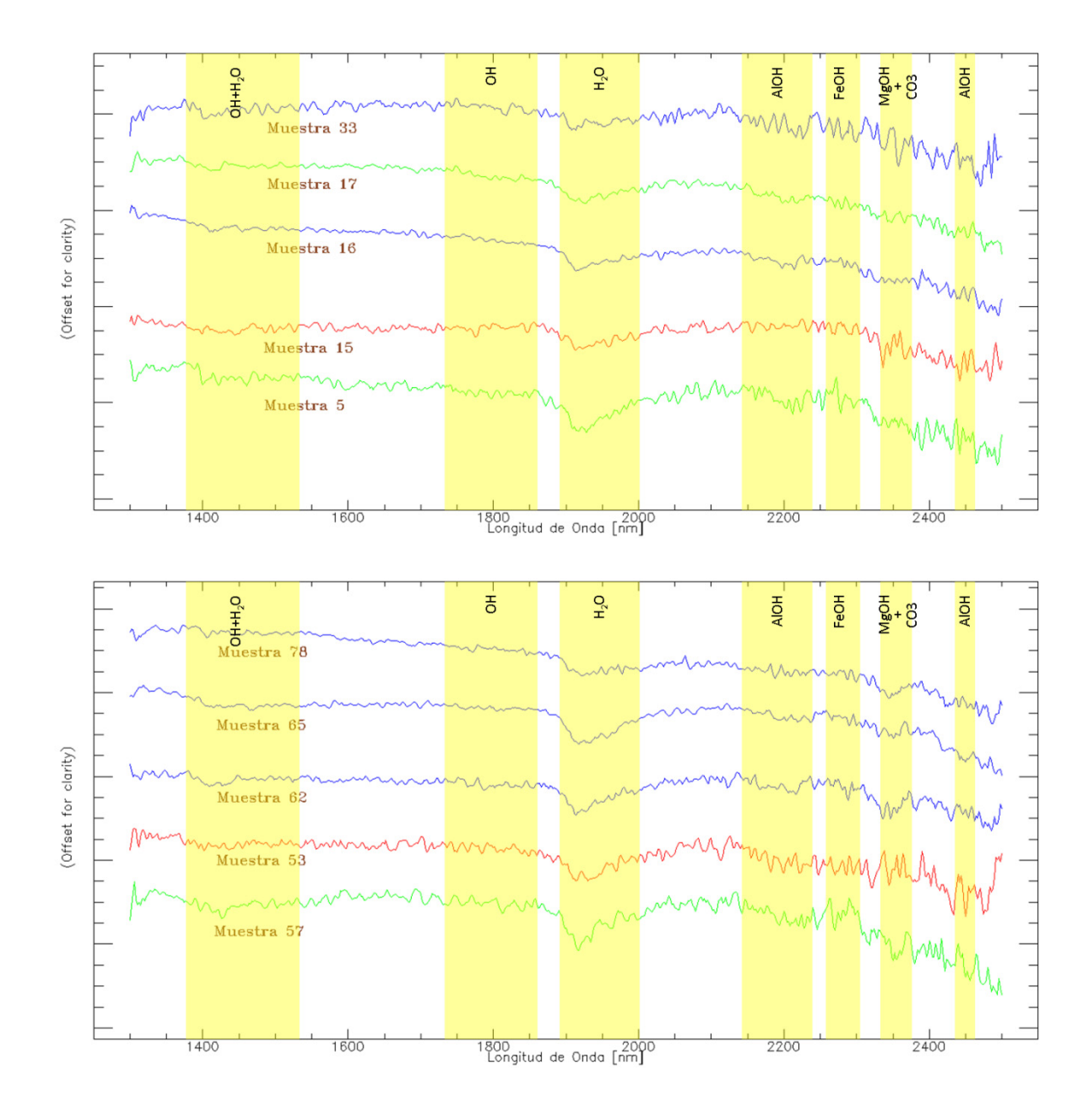

ANEXO B3: Resultados de análisis espectral. Muestras de la familia o grupo espectral 2.
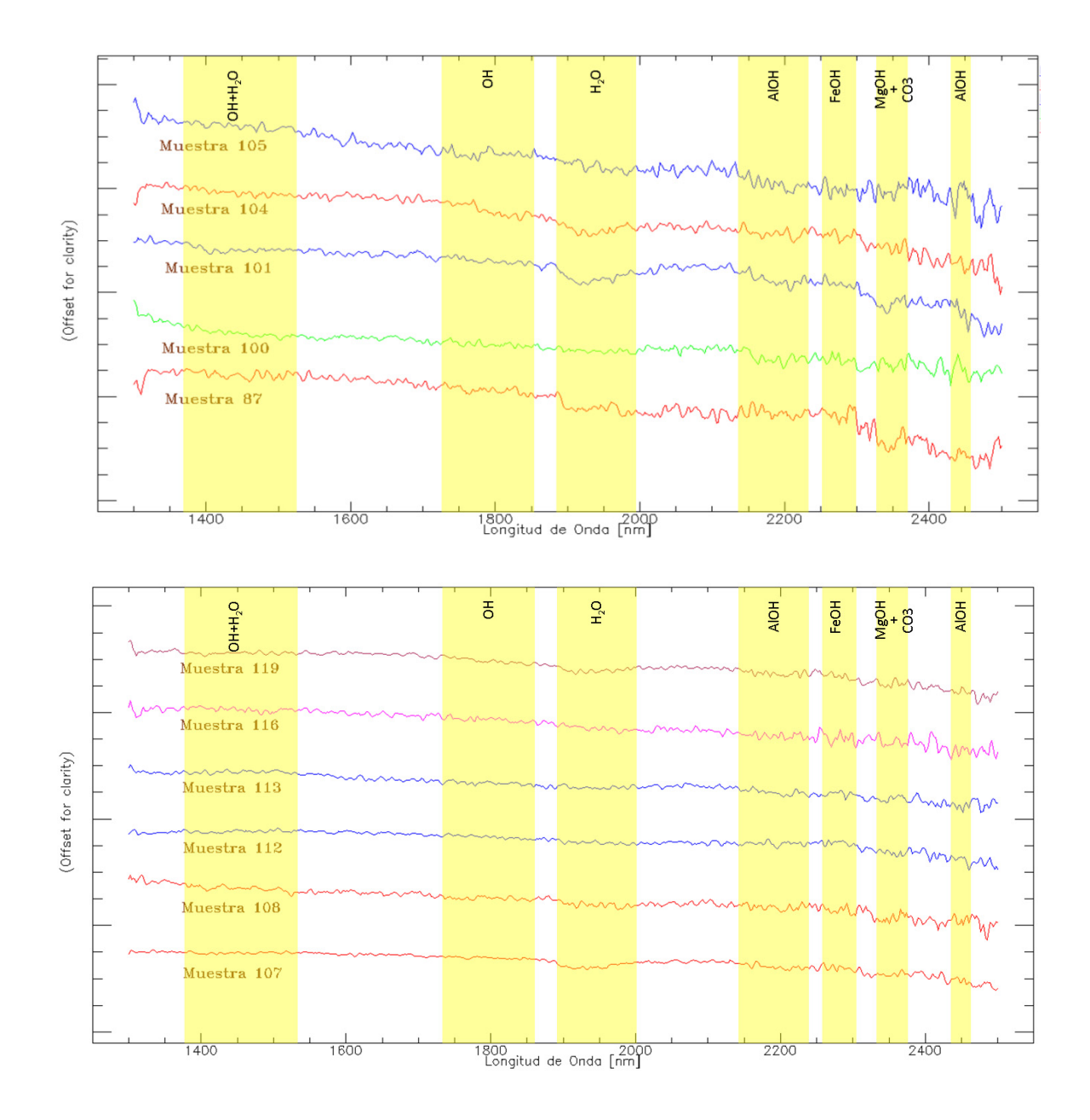

ANEXO B4: Resultados de análisis espectral. Muestras de la familia o grupo espectral 2 (continuación).

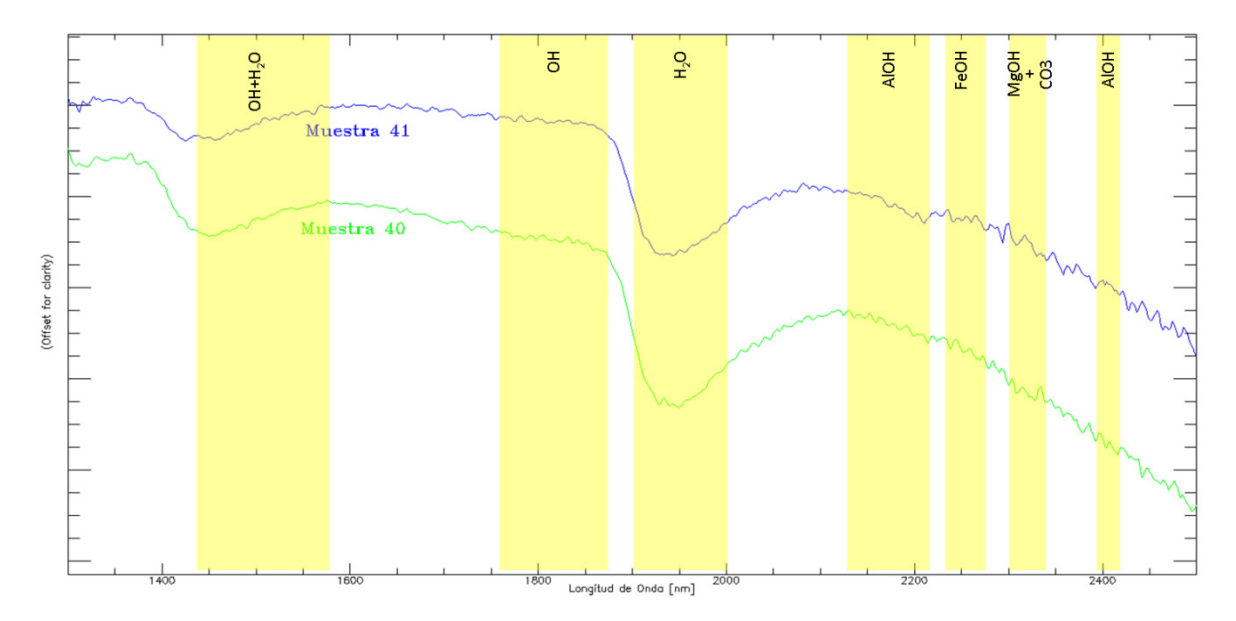

ANEXO B5: Resultados de análisis espectral. Muestras de la familia o grupo espectral 3.

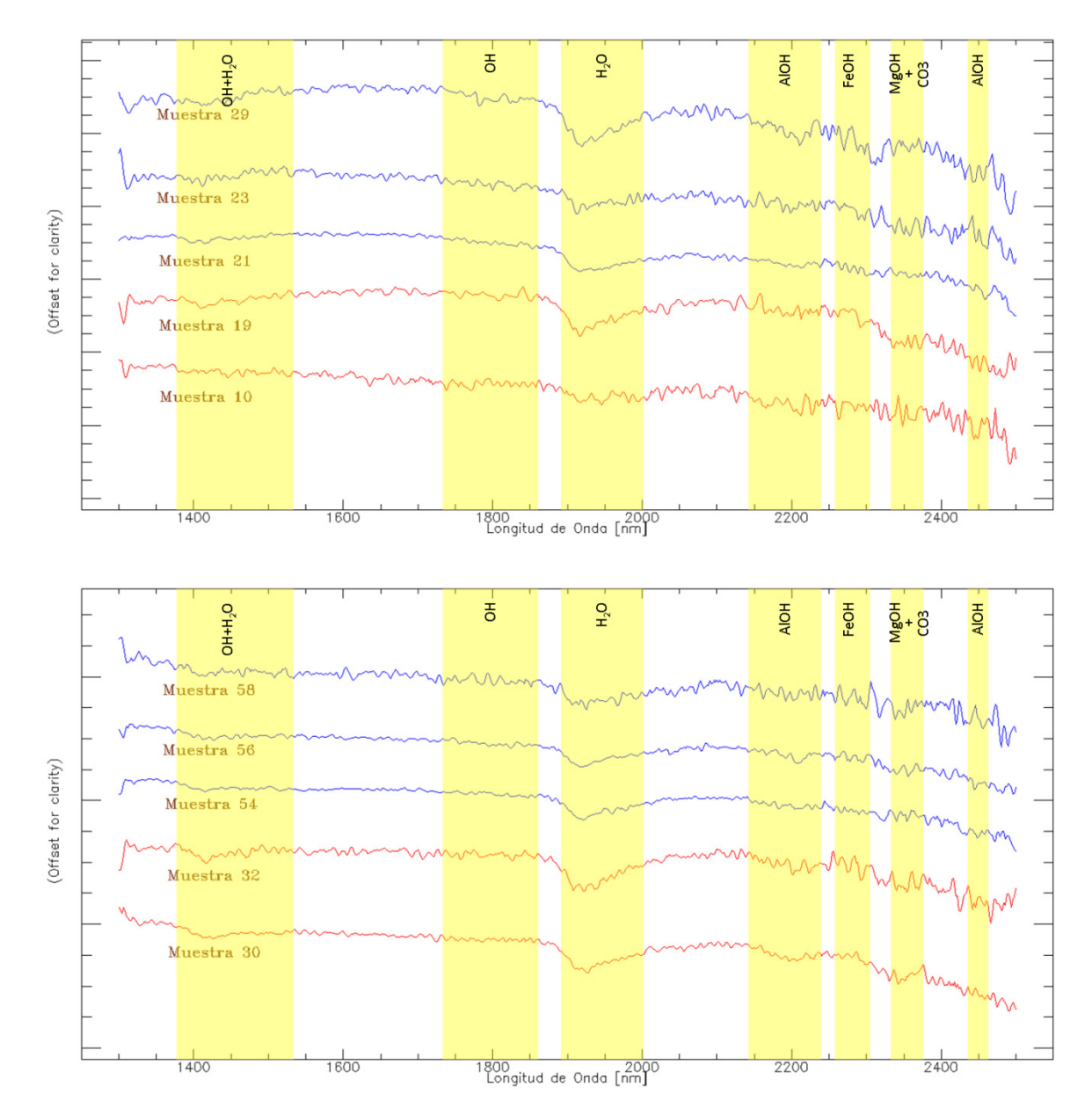

ANEXO B6: Resultados de análisis espectral. Muestras de la familia o grupo espectral 4.

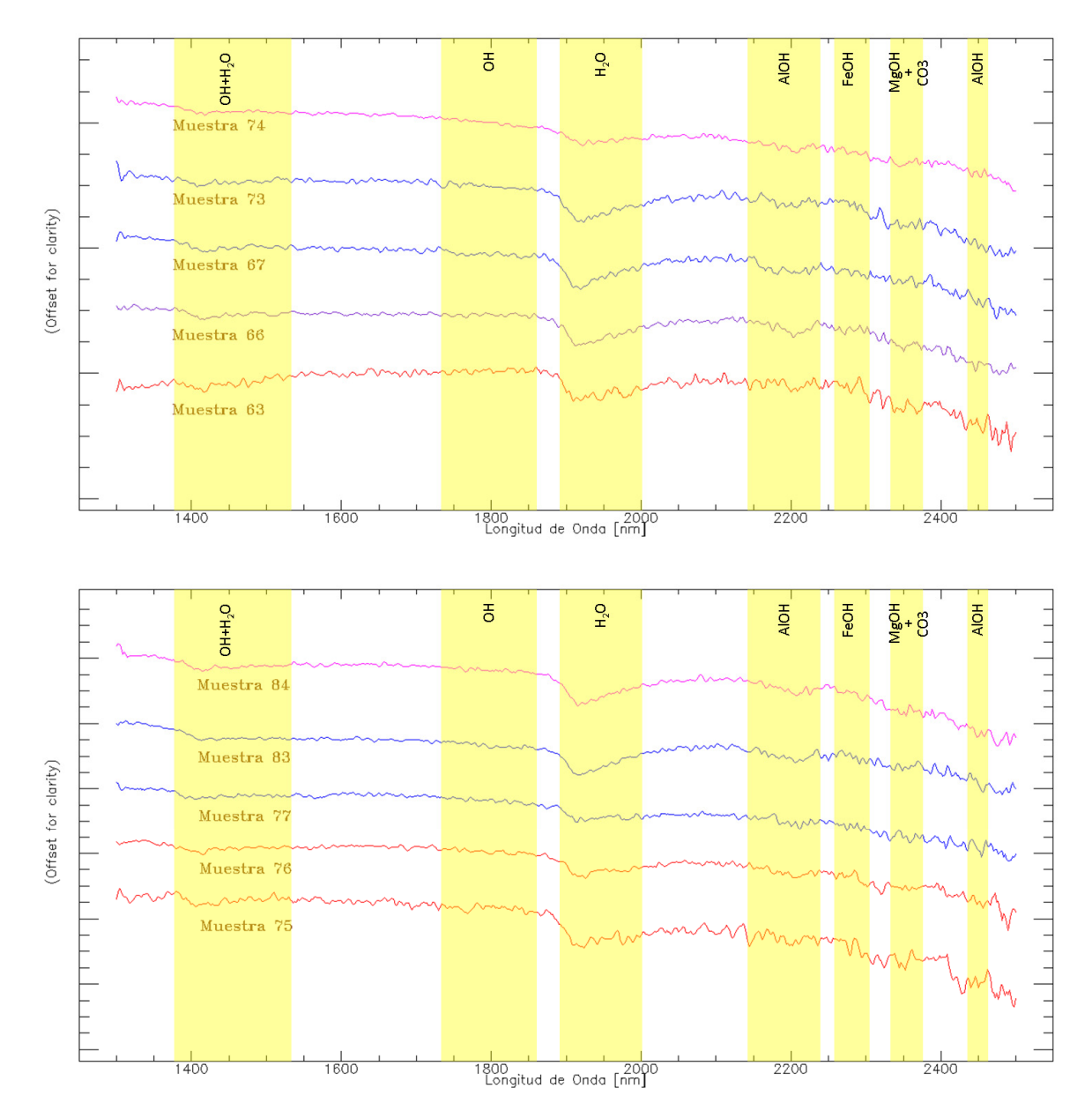

ANEXO B6: Resultados de análisis espectral. Muestras de la familia o grupo espectral 4.

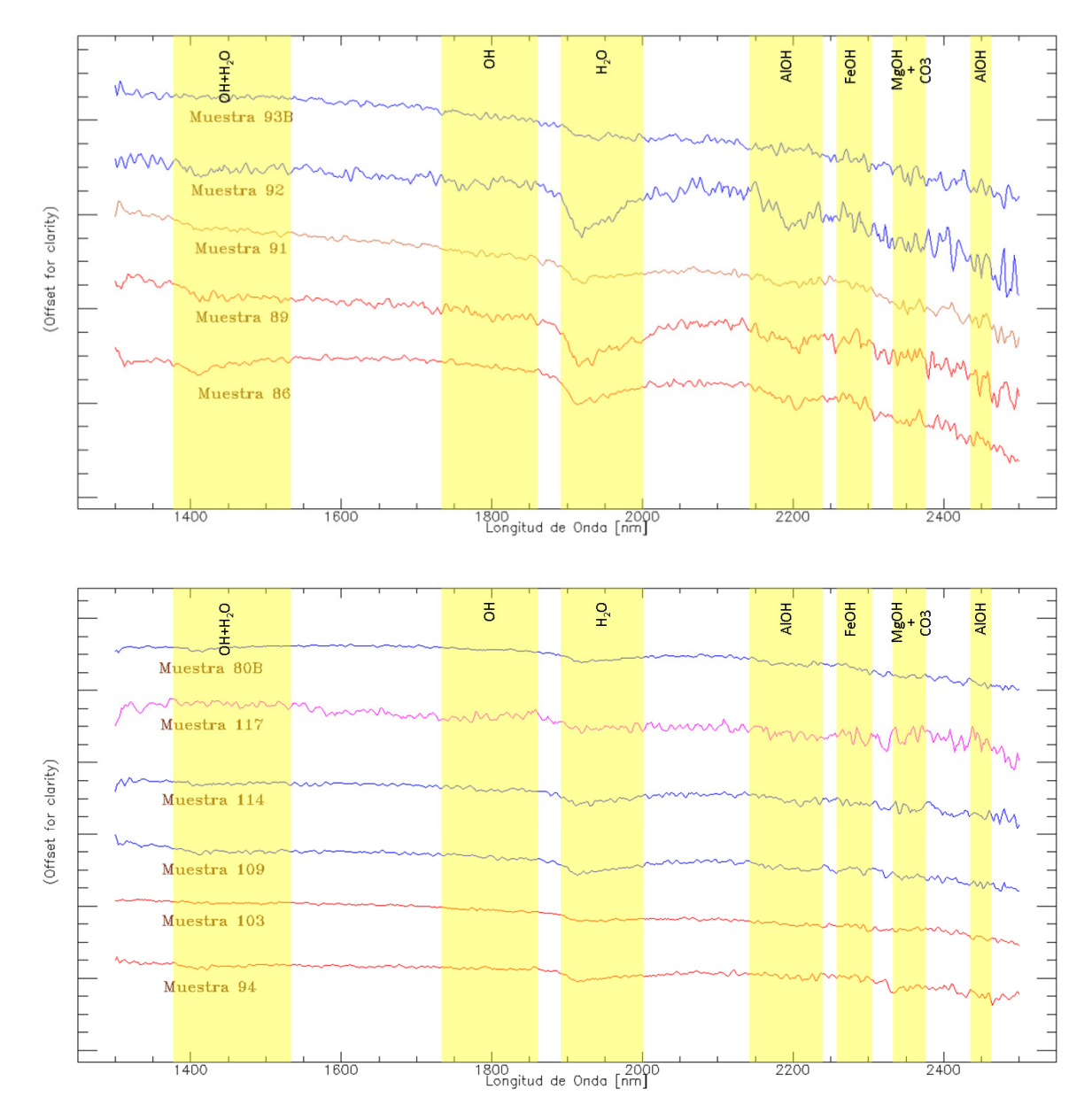

ANEXO B7: Resultados de análisis espectral. Muestras de la familia o grupo espectral 4 (continuación)

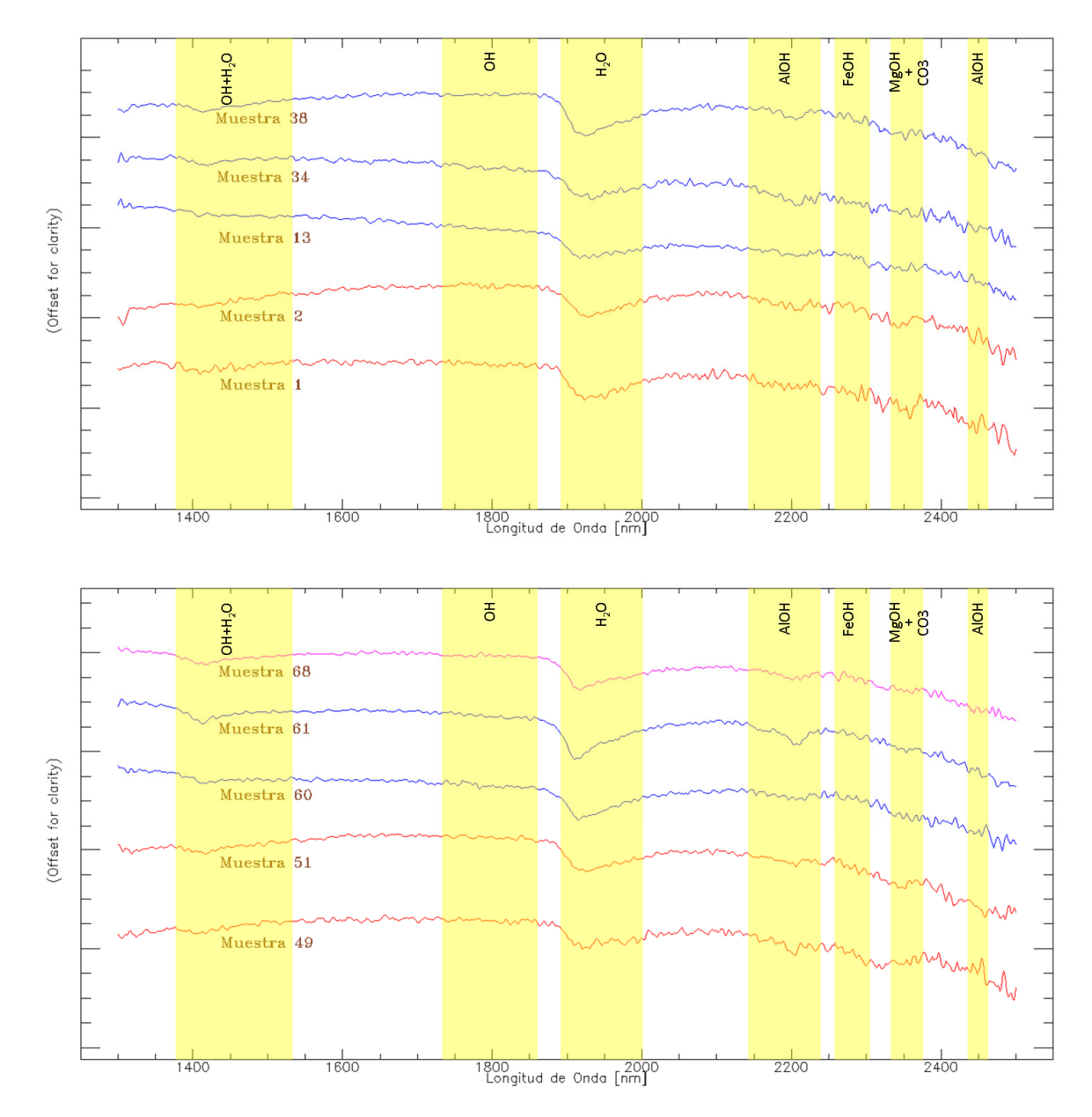

ANEXO B8: Resultados de análisis espectral. Muestras de la familia o grupo espectral 5.

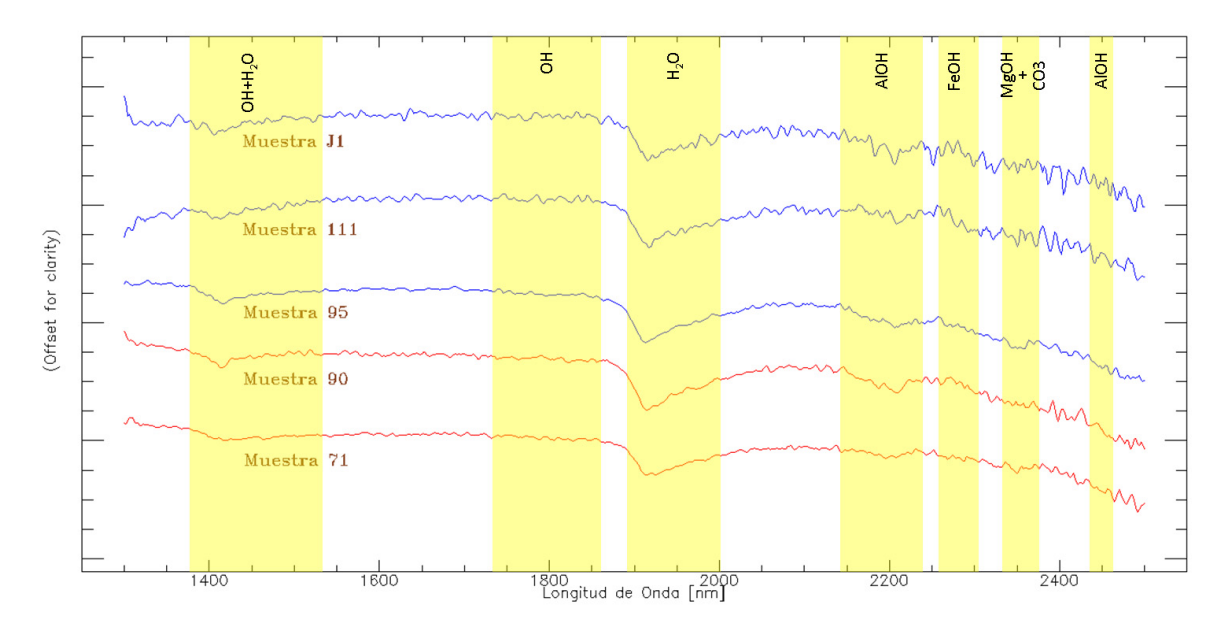

ANEXO B9: Resultados de análisis espectral. Muestras de la familia o grupo espectral 5 (continuación).

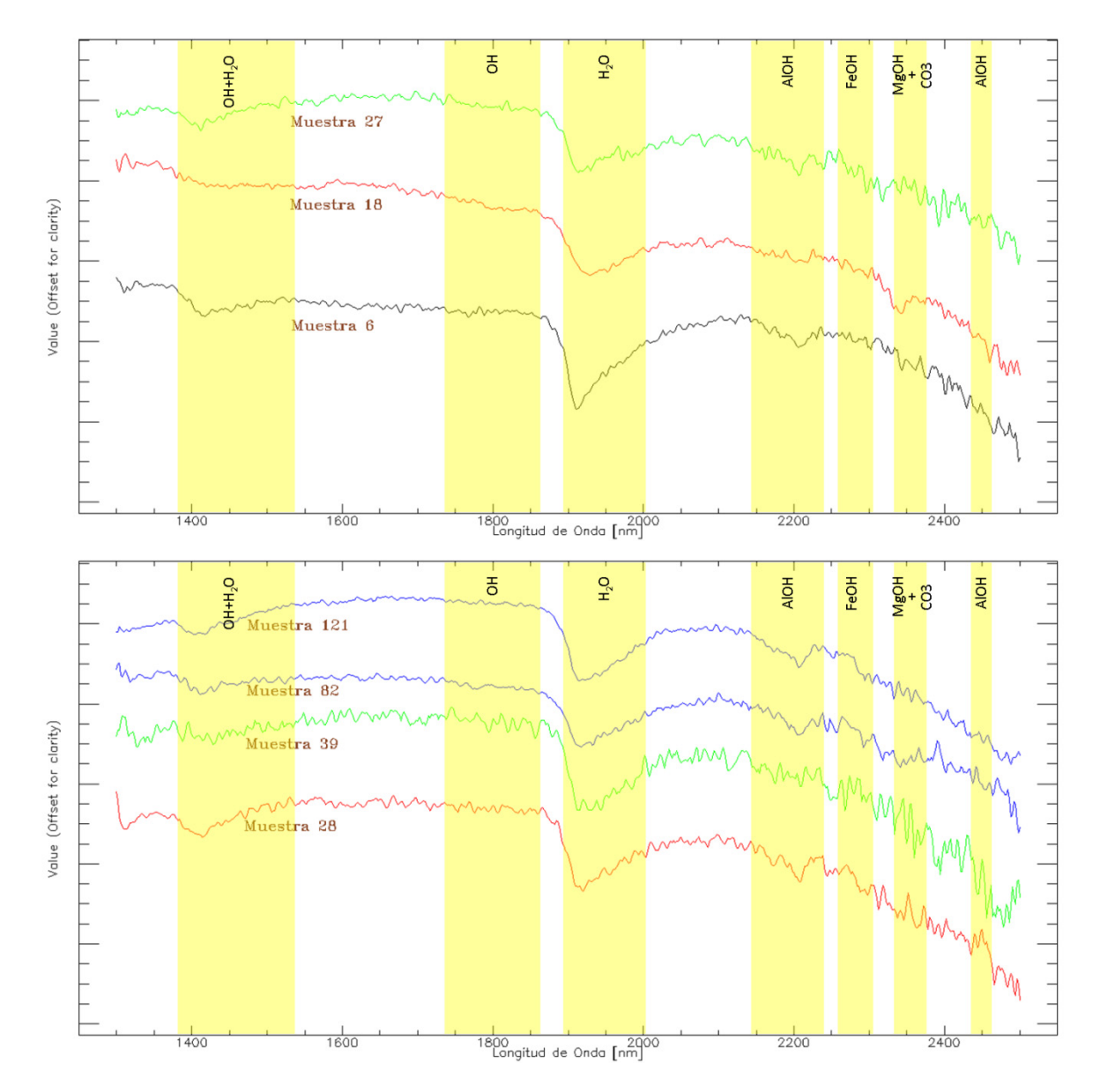

ANEXO B10: Resultados de análisis espectral. Muestras de la familia o grupo espectral 6.

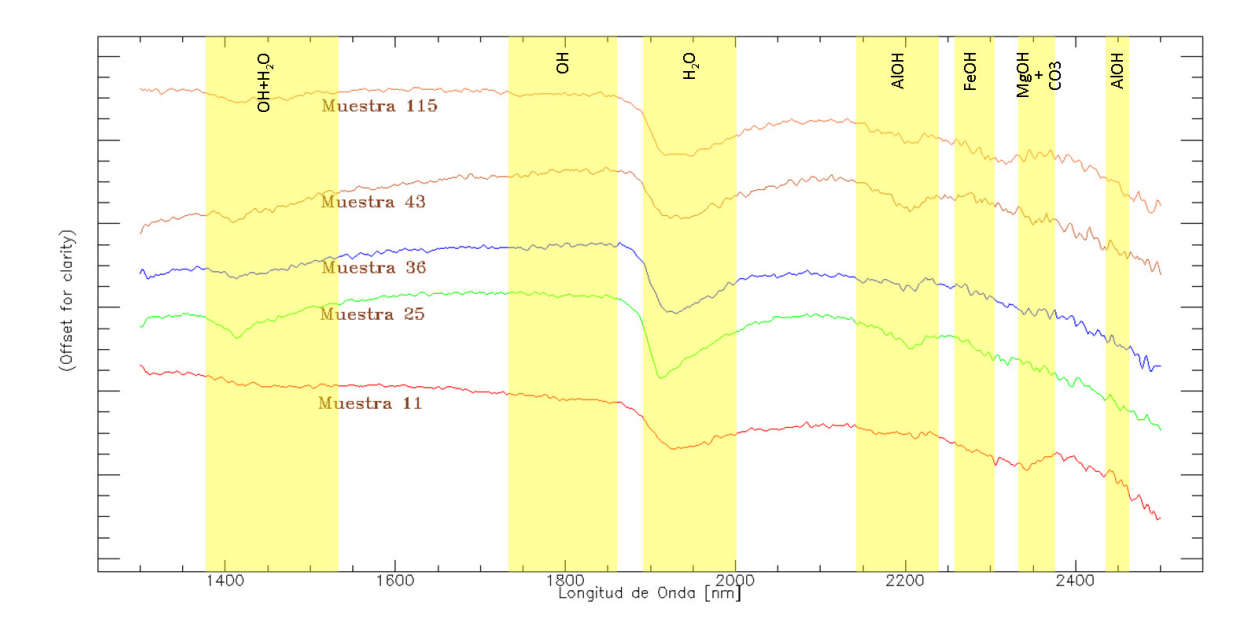

ANEXO B11: Resultados de análisis espectral. Muestras de la familia o grupo espectral 7.

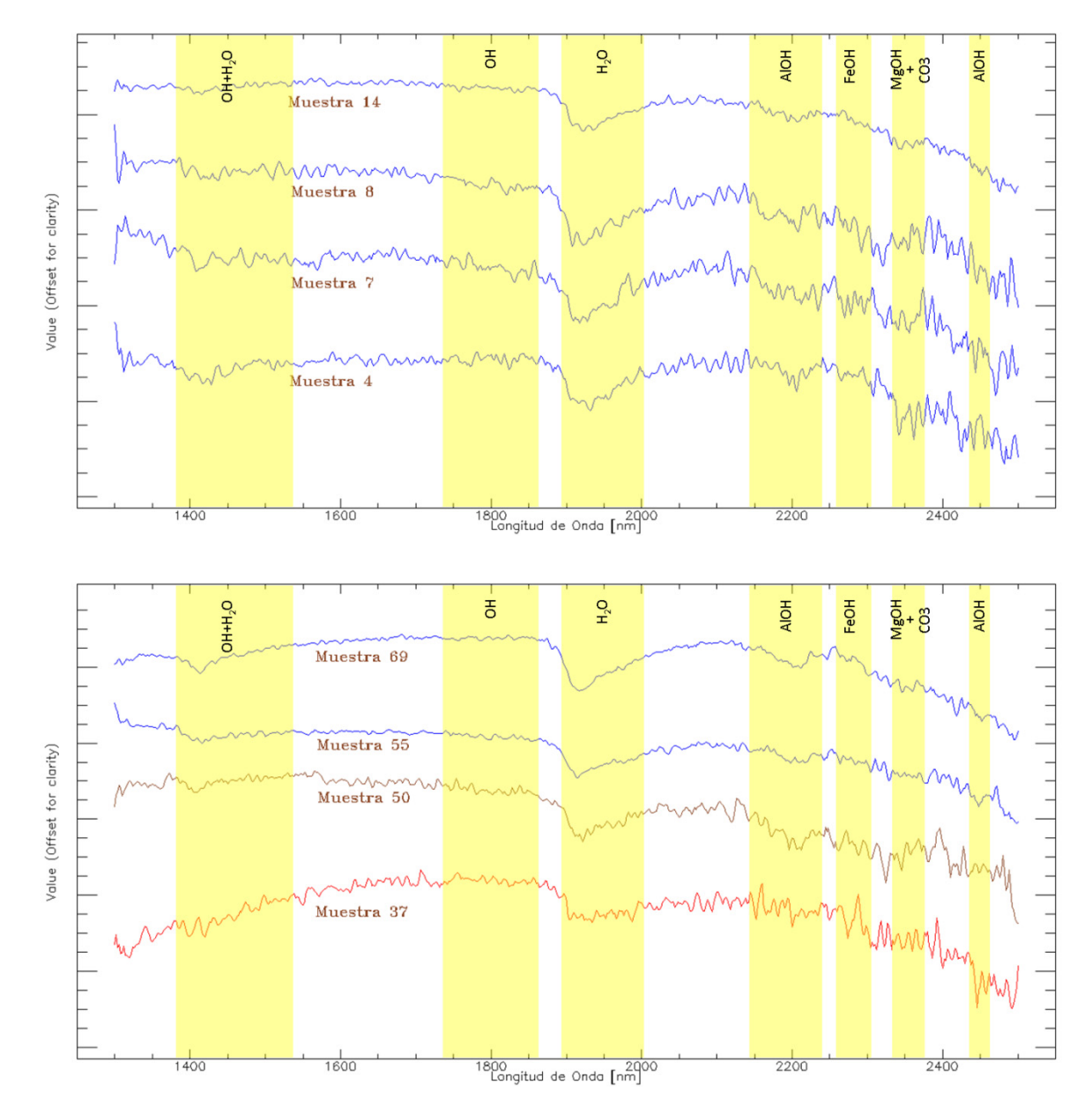

ANEXO B72: Resultados de análisis espectral. Muestras de la familia o grupo espectral 8.

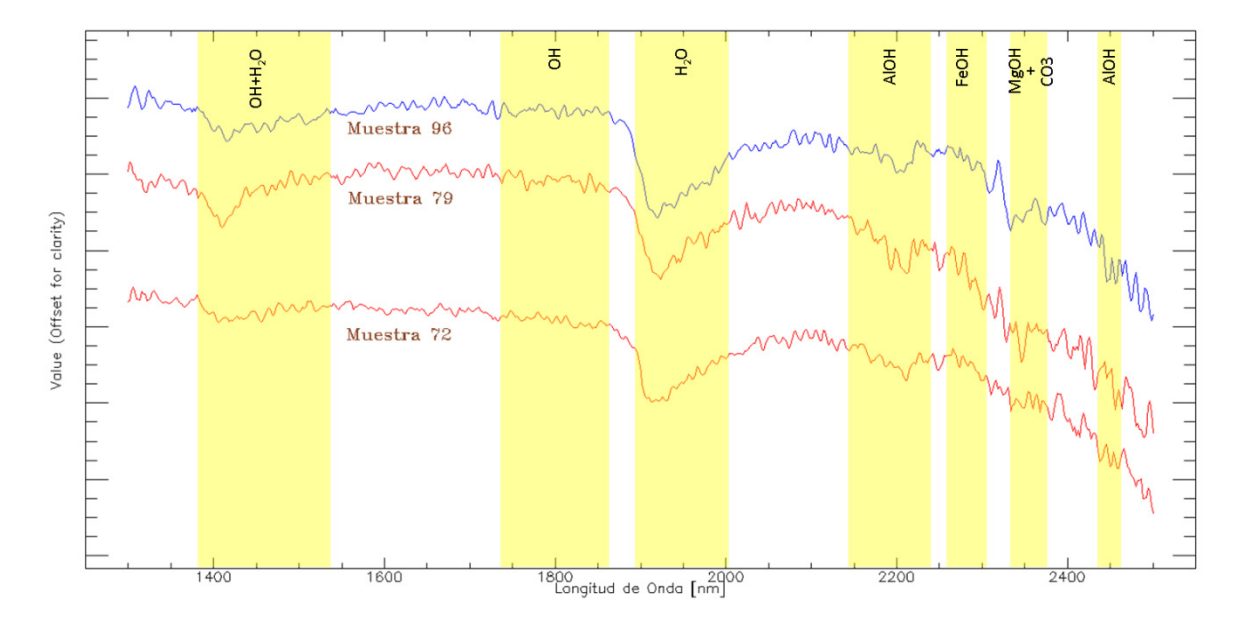

ANEXO B83: Resultados de análisis espectral. Muestras de la familia o grupo espectral 8 (continuación).